# **Content index**

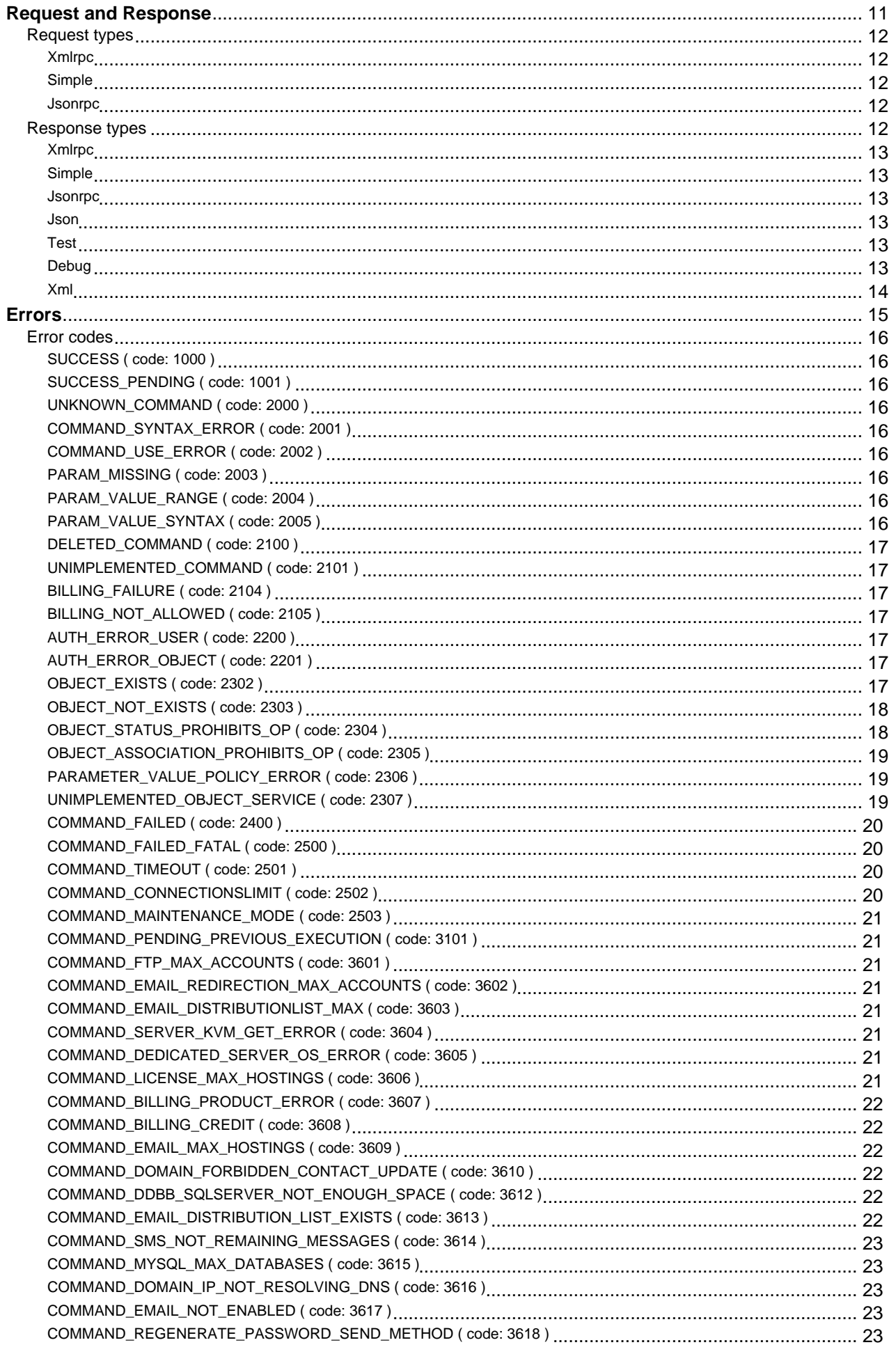

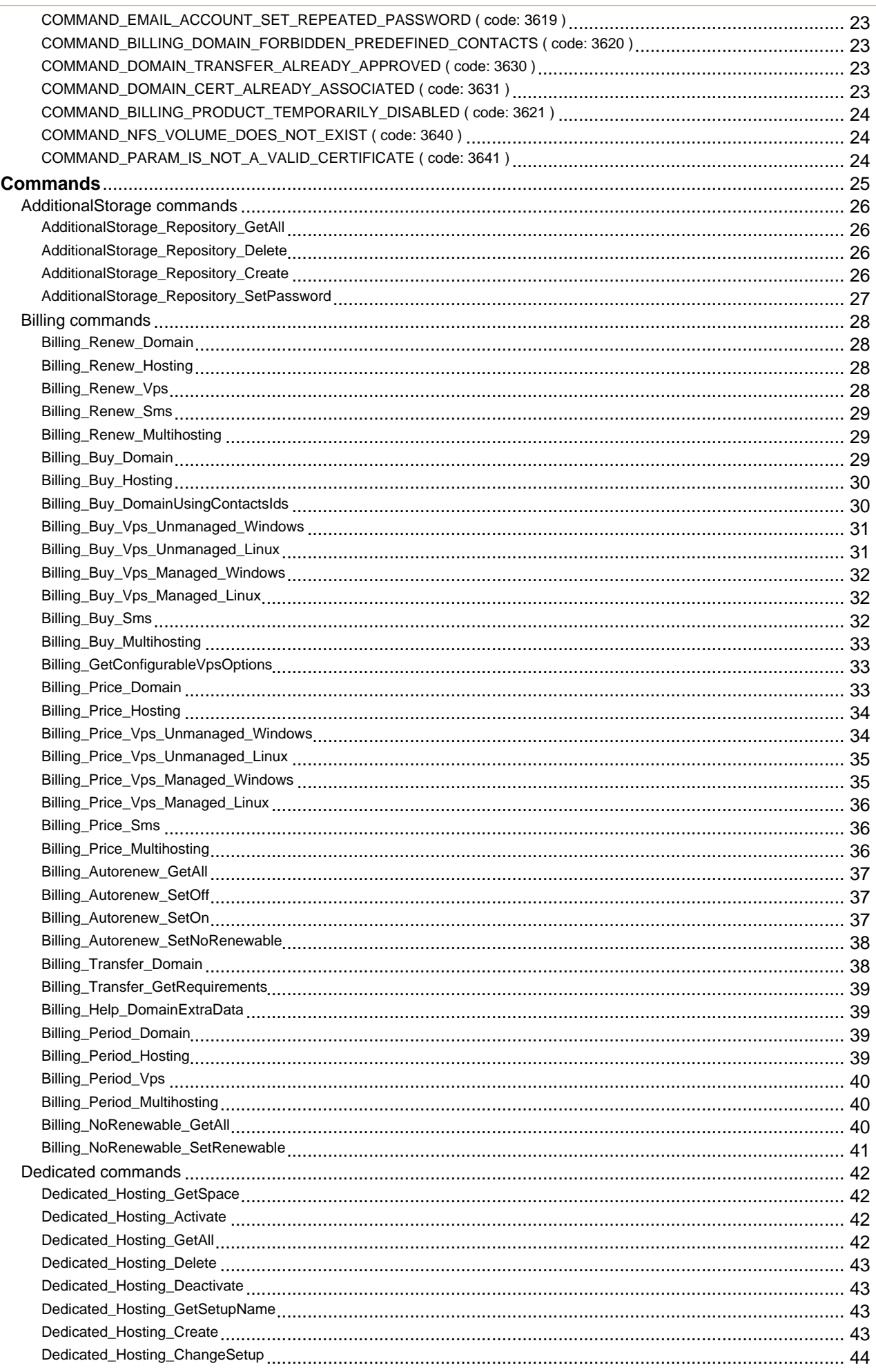

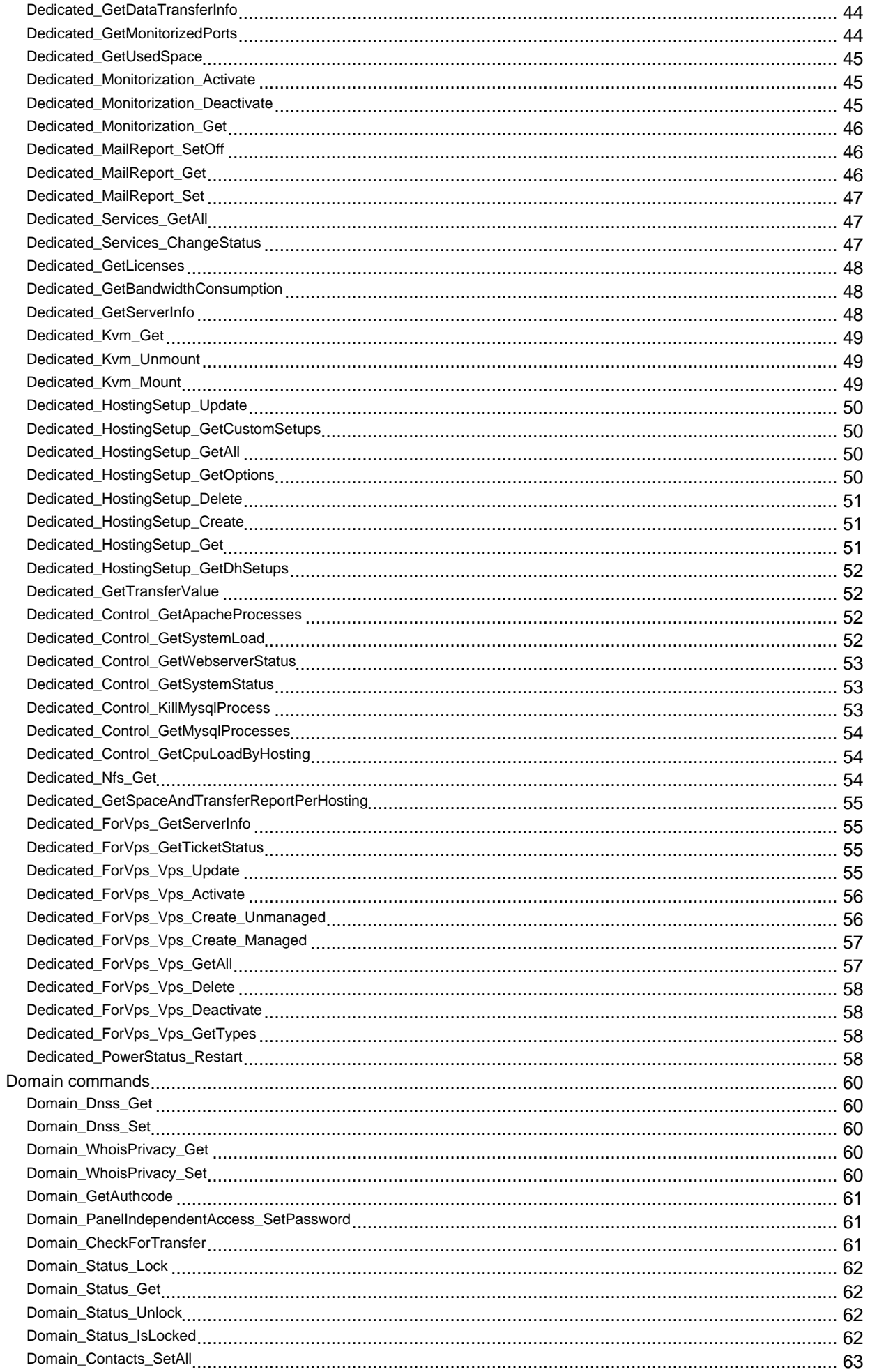

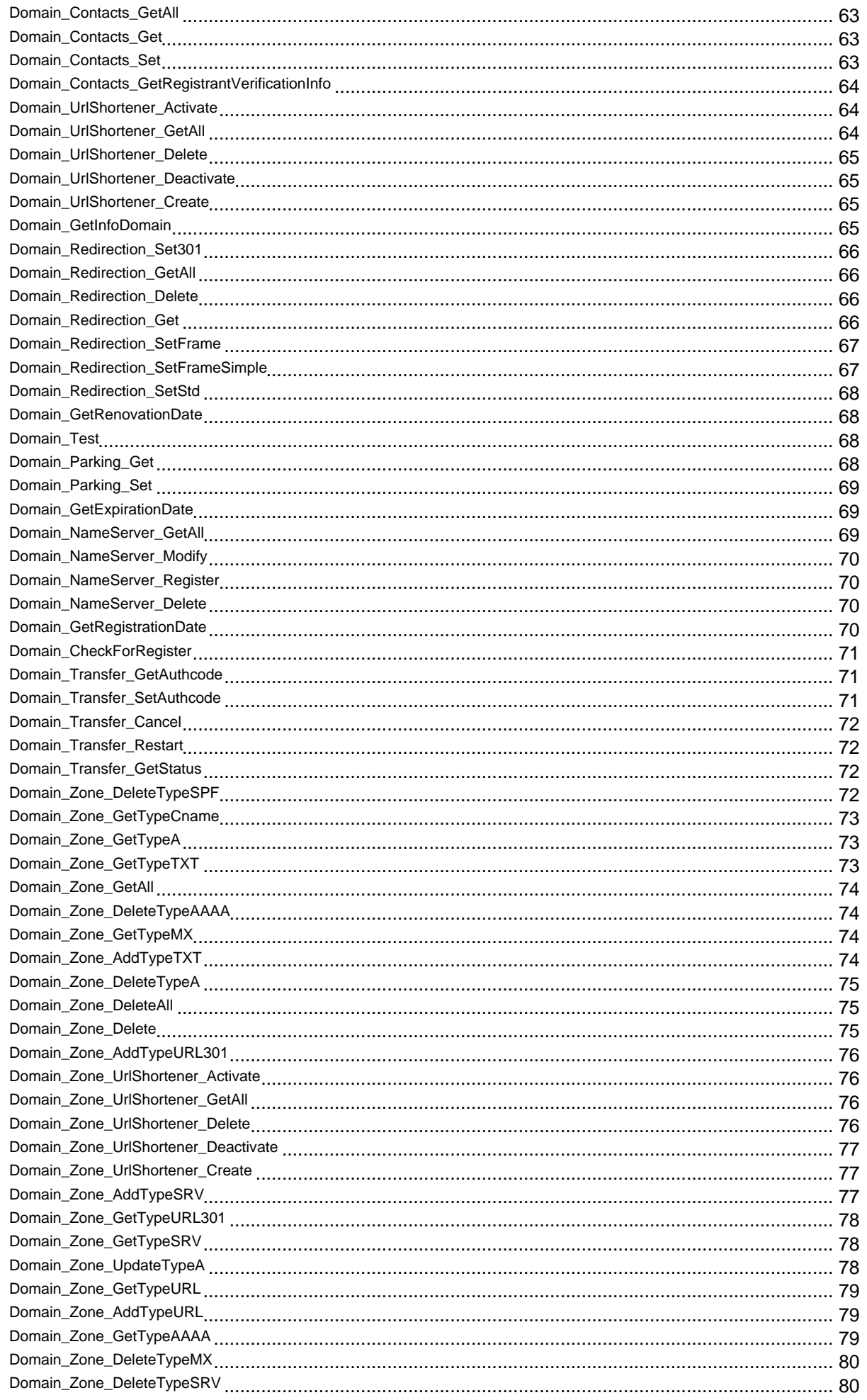

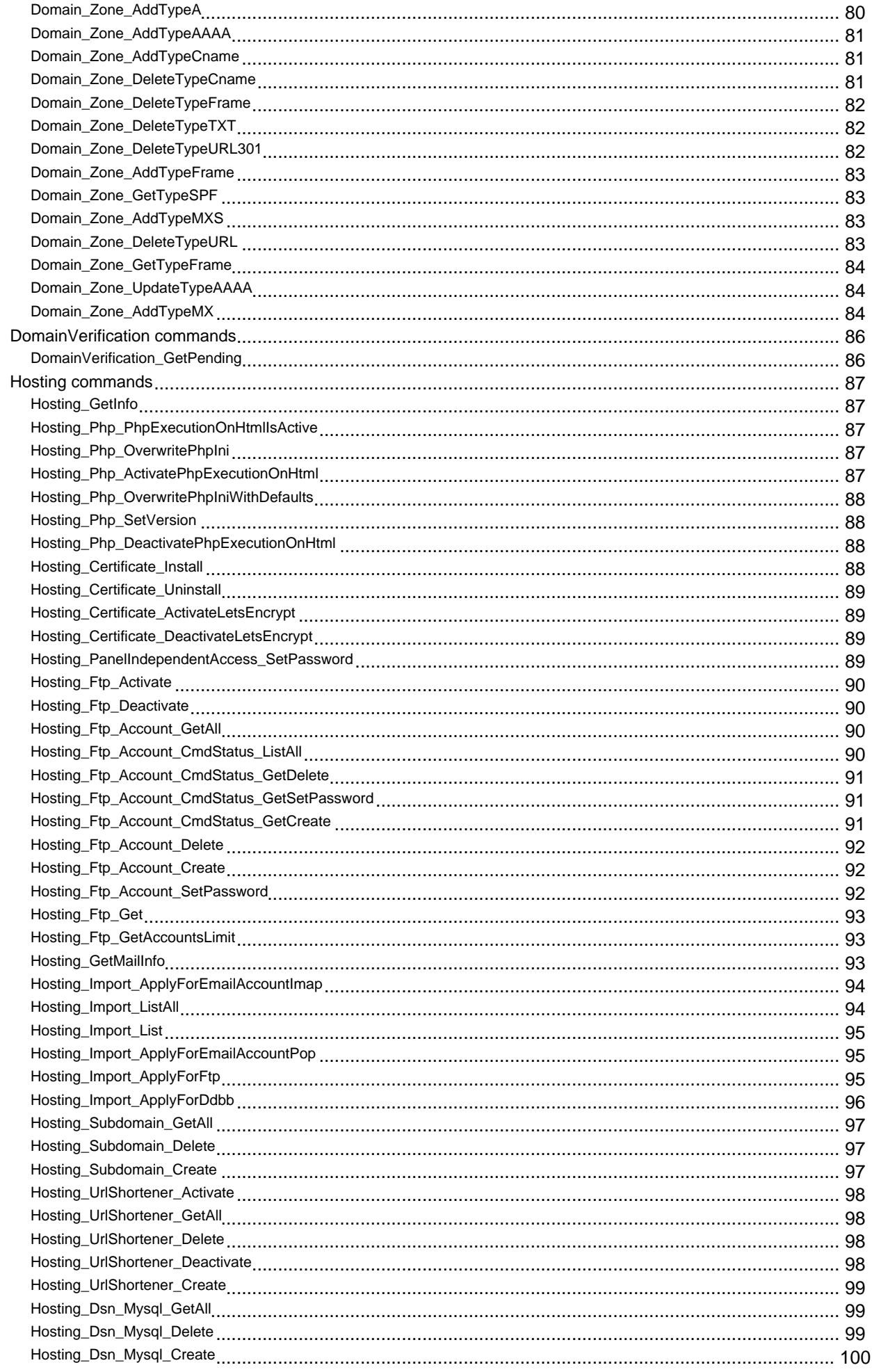

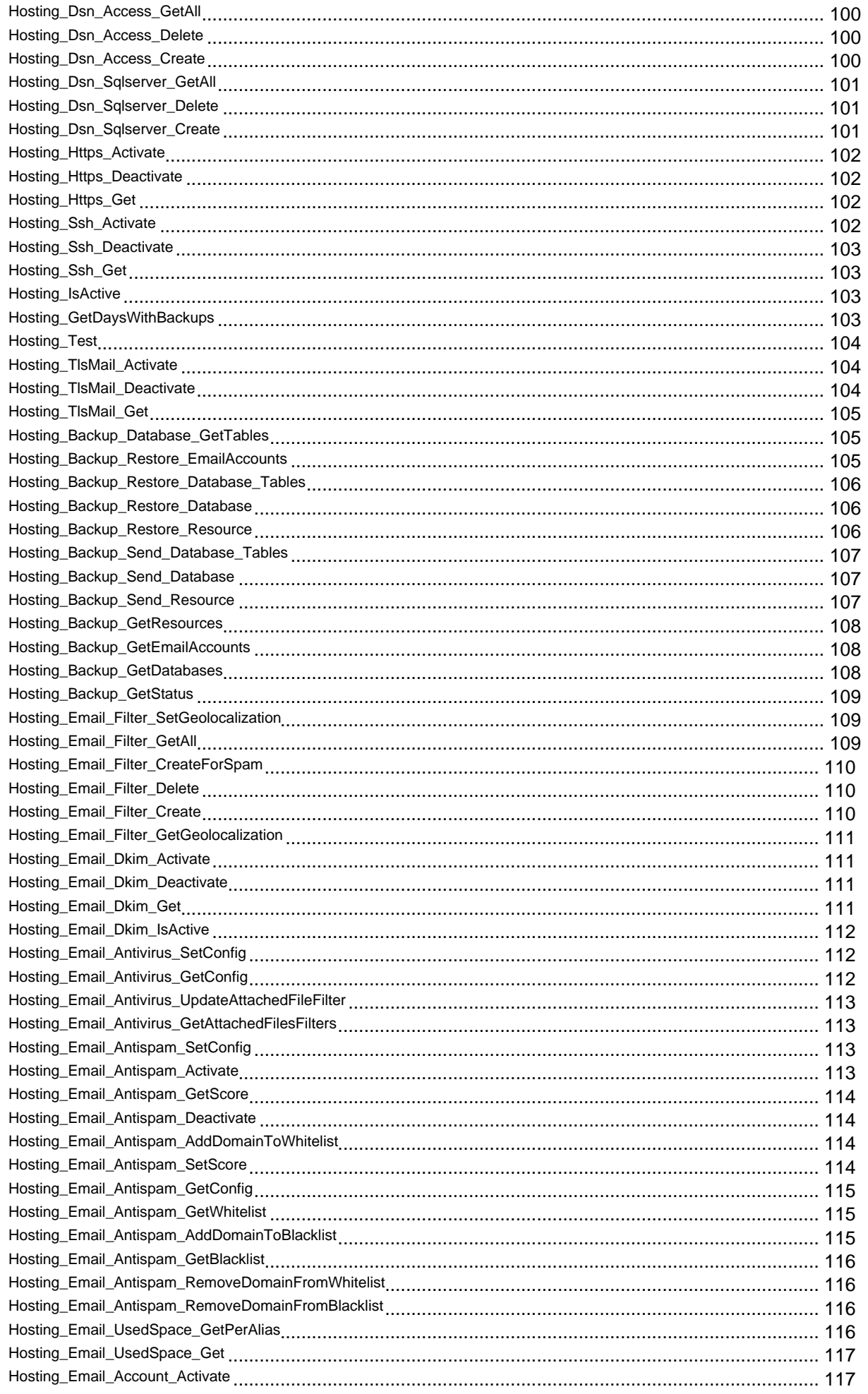

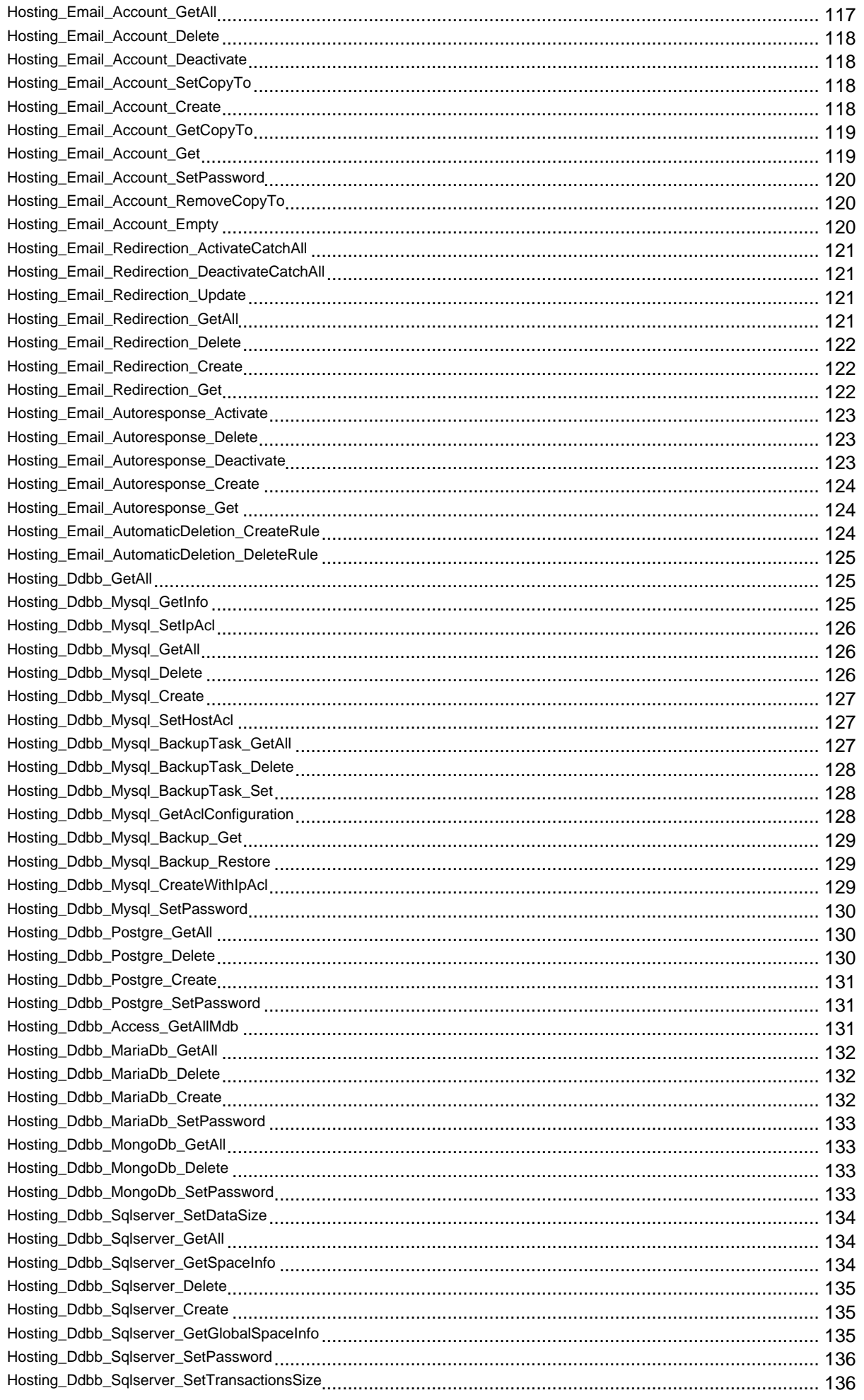

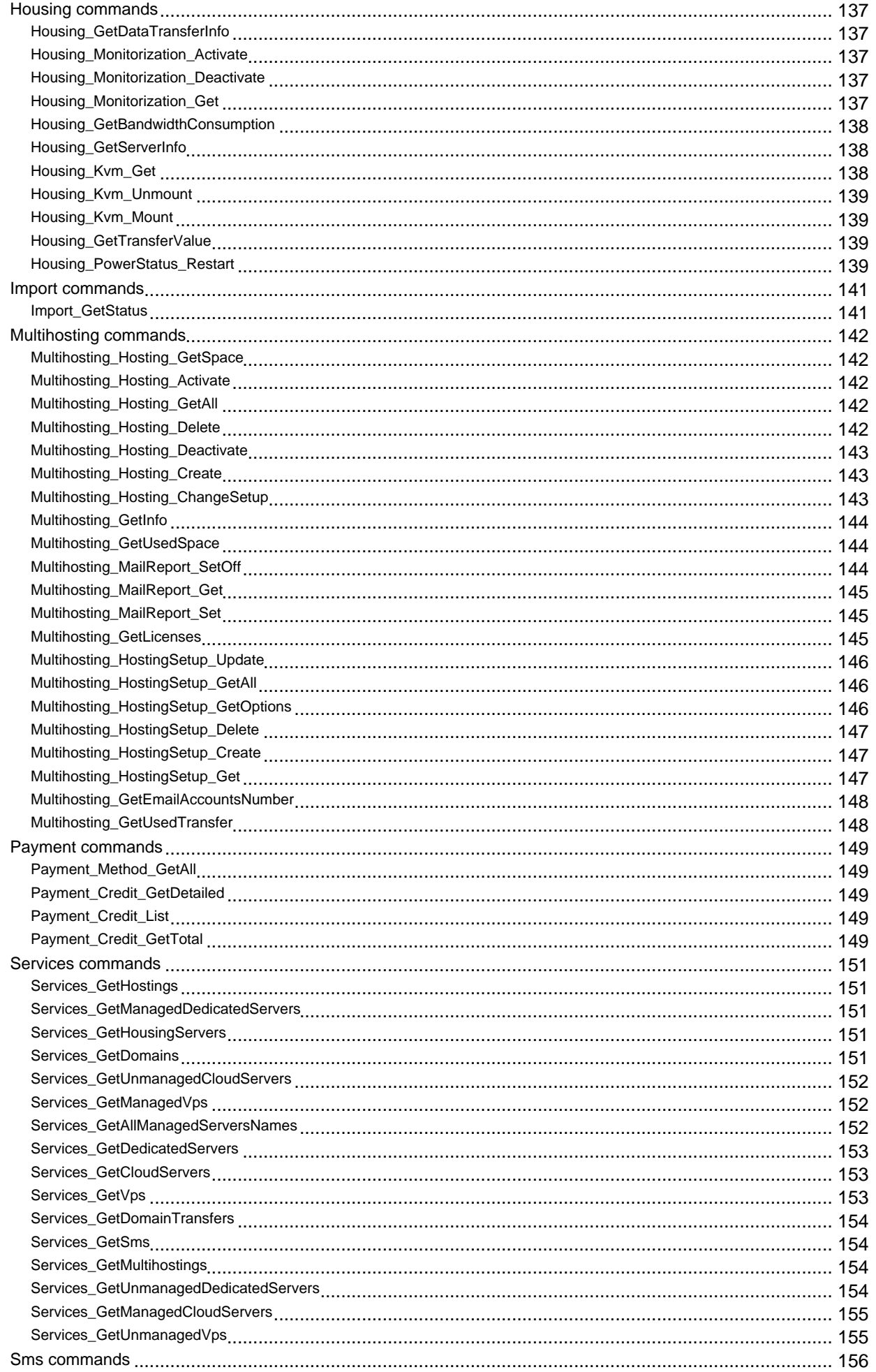

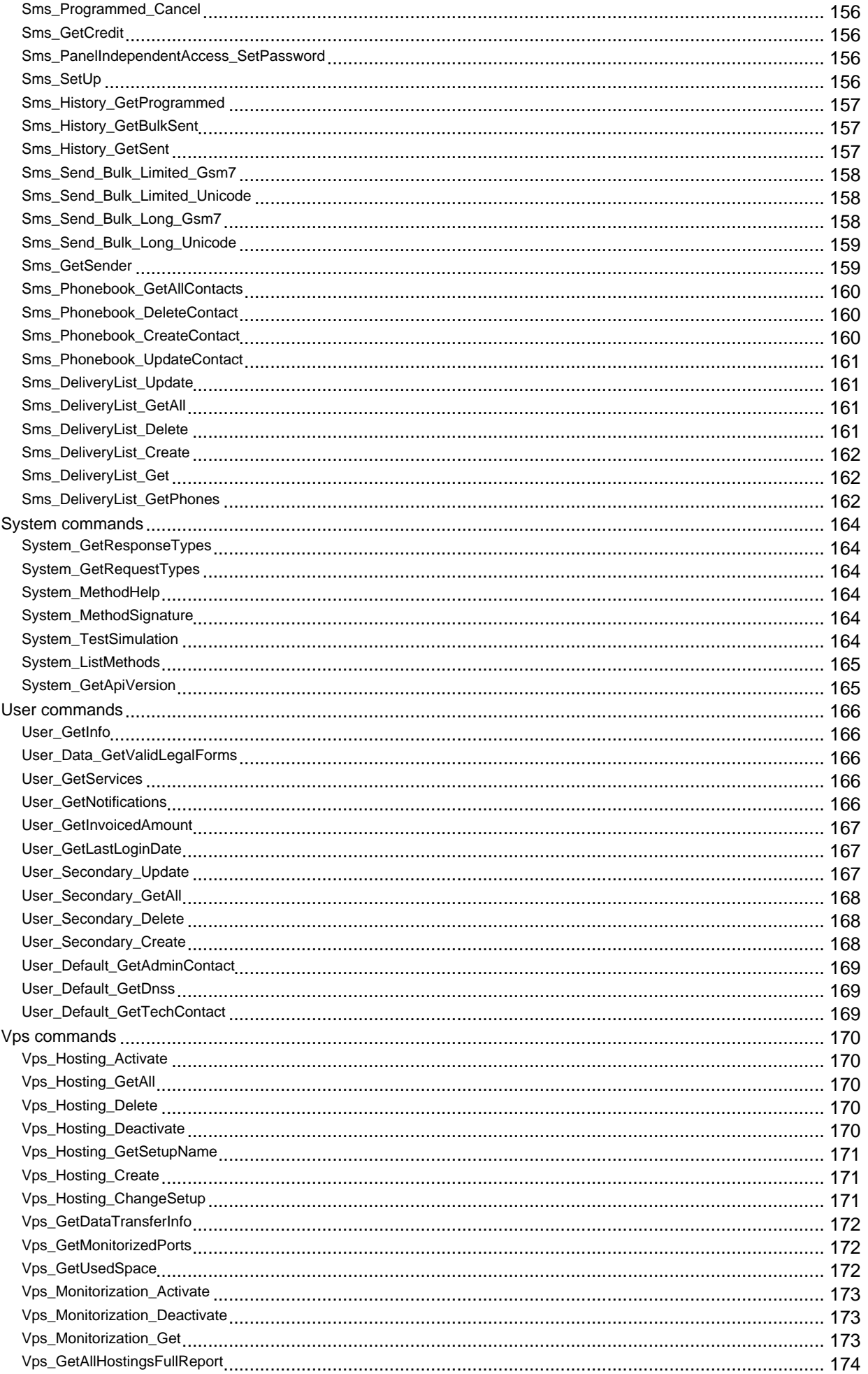

![](_page_9_Picture_11.jpeg)

# <span id="page-10-0"></span>**Request and Response**

# <span id="page-11-0"></span>**Request types**

### **Xmlrpc**

Standard Xml Remote Procedure Call request.

Special HTTP request that sends XML encoded arguments and expects a XML encoded response.

Characteristics and requeriments:

- Request data sent through HTTP POST query .
- Content-type indicated as "application/xml" on HTTP headers.
- User login data must be sent at "Authorization: Basic" on HTTP headers .
- Parameters must arrive ordered, as described in method signature.
- Only used with Xmlrpc response type.
- Simulation mode only available on web server at https://dinahosting.com/api/ .

### **Simple**

Simple HTTP REQUEST .

Standard HTTP request that sends key=value pairs in a URL encoded request.

Characteristics and requeriments:

- Request data sent through a standard HTTP GET or POST query .

- User login authentication data might be sent at "Authorization: Basic" on HTTP headers or in request parameters AUTH\_USER and AUTH\_PWD.

- Parameters can be sent in any order. Keys are case sensitive.
- Can be used with any responseType.

- Can force client-side activation of simulation mode. Just add a boolean parameter SIMULATE=true to the request.

Example: https://dinahosting.com/special/api.php?AUTH\_USER=yourUser&AUTH\_PWD=yourPass&comm and=System\_GetRequestTypes&responseType=Xml&SIMULATE=false

### **Jsonrpc**

Json Remote Procedure Call request.

Special HTTP request that sends JSON encoded arguments and expects a JSON encoded response.

Characteristics and requeriments:

- Request data sent through HTTP POST query .
- Content-type indicated as "application/json" on HTTP headers.
- User login data must be sent at "Authorization: Basic" on HTTP headers .
- Parameters can be sent in any order. Keys are case sensitive.
- Only used with Jsonrpc response type.
- Simulation mode only available on web server at https://dinahosting.com/api/.

## <span id="page-12-0"></span>**Response types**

### **Xmlrpc**

Extensible markup language Remote procedure call response.

Standard XML response built with Zend XmlRpc server. Easy to parse with Zend XmlRpc client, but heavier communication.

Recommended only for XmlRpc requests.

### **Simple**

Simple key value plain text response.

Lightest response, but it isn't standard. Parsing may be troublesome if response data is complex. Useful for testing purposes.

Used with standard (Simple) HTTP requests.

### **Jsonrpc**

JavaScript Object Notation Remote procedure call response.

Same as standard Json .

Only for JsonRpc requests.

### **Json**

JavaScript Object Notation response.

Lightweight, multi-plataform, easy parseable response type.

Used with standard (Simple) HTTP requests.

### **Test**

Testing response. Returns valid PHP code. Harder to parse than Json or XML.

Used with standard (Simple) HTTP requests.

### <span id="page-13-0"></span> $\Delta$  dinahosting

### **Debug**

Debuging response.

Used with standard (Simple) HTTP requests.

### **Xml**

Extensible markup language response.

Multi-plataform language. Lighter than our XmlRpc.

Used with standard (Simple) HTTP requests.

# <span id="page-14-0"></span>**Errors**

## <span id="page-15-0"></span>**Error codes**

### **SUCCESS ( code: 1000 )**

Command execution ended OK and returned data if any.

Error message: Success. Can be throwed by commands: All existing commands might return this error.

### **SUCCESS\_PENDING ( code: 1001 )**

Command execution ended OK but additional background action is pending.

Error message: Success. Action is pending. Can be throwed by commands: None

### **UNKNOWN\_COMMAND ( code: 2000 )**

The user requested a command that doesn't exists.

Error message: Unknown command. Can be throwed by commands: Thrown if requested command doesn't exists.

### **COMMAND\_SYNTAX\_ERROR ( code: 2001 )**

There is at least one error at command arguments. A parameter may be missing or has got a bad format. See aditional information at errors structure.

Error message: Command syntax error. Can be throwed by commands: All existing commands might return this error.

### **COMMAND\_USE\_ERROR ( code: 2002 )**

The user doesn't indicated a command on request, requested an invalid response type, or tried to use a command for something that isn't meant to.

Error message: Command use error. Can be throwed by commands: All existing commands might return this error.

### **PARAM\_MISSING ( code: 2003 )**

The command requires a parameter that is missing on the request.

Error message: Required param "%s" is missing. Can be throwed by commands: All existing commands might return this error.

### **PARAM\_VALUE\_RANGE ( code: 2004 )**

A command parameter value lenght isn't valid. The value lenght might be too long or too short.

Error message: Param "%s" length is not valid. Can be throwed by commands: All existing commands might return this error.

### **PARAM\_VALUE\_SYNTAX ( code: 2005 )**

A command parameter value format isn't valid.

<span id="page-16-0"></span>Error message: Param "%s" value syntax is not valid. Can be throwed by commands: All existing commands might return this error.

### **DELETED\_COMMAND ( code: 2100 )**

The user requested a command that existed but it isn't available anymore, as it was deprecated and deleted.

Error message: Command was deprecated and itsn't available anymore. Can be throwed by commands: None

### **UNIMPLEMENTED\_COMMAND ( code: 2101 )**

The user requested a command that exists but it isn't implemented, or tried to do simulation or MethodHelp over a command that doesn't implements it.

Error message: Action %s currently cant be performed on this command. Can be throwed by commands: All existing commands might return this error.

### **BILLING\_FAILURE ( code: 2104 )**

The billing process failed. Check you've got enought cash and retry opperation.

Error message: Billing error. Can be throwed by commands: Billing Renew Domain, Billing Renew Hosting, Billing Renew Sms, Billing Renew Multihosting, and Billing Buy Domain, Billing Buy Hosting, Billing\_Buy\_DomainUsingContactsIds, Billing\_Buy\_Sms, Billing\_Buy\_Multihosting, Billing\_Autorenew\_SetOn, Billing\_Transfer\_Domain

### **BILLING\_NOT\_ALLOWED ( code: 2105 )**

User is not authorized to perform any billing operations.

Error message: Billing operations are not allowed. Can be throwed by commands: None

### **AUTH\_ERROR\_USER ( code: 2200 )**

The user authentication failed. Check that username and password sent on request are valid. Keep in mind that some request types require sending auth info on HTTP headers.

Error message: Authentication error.

Can be throwed by commands: All existing commands might return this error.

### **AUTH\_ERROR\_OBJECT ( code: 2201 )**

The authenticated user is not authorized to execute this action on the required object (domain, hosting, ...). This could happen if you aren't the owner of the object, or the object internal status doesn't allow this action (it isn't active ...).

Error message: Authorization error.

Can be throwed by commands: All existing commands might return this error.

### **OBJECT\_EXISTS ( code: 2302 )**

The request is valid but it can be only completed if the requested object (zone, hosting, email account...) doesn't exists.

<span id="page-17-0"></span>Error message: Param "%s" value already exists. Can be throwed by commands: Hosting\_Import\_ApplyForEmailAccountImap, Hosting\_Import\_ApplyForEmailAccountPop, Hosting\_Import\_ApplyForFtp, Hosting\_Import\_ApplyForDdbb, Hosting Subdomain Create, Thosting Dsn Mysql Create, Thosting Dsn Access Create, Hosting Dsn Sqlserver Create, Hosting Email Antispam AddDomainToWhitelist, Hosting Email Antispam AddDomainToBlacklist, North Antispam Hosting Email Account Create, Hosting Email Redirection Create, Hosting Email Autoresponse Create, Hosting Ddbb Mysql Create, Hosting Ddbb Mysql CreateWithIpAcl, Hosting Ddbb Postgre Create, Hosting Ddbb MariaDb Create, Hosting Ddbb Sglserver Create, Dedicated Hosting Create, Dedicated HostingSetup Create, Multihosting Hosting Create, Multihosting HostingSetup Create, Domain Zone AddTypeTXT, Domain Zone AddTypeURL301, Domain Zone UrlShortener Activate, Domain Zone AddTypeSRV, Domain\_Zone\_AddTypeURL, Domain\_Zone\_AddTypeA, Domain\_Zone\_AddTypeAAAA, Domain Zone AddTypeCname, Domain Zone AddTypeFrame, Domain Zone AddTypeMXS, Domain\_Zone\_AddTypeMX, Billing\_Buy\_Domain, Billing\_Buy\_Hosting, Billing\_Buy\_DomainUsingContactsIds, Billing\_Buy\_Sms, Billing\_Buy\_Multihosting, Billing Transfer Domain, Vps Hosting Create, Vps HostingSetup Create

### **OBJECT\_NOT\_EXISTS ( code: 2303 )**

The request is valid but it can be only completed if the requested object (zone, hosting, email account ...) already exists.

Error message: Param "%s" value doesn't exist. Can be throwed by commands: Hosting\_Ftp\_Account\_Delete, Hosting\_Ftp\_Account\_SetPassword, Hosting\_Import\_ApplyForEmailAccountImap, https://educion.com/ApplyForEmailAccountPop, Hosting\_Import\_ApplyForFtp, Hosting\_Import\_ApplyForDdbb, Hosting\_Subdomain\_Delete, Hosting\_Subdomain\_Create, https://educion.com/Mitelist.com/Mitelist.com/Mitelist, Hosting\_Email\_Antispam\_RemoveDomainFromBlacklist, Hosting\_Email\_Account\_Activate, Hosting Email Account Delete, Hosting Email Account Deactivate, Hosting Email Account SetCopyTo, Hosting\_Email\_Account\_GetCopyTo, entitled the Hosting\_Email\_Account\_SetPassword, Hosting Email Account RemoveCopyTo, The Manuscription of Hosting Email Account Empty, Hosting Email Redirection Update, Hosting Email Redirection Delete, Hosting Email Redirection Delete, Hosting\_Email\_Autoresponse\_Activate, example and the Hosting\_Email\_Autoresponse\_Delete, Hosting\_Email\_Autoresponse\_Deactivate, Mosting\_Email\_Autoresponse\_Create, Hosting\_Email\_Autoresponse\_Create, Hosting Email Autoresponse Get, Dedicated Hosting GetSpace, Dedicated Hosting Activate, Dedicated Hosting Delete, Dedicated Hosting Deactivate, Dedicated Hosting GetSetupName, Dedicated Hosting Create, Dedicated Hosting ChangeSetup, Dedicated Services ChangeStatus, Dedicated HostingSetup Update, Dedicated HostingSetup Get, Dedicated Control KillMysqlProcess, Multihosting Hosting GetSpace, Multihosting Hosting Activate, Multihosting Hosting Delete, Multihosting Hosting Deactivate, Multihosting Hosting ChangeSetup, Multihosting HostingSetup Update, Multihosting HostingSetup Get, Domain Zone DeleteTypeSPF, Domain Zone DeleteTypeAAAA, Domain Zone DeleteTypeA, Domain Zone Delete, Domain Zone UpdateTypeA, Domain Zone DeleteTypeMX, Domain Zone DeleteTypeSRV, Domain Zone AddTypeCname, Domain Zone DeleteTypeCname, Domain Zone DeleteTypeTXT, Domain Zone UpdateTypeAAAA, Domain\_Zone\_AddTypeMX, Billing\_Renew\_Domain, Billing\_Renew\_Hosting, Billing\_Autorenew\_SetOff, Billing Autorenew SetOn, Billing Autorenew SetNoRenewable, Billing Transfer Domain, Billing NoRenewable SetRenewable, Vps Hosting Activate, Vps Hosting Delete, Vps\_Hosting\_Deactivate, Vps\_Hosting\_GetSetupName, Vps\_Hosting\_Create, Vps\_Hosting\_ChangeSetup, Vps\_Services\_ChangeStatus, Vps\_HostingSetup\_Update, Vps\_HostingSetup\_Get, Vps\_Control\_KillMysqlProcess, Sms\_Programmed\_Cancel

### **OBJECT\_STATUS\_PROHIBITS\_OP ( code: 2304 )**

The request is valid but it can be only completed if the requested object status meets some condition. Some condition must be archieved before executing the command again. Please, read the command documentation for additional information about command limitations and requeriments.

Error message: Param "%s" current value status prohibits operation. Can be throwed by commands: Hosting\_Ftp\_Account\_Create, Hosting\_Subdomain\_GetAll, <span id="page-18-0"></span>Hosting\_Subdomain\_Delete, Hosting\_Subdomain\_Create, Hosting\_UrlShortener\_Activate, Hosting UrlShortener GetAll, Hosting UrlShortener Delete, Hosting UrlShortener Deactivate, Hosting UrlShortener Create, The Hosting TlsMail Activate, The Hosting TlsMail Deactivate, Hosting TlsMail Get, **Domain WhoisPrivacy Set, Comain UrlShortener** Activate, Domain\_UrlShortener\_GetAll, Domain\_UrlShortener\_Delete, Domain\_UrlShortener\_Deactivate, Domain\_UrlShortener\_Create, Domain\_Transfer\_GetAuthcode, Domain\_Transfer\_SetAuthcode, Domain Transfer Cancel, Domain Transfer Restart, Domain Transfer GetStatus, Domain Zone UrlShortener Activate, North American Comain Zone UrlShortener GetAll, Domain Zone UrlShortener Delete, Domain Zone UrlShortener Deactivate,

Domain Zone UrlShortener Create, Domain Zone AddTypeMX, Billing Autorenew SetOn

### **OBJECT\_ASSOCIATION\_PROHIBITS\_OP ( code: 2305 )**

The requets is valid but cant be run because the object is currently associated to another object. Association must be broken before running this command.

Error message: Param "%s" current value is associated to another object. Association must be broken. Can be throwed by commands: Domain\_Zone\_DeleteTypeAAAA, Domain\_Zone\_DeleteTypeA, Domain\_Zone\_Delete, Domain\_Zone\_DeleteTypeCname

### **PARAMETER\_VALUE\_POLICY\_ERROR ( code: 2306 )**

A internal or external parameter value is not valid. It's registry implementation dependant. This is relatively common if domain contacts are missing.

Error message: Some argument value is not currently valid

Can be throwed by commands: Hosting\_Import\_ApplyForFtp, Domain\_Dnss\_Set, Billing Autorenew SetOn

### **UNIMPLEMENTED\_OBJECT\_SERVICE ( code: 2307 )**

The request is valid but requested object won't admit it, neither now nor later. Please, read the command documentation for additional information about command limitations and requeriments.

Error message: Command cannot be run on requested object. Can be throwed by commands: Hosting\_Php\_PhpExecutionOnHtmlIsActive, Hosting\_Php\_OverwritePhpIni, https://www.blosting\_Php\_ActivatePhpExecutionOnHtml, Hosting Php OverwritePhpIniWithDefaults, Hosting Php SetVersion, Hosting Php SetVersion, Hosting Php DeactivatePhpExecutionOnHtml, Hosting Ftp Activate, Hosting Ftp Deactivate, Hosting Ftp Account GetAll, Hosting Ftp Account Delete, Hosting Ftp Account Create, Hosting\_Ftp\_Account\_SetPassword, Hosting\_Ftp\_Get, Hosting\_Ftp\_GetAccountsLimit, Hosting GetMailInfo, **Hosting Dentity Hosting CetAll**, Hosting Dsn Mysql Delete, Hosting\_Dsn\_Mysql\_Create, Hosting\_Dsn\_Access\_GetAll, Hosting\_Dsn\_Access\_Delete, Hosting\_Dsn\_Access\_Create, Hosting\_Dsn\_Sqlserver\_GetAll, Hosting\_Dsn\_Sqlserver\_Delete, Hosting\_Dsn\_Sqlserver\_Create, Hosting\_Ssh\_Activate, Hosting\_Ssh\_Deactivate, Hosting\_Ssh\_Get, Hosting\_TlsMail\_Activate, https://educional.com/mosting\_TlsMail\_Get, hosting\_TlsMail\_Get, Hosting Email Filter SetGeolocalization, North American Hosting Email Filter GetAll, Hosting Email Filter CreateForSpam, Hosting Email Filter Delete, Hosting Email Filter Create, Hosting\_Email\_Filter\_GetGeolocalization, example and the Hosting\_Email\_Antivirus\_SetConfig, Hosting\_Email\_Antivirus\_GetConfig, The Hosting\_Email\_Antivirus\_UpdateAttachedFileFilter, Hosting Email Antivirus GetAttachedFilesFilters, **Hosting Email Antispam SetConfig,** Hosting\_Email\_Antispam\_Activate, example and the Hosting\_Email\_Antispam\_GetScore, Hosting Email Antispam Deactivate, Hosting Email Antispam AddDomainToWhitelist, Hosting Email Antispam SetScore, The Manus Hosting Email Antispam GetConfig, Hosting\_Email\_Antispam\_GetWhitelist, Hosting\_Email\_Antispam\_AddDomainToBlacklist, Hosting\_Email\_Antispam\_GetBlacklist, Hosting\_Email\_Antispam\_RemoveDomainFromWhitelist, Hosting\_Email\_Antispam\_RemoveDomainFromBlacklist, https://www.phosting\_Email\_Account\_Activate, Hosting\_Email\_Account\_GetAll, Hosting\_Email\_Account\_Delete, Hosting\_Email\_Account\_Deactivate, Hosting\_Email\_Account\_SetCopyTo, example and the Hosting\_Email\_Account\_Create,

### <span id="page-19-0"></span> $\Delta$  dinahosting

Hosting\_Email\_Account\_GetCopyTo, Hosting\_Email\_Account\_Get, Hosting\_Email\_Account\_SetPassword, Hosting Email Account RemoveCopyTo, Noting Hosting Email Account Empty, Hosting\_Email\_Redirection\_ActivateCatchAll, Hosting\_Email\_Redirection\_DeactivateCatchAll, Hosting Email Redirection Update, The Manus Hosting Email Redirection GetAll, Hosting Email Redirection Delete, Hosting Email Redirection Create, Hosting Email Redirection Get, Hosting\_Email\_Autoresponse\_Activate, example and the Hosting\_Email\_Autoresponse\_Delete, Hosting Email Autoresponse Deactivate, Hosting Email Autoresponse Create, Hosting Email Autoresponse Create, Hosting Email Autoresponse Get, Hosting Ddbb Mysql GetInfo, Hosting Ddbb Mysql SetIpAcl, Hosting Ddbb Mysql GetAll, Hosting Ddbb Mysql Delete, Hosting Ddbb Mysql Create, Hosting Ddbb Mysql SetHostAcl, Hosting Ddbb Mysql BackupTask GetAll, Hosting Ddbb Mysql BackupTask Delete, Hosting Ddbb Mysql BackupTask Set, Hosting\_Ddbb\_Mysql\_GetAclConfiguration, 
Hosting\_Ddbb\_Mysql\_Backup\_Get, Hosting Ddbb Mysql Backup Restore, Hosting Ddbb Mysql CreateWithIpAcl, Hosting\_Ddbb\_Mysql\_SetPassword, Hosting\_Ddbb\_Postgre\_GetAll, Hosting\_Ddbb\_Postgre\_Delete, Hosting\_Ddbb\_Postgre\_Create, Hosting\_Ddbb\_Postgre\_SetPassword, Hosting\_Ddbb\_MariaDb\_GetAll, Hosting Ddbb MariaDb Delete, Hosting Ddbb MariaDb Create, Hosting Ddbb MariaDb SetPassword, Hosting\_Ddbb\_MongoDb\_GetAll, example and the Hosting\_Ddbb\_MongoDb\_Delete, Hosting Ddbb MongoDb SetPassword, The Mosting Ddbb Sqlserver SetDataSize, Hosting Ddbb Sqlserver GetAll, Hosting Ddbb Sqlserver GetSpaceInfo, Hosting\_Ddbb\_Sqlserver\_Delete, example and the Hosting\_Ddbb\_Sqlserver\_Create, Hosting\_Ddbb\_Sqlserver\_GetGlobalSpaceInfo, https://educition.com/mosting\_Ddbb\_Sqlserver\_SetPassword, Hosting Ddbb Sqlserver SetTransactionsSize, North and Dedicated GetMonitorizedPorts, Dedicated\_ForVps\_Vps\_Update, example and the Dedicated\_ForVps\_Vps\_Activate, Dedicated ForVps Vps Create Unmanaged, Dedicated ForVps Vps Create Managed, Dedicated\_ForVps\_Vps\_GetAll, Dedicated\_ForVps\_Vps\_Delete, Dedicated\_ForVps\_Vps\_Deactivate, Dedicated\_ForVps\_Vps\_GetTypes, Domain\_CheckForTransfer, Domain\_NameServer\_GetAll, Domain CheckForRegister, Domain Transfer GetAuthcode, Domain Transfer SetAuthcode, Billing\_Renew\_Domain, Billing\_Autorenew\_SetOn, Vps\_GetMonitorizedPorts

### **COMMAND\_FAILED ( code: 2400 )**

Command failed because of an internal error. Command request is valid but we couldn't finish it. You can try again later o contact with support for additional details.

Error message: Command failed.

Can be throwed by commands: All existing commands might return this error.

### **COMMAND\_FAILED\_FATAL ( code: 2500 )**

Command execution ended with an internal fatal error. The execution might end OK but something wrent wrong. Or maybe command execution doesn't started at all.

We'll look at the problem and fix it ASAP.

Error message: Command failed, internal error.

Can be throwed by commands: All existing commands might return this error.

### **COMMAND\_TIMEOUT ( code: 2501 )**

We received a timeout during execution of command. Command execution could end ok but we didn't get the response at time.

Error message: Timeout on execution, command might be complete. Can be throwed by commands: All existing commands might return this error.

### **COMMAND\_CONNECTIONSLIMIT ( code: 2502 )**

User tried to complete too many command executions in a period of time and/or got banned. Please, just wait and try again later.

<span id="page-20-0"></span>Error message: Too many connections, command won't execute. Try again later. Can be throwed by commands: None

### **COMMAND\_MAINTENANCE\_MODE ( code: 2503 )**

Server is in maintenance mode.

Error message: Maintenance mode. Try again later. Can be throwed by commands: None

### **COMMAND\_PENDING\_PREVIOUS\_EXECUTION ( code: 3101 )**

There is a existing execution for this delayed command.

Error message: There is a previous pending execution. Can be throwed by commands: Hosting Ftp Account Delete, Hosting Ftp Account Create, Hosting\_Ftp\_Account\_SetPassword

### **COMMAND\_FTP\_MAX\_ACCOUNTS ( code: 3601 )**

Hosting already reached maximum FTP accounts number.

Error message: Reached max number of FTP accounts. Can be throwed by commands: None

### **COMMAND\_EMAIL\_REDIRECTION\_MAX\_ACCOUNTS ( code: 3602 )**

Hosting already reached maximum email redirections number.

Error message: Reached max number of email redirections. Can be throwed by commands: Hosting\_Email\_Redirection\_Create

### **COMMAND\_EMAIL\_DISTRIBUTIONLIST\_MAX ( code: 3603 )**

Hosting already reached maximum distribution list number.

Error message: Reached max number of email distribution lists. Can be throwed by commands: None

### **COMMAND\_SERVER\_KVM\_GET\_ERROR ( code: 3604 )**

Server is missing KVM information.

Error message: Missing KVM information. Can be throwed by commands: Housing\_Kvm\_Get, Dedicated\_Kvm\_Get

### **COMMAND\_DEDICATED\_SERVER\_OS\_ERROR ( code: 3605 )**

Server Operating System can't run this command.

Error message: Server O.S. is not compatible with this command. Can be throwed by commands: Dedicated\_Control\_GetApacheProcesses, Dedicated\_Control\_KillMysqlProcess, Vps\_Control\_KillMysqlProcess

### **COMMAND\_LICENSE\_MAX\_HOSTINGS ( code: 3606 )**

Server has reached the maximum number of hostings. This limit is defined by the current server license.

<span id="page-21-0"></span>Error message: Reached maximum number of hostings - license limit. Can be throwed by commands: Dedicated\_Hosting\_Create, Multihosting\_Hosting\_Create, Vps\_Hosting\_Create

### **COMMAND\_BILLING\_PRODUCT\_ERROR ( code: 3607 )**

The requested product is not valid and billing process is aborted. Remember that not all domain TLDs share same registration periods.

#### Error message: Invalid product.

Can be throwed by commands: Billing\_Renew\_Domain, Billing\_Renew\_Hosting, Billing\_Renew\_Vps, Billing Renew Sms, Billing Renew Multihosting, Billing Buy Domain, Billing Buy Hosting, Billing Buy DomainUsingContactsIds, Billing Buy Vps Unmanaged Windows, Billing Buy Vps Unmanaged Linux, Salling Buy Vps Managed Windows, Billing Buy Vps Managed Windows, Billing Buy Vps Managed Linux, Billing Buy Sms, Billing Buy Multihosting, Billing Price Domain, Billing Price Hosting, Billing Price Vps Unmanaged Windows, Billing Price Vps Unmanaged Linux, Billing Price Vps Managed Windows, Billing Price Vps Managed Linux, Billing Price Sms, Billing\_Price\_Multihosting, Billing\_Transfer\_Domain, Billing\_Help\_DomainExtraData, Billing\_Period\_Domain, Billing\_Period\_Hosting, Billing\_Period\_Vps, Billing\_Period\_Multihosting

### **COMMAND\_BILLING\_CREDIT ( code: 3608 )**

The user has not enought credit for completing the billing process.

Error message: Not enought credit.

Can be throwed by commands: Billing Renew Domain, Billing Renew Hosting, Billing Renew Sms, Billing Renew Multihosting, and Billing Buy Domain, Billing Buy Hosting, Billing Buy Hosting, Billing Buy DomainUsingContactsIds, Billing Buy Sms, Billing Buy Multihosting, Billing\_Transfer\_Domain

### **COMMAND\_EMAIL\_MAX\_HOSTINGS ( code: 3609 )**

Server cannot create more hostings currently on this server. It has reached the email accounts limit. Please, delete some and try again.

Error message: Reached maximum number of email accounts on server. Can be throwed by commands: Hosting\_Email\_Account\_Create

### **COMMAND\_DOMAIN\_FORBIDDEN\_CONTACT\_UPDATE ( code: 3610 )**

Domain contacts update can't be run because of registry policy blocks certaing contactType data change. Example: .es registrant and .eu registrant contacts update are forbidden. These must be removed from request.

Error message: Requested contact change is forbidden by registry policy. Can be throwed by commands: Domain\_Contacts\_SetAll, Domain\_Contacts\_Set

### **COMMAND\_DDBB\_SQLSERVER\_NOT\_ENOUGH\_SPACE ( code: 3612 )**

There is not enough space for the requested SqlServer operation.

Error message: Not enough space. Check params "%s". Can be throwed by commands: Hosting\_Ddbb\_Sqlserver\_Create

### **COMMAND\_EMAIL\_DISTRIBUTION\_LIST\_EXISTS ( code: 3613 )**

Can't create the account. It exists a distribution list with the same email.

<span id="page-22-0"></span>Error message: It exists a distribution list with the same email. Can be throwed by commands: None

### **COMMAND\_SMS\_NOT\_REMAINING\_MESSAGES ( code: 3614 )**

The user has not remaining messages for completing the sending process.

Error message: Not remaining messages. Can be throwed by commands: None

### **COMMAND\_MYSQL\_MAX\_DATABASES ( code: 3615 )**

Server cannot create more MySQL databases currently on this server.

Error message: Reached max number of MySQL databases. Can be throwed by commands: None

### **COMMAND\_DOMAIN\_IP\_NOT\_RESOLVING\_DNS ( code: 3616 )**

Some IP doesn't resolve a DNS.

Error message: Some IP doesn't resolve a DNS. Can be throwed by commands: None

### **COMMAND\_EMAIL\_NOT\_ENABLED ( code: 3617 )**

Email accounts are not allowed on this hosting.

Error message: Email accounts are not allowed on this hosting. Can be throwed by commands: None

### **COMMAND\_REGENERATE\_PASSWORD\_SEND\_METHOD ( code: 3618 )**

Send method is not valid for this contact.

Error message: Send method is not valid for this contact. Can be throwed by commands: None

### **COMMAND\_EMAIL\_ACCOUNT\_SET\_REPEATED\_PASSWORD ( code: 3619 )**

Password can not match any of the last 5 used in this account..

Error message: Password can not match any of the last 5 used in this account. Can be throwed by commands: Hosting\_Email\_Account\_SetPassword

### **COMMAND\_BILLING\_DOMAIN\_FORBIDDEN\_PREDEFINED\_CONTACTS ( code: 3**

Some registries have special requirements that must be fit by user default domain registration contacts.

Error message: Invalid predefined contacts for this TLD .%s Can be throwed by commands: Billing\_Buy\_Domain, Billing\_Buy\_DomainUsingContactsIds

### **COMMAND\_DOMAIN\_TRANSFER\_ALREADY\_APPROVED ( code: 3630 )**

Domain transfer was already approved.

Error message: Domain transfer was already approved. Can be throwed by commands: Domain\_Transfer\_Cancel, Domain\_Transfer\_Restart

### <span id="page-23-0"></span>**COMMAND\_DOMAIN\_CERT\_ALREADY\_ASSOCIATED ( code: 3631 )**

A cert has already been associated with this domain.

Error message: A cert has already been associated with this domain. Can be throwed by commands: None

### **COMMAND\_BILLING\_PRODUCT\_TEMPORARILY\_DISABLED ( code: 3621 )**

Product reference temporarily disabled by promotion or other reasons

Error message: Product reference temporarily disabled by promotion or other reasons. Can be throwed by commands: None

### **COMMAND\_NFS\_VOLUME\_DOES\_NOT\_EXIST ( code: 3640 )**

Server does not have a nfs volume

Error message: Server does not have a nfs volume Can be throwed by commands: None

### **COMMAND\_PARAM\_IS\_NOT\_A\_VALID\_CERTIFICATE ( code: 3641 )**

(Missing documentation). Error message: (Missing response message, the error code might be on implementation). Can be throwed by commands: None

# <span id="page-24-0"></span>**Commands**

# <span id="page-25-0"></span>**AdditionalStorage commands**

### **AdditionalStorage\_Repository\_GetAll**

#### **Description:**

Returns the repositories of an additional storage. Version: 1.0

#### **Parameters**:

additionalStorage (string): Additional storage hostname. The parameter is required. repositoryType (string): All repository types or one of them. The parameter is required. Accepted parameter values: "all","ftp","webdav","svn","git".

**Response**: type: struct Example: 'None'

### **AdditionalStorage\_Repository\_Delete**

**Description:** It deletes a repository in an additional storage. Version: 1.0

#### **Parameters**:

additionalStorage (string): Additional storage hostname. The parameter is required.

type (string): Type. The parameter is required. Accepted parameter values: "ftp","webdav","svn","git".

username (string): Account username. The parameter is required. Parameter value must be an alphanumeric string.Parameter length must be between 6 and 24 characters.

folder (string): Folder associated to the account. The parameter is required. Parameter value must be a valid name. Parameter length must be between 3 and 24 characters.

**Response**: type: struct Example: 'None'

### **AdditionalStorage\_Repository\_Create**

#### **Description:**

It creates a repository in an additional storage. Version: 1.0

#### **Parameters**:

additionalStorage (string): Additional storage hostname. The parameter is required.

type (string): Type. The parameter is required. Accepted parameter values: "ftp","webdav","svn","git".

username (string): Account username. The parameter is required. Parameter value must be an alphanumeric string.Parameter length must be between 6 and 24 characters.

password (string): Account password. The parameter is required. Parameter value must be a string between 4 and 16 alphanumeric characters with fewer than 3 correlative or reapeted characters.

folder (string): Folder associated to the account. The parameter is required. Parameter value must be a

<span id="page-26-0"></span>valid name. Parameter length must be between 3 and 24 characters.

**Response**: type: struct Example: 'None'

### **AdditionalStorage\_Repository\_SetPassword**

#### **Description:**

It changes a repository password in an additional storage. Version: 1.0

#### **Parameters**:

additionalStorage (string): Additional storage hostname. The parameter is required.

type (string): Type. The parameter is required. Accepted parameter values: "ftp","webdav","svn","git".

username (string): Account username. The parameter is required. Parameter value must be an alphanumeric string.Parameter length must be between 6 and 24 characters.

folder (string): Folder associated to the account. The parameter is required. Parameter value must be a valid name. Parameter length must be between 3 and 24 characters.

password (string): New account password. The parameter is required. Parameter value must be a string between 4 and 16 alphanumeric characters with fewer than 3 correlative or reapeted characters.

**Response**: type: struct Example:

'None'

# <span id="page-27-0"></span>**Billing commands**

### **Billing\_Renew\_Domain**

#### **Description:**

Manually renew an existing domain name. Payment is done at runtime. Domain must be currently registered at Dinahosting. 1.0 -> 1.1: Improved simulation mode. 1.1 -> 1.2: COMMAND\_BILLING\_CREDIT error. 1.2 -> 1.3: OBJECT\_NOT\_EXISTS error. 1.3 -> 1.4: New TLDs are supported. Version: 1.4

#### **Parameters**:

domain (string): Domain name. The parameter is required.

period (int): Renew period ( years ). The parameter is required. Parameter value must be a valid integer. Parameter value must be between values 1 and 10 inclusive.

whoisProtection (bool): Default is false. Set true to also renovate an already active whois protection for this domain. The parameter is optional. Parameter value must be a boolean ( true or false ).

paymentMethodType (string): Default is saldo. Set it to "bono" to use that payment Method. The parameter is optional. Accepted parameter values: "saldo","bono".

#### **Response**:

type: void

### **Billing\_Renew\_Hosting**

#### **Description:**

Manually renew an existing hosting. Payment is done at runtime. Hosting must exist in a Dinahosting server. 1.0 -> 1.1: Improved simulation mode. 1.1 -> 1.2: COMMAND\_BILLING\_CREDIT error. Version: 1.2

#### **Parameters**:

hosting (string): Hosting name. The parameter is required. period (int): Contratation period ( months ). The parameter is required. Parameter value must be a valid integer. Parameter value must be between values 1 and 120 inclusive.

**Response**: type: void

### **Billing\_Renew\_Vps**

**Description:** Renews a VPS. Version: 1.0

#### **Parameters**:

serverName (string): Server name. The parameter is required. period (int): Contratation period (months). The parameter is required. Accepted parameter values:

DH Api Documentation

<span id="page-28-0"></span>"1","3","12".

**Response**: type: boolean Example: 'None'

### **Billing\_Renew\_Sms**

#### **Description:**

Manually renew an existing SMS account. Payment is done at runtime. 1.0 -> 1.1: Improved simulation mode. 1.1 -> 1.2: COMMAND\_BILLING\_CREDIT error. Version: 1.2

#### **Parameters**:

account (string): Sms account number. The parameter is required. credit (int): Aditional credit. The parameter is required. Parameter value must be a valid integer. Accepted parameter values: "50","100","1000","5000","20000".

#### **Response**:

type: void

### **Billing\_Renew\_Multihosting**

#### **Description:**

Manually renew an existing multihosting. Payment is done at runtime. 1.0 -> 1.1: Improved simulation mode. 1.1 -> 1.2: COMMAND\_BILLING\_CREDIT error. Version: 1.2

#### **Parameters**:

serverName (string): Server name. The parameter is required. period (int): Renew period ( years ). The parameter is required. Parameter value must be a valid integer. Parameter value must be between values 1 and 5 inclusive.

**Response**: type: void

### **Billing\_Buy\_Domain**

#### **Description:**

Buy and register a unused domain name.

1.0 -> 1.1: Improved simulation mode.

1.1 -> 1.2: COMMAND\_BILLING\_CREDIT error.

1.2 -> 1.3: New TLDs are supported.

1.3 -> 1.4: New contact keys (RegistrantIdentification, AdminIdentification, TechIdentification, BillingIdentification) - required for esNic domain validation.

1.4 -> 1.5: New optional contact keys (RegistrantFax, AdminFax, TechFax, BillingFax)

1.5 -> 1.6: New parameter extraData.

1.6 -> 1.7: New validation for esNic registration and new error code: COMMAND\_BILLING\_DOMAIN\_FORBIDDEN\_PREDEFINED\_CONTACTS Version: 1.7

#### <span id="page-29-0"></span>**Parameters**:

domain (string): Domain name. The parameter is required.

period (int): Registration period ( years ). The parameter is required. Parameter value must be a valid integer. Parameter value must be between values 1 and 10 inclusive.

contacts (struct): Array containing contacts ( see Domain\_Contacts\_GetAll ). Omit OrganizationName and LegalForm parameters in cases where contact is not an organization. The parameter is required. Parameter value must be a valid contacts.

dnss (array): Array containing at least 2 DNS strings. The parameter is optional. Parameter value must be a valid array of 2-8 unique DNS.

whoisProtection (bool): Default is false. Set true to buy domain whois protection. Is activated inmediatly after register this domain. The parameter is optional. Parameter value must be a boolean ( true or false ).

showRegistrantInfoOnWhois (bool): Default is false. Set true to show registrant info on whois. The parameter is optional. Parameter value must be a boolean ( true or false ).

showAdminContactInfoOnWhois (bool): Default is false. Set true to show admin contact info on whois. The parameter is optional. Parameter value must be a boolean ( true or false ).

showTechContactInfoOnWhois (bool): Default is false. Set true to show tech contact info on whois. The parameter is optional. Parameter value must be a boolean ( true or false ).

paymentMethodType (string): Default is saldo. Set it to "bono" to use that payment Method. The parameter is optional. Accepted parameter values: "saldo","bono".

extraData (struct): Hash array containing additional data. The parameter is optional.

#### **Response**:

type: void

### **Billing\_Buy\_Hosting**

**Description:** Buy a new hosting. 1.2 -> 1.3: Improved simulation mode. Deprecated hostingType 810. 1.3 -> 1.4: COMMAND\_BILLING\_CREDIT error. Version: 1.4

#### **Parameters**:

hosting (string): Hosting name. The parameter is required.

period (int): Contratation period ( months ). The parameter is required. Parameter value must be a valid integer. Parameter value must be between values 1 and 120 inclusive.

hostingType (int): Hosting type.  $1 =$  hosting personal,  $2 =$  hosting professional,  $3 =$  hosting professional plus, 10 = Correo10, 419 = AppWordpress, 425 = AppConcrete5, 431 = AppMediaWiki, 436 = AppMagento, 470 = AppJoomla!, 498 = AppPhpBB. The parameter is required. Accepted parameter values: "1","2","3","10","419","425","431","436","470","498".

serverOs (string): Host server operating system. The parameter is required. Accepted parameter values: "LINUX","WINDOWS".

**Response**:

type: void

### **Billing\_Buy\_DomainUsingContactsIds**

#### **Description:**

Buy and register a unused domain name.

1.0 -> 1.1: Improved simulation mode.

1.1 -> 1.2: COMMAND\_BILLING\_CREDIT error.

1.2 -> 1.3: New TLDs are supported.

1.3 -> 1.4: EsNic domain validation for technical contact: must be a natural person

1.4 -> 1.5: New parameter extraData.

1.5 -> 1.6: New validation for esNic registration and new error code:

<span id="page-30-0"></span>COMMAND\_BILLING\_DOMAIN\_FORBIDDEN\_PREDEFINED\_CONTACTS Version: 1.6

#### **Parameters**:

domain (string): Domain name. The parameter is required.

period (int): Registration period ( years ). The parameter is required. Parameter value must be a valid integer. Parameter value must be between values 1 and 10 inclusive.

contacts (struct): Array containing contacts ids. The parameter is required. Parameter value must be valid contacts ids.

dnss (array): Array containing at least 2 DNS strings. The parameter is optional. Parameter value must be a valid array of 2-8 unique DNS.

whoisProtection (bool): Default is false. Set true to buy domain whois protection. Is activated inmediatly after register this domain. The parameter is optional. Parameter value must be a boolean ( true or false ).

showRegistrantInfoOnWhois (bool): Default is false. Set true to show registrant info on whois. The parameter is optional. Parameter value must be a boolean ( true or false ).

showAdminContactInfoOnWhois (bool): Default is false. Set true to show admin contact info on whois. The parameter is optional. Parameter value must be a boolean ( true or false ).

showTechContactInfoOnWhois (bool): Default is false. Set true to show tech contact info on whois. The parameter is optional. Parameter value must be a boolean ( true or false ).

paymentMethodType (string): Default is saldo. Set it to "bono" to use that payment Method. The parameter is optional. Accepted parameter values: "saldo","bono".

extraData (struct): Hash array containing additional data. The parameter is optional.

#### **Response**:

type: void

### **Billing\_Buy\_Vps\_Unmanaged\_Windows**

#### **Description:**

Buys an unmanaged windows VPS. Version: 1.0

#### **Parameters**:

type (string): Type. The parameter is required. Accepted parameter values: "V-Server Pro","V-Server Pro Plus","V-Server Elite".

period (int): Contratation period (months). The parameter is required. Accepted parameter values: "1","3","12".

vcpusCount (int): Number of vcpus. The parameter is required. Accepted parameter values: "1","2","4".

diskType (string): Disk type. Use the command 'Billing GetConfigurableVpsOptions' to get the list of available disk types. The parameter is required.

diskImage (string): Disk image. Use the command 'Billing GetConfigurableVpsOptions' to get the list of available disk images. The parameter is required.

### **Response**:

type: boolean Example: 'None'

### **Billing\_Buy\_Vps\_Unmanaged\_Linux**

#### **Description:**

Buys an unmanaged linux VPS. Version: 1.0

**Parameters**:

### <span id="page-31-0"></span> $\Delta$  dinahosting

type (string): Type. The parameter is required. Accepted parameter values: "V-Server Pro","V-Server Pro Plus","V-Server Elite".

period (int): Contratation period (months). The parameter is required. Accepted parameter values: "1","3","12".

vcpusCount (int): Number of vcpus. The parameter is required. Accepted parameter values: "1","2","4".

diskType (string): Disk type. Use the command 'Billing GetConfigurableVpsOptions' to get the list of available disk types. The parameter is required.

diskImage (string): Disk image. Use the command 'Billing GetConfigurableVpsOptions' to get the list of available disk images. The parameter is required.

#### **Response**:

type: boolean Example: 'None'

### **Billing\_Buy\_Vps\_Managed\_Windows**

#### **Description:**

Buys a managed windows VPS. Version: 1.0

#### **Parameters**:

type (string): Type. The parameter is required. Accepted parameter values: "V-Server Pro","V-Server Pro Plus","V-Server Elite".

period (int): Contratation period (months). The parameter is required. Accepted parameter values: "1","3","12".

vcpusCount (int): Number of vcpus. The parameter is required. Accepted parameter values: "1","2","4". diskType (string): Disk type. Use the command 'Billing GetConfigurableVpsOptions' to get the list of available disk types. The parameter is required.

#### **Response**:

type: boolean Example: 'None'

### **Billing\_Buy\_Vps\_Managed\_Linux**

**Description:** Buys a managed linux VPS. Version: 1.0

**Parameters**:

type (string): Type. The parameter is required. Accepted parameter values: "V-Server Pro","V-Server Pro Plus","V-Server Elite".

period (int): Contratation period (months). The parameter is required. Accepted parameter values: "1","3","12".

vcpusCount (int): Number of vcpus. The parameter is required. Accepted parameter values: "1","2","4".

diskType (string): Disk type. Use the command 'Billing GetConfigurableVpsOptions' to get the list of available disk types. The parameter is required.

diskImage (string): Disk image. Use the command 'Billing GetConfigurableVpsOptions' to get the list of available disk images. The parameter is required.

**Response**: type: boolean Example: 'None'

### <span id="page-32-0"></span>**Billing\_Buy\_Sms**

#### **Description:**

Buy a new SMS account. 1.0 -> 1.1: Improved simulation mode. 1.1 -> 1.2: COMMAND\_BILLING\_CREDIT error. Version: 1.2

#### **Parameters**:

account (string): Sms account number. The parameter is required. credit (int): Initial credit. The parameter is required. Parameter value must be a valid integer. Accepted parameter values: "50","100","1000","5000","20000".

**Response**: type: void

### **Billing\_Buy\_Multihosting**

#### **Description:**

Buy a new multihosting. 1.2 -> 1.3: Improved simulation mode. 1.3 -> 1.4: COMMAND\_BILLING\_CREDIT error. Version: 1.4

#### **Parameters**:

period (int): Contratation period ( years ). The parameter is required. Parameter value must be a valid integer. Parameter value must be between values 1 and 5 inclusive.

serverOs (string): Host server operating system. The parameter is required. Accepted parameter values: "LINUX","WINDOWS".

### **Response**:

type: void

### **Billing\_GetConfigurableVpsOptions**

#### **Description:**

Gets configurable options for buying a VPS. Version: 1.0

#### **Parameters**:

This command doesn't accept any parameters **Response**: type: struct Example: 'None'

### **Billing\_Price\_Domain**

#### **Description:**

Get price for a domain name ( register, transfer or renew ). 1.0 -> 1.1: New TLDs are supported. Version: 1.1

#### <span id="page-33-0"></span>**Parameters**:

tld (string): Domain name TLD. Example: com.es (as is). The parameter is required.

period (int): Registration period ( years ). The parameter is required. Parameter value must be a valid integer. Parameter value must be between values 1 and 10 inclusive.

action (string): Action done over domain. Different actions may have different prices. The parameter is required. Accepted parameter values: "create","renew","transfer".

whoisProtection (bool): Default is false. Set true to include domain whois protection price. The parameter is optional. Parameter value must be a boolean ( true or false ).

currency (string): Currency. Default: EUR. The parameter is optional. Accepted parameter values: "USD","EUR".

**Response**:

type: float Example: 'None'

### **Billing\_Price\_Hosting**

#### **Description:**

Get price for a hosting ( new or renew ). Version: 1.2

#### **Parameters**:

period (int): Contratation period ( months ). The parameter is required. Parameter value must be a valid integer. Parameter value must be between values 1 and 120 inclusive.

hostingType (int): Hosting type,  $1 =$  hosting personal,  $2 =$  hosting professional,  $3 =$  hosting professional plus,  $10 = \text{Corrected}$ ,  $810 = \text{hosting}$  blog. The parameter is required. Accepted parameter values: "1","2","3","10","810".

serverOs (string): Host server operating system. The parameter is required. Accepted parameter values: "LINUX","WINDOWS".

action (string): Action done over domain. Different actions may have different prices. The parameter is required. Accepted parameter values: "create","renew".

currency (string): Currency. Default: EUR. The parameter is optional. Accepted parameter values: "USD","EUR".

**Response**: type: float Example:

'None'

### **Billing\_Price\_Vps\_Unmanaged\_Windows**

#### **Description:**

Gets the price of an unmanaged windows VPS. Version: 1.0

#### **Parameters**:

type (string): Type. The parameter is required. Accepted parameter values: "V-Server Pro","V-Server Pro Plus","V-Server Elite".

period (int): Contratation period (months). The parameter is required. Accepted parameter values: "1","3","12".

vcpusCount (int): Number of vcpus. The parameter is required. Accepted parameter values: "1","2","4". diskType (string): Disk type. Use the command 'Billing\_GetConfigurableVpsOptions' to get the list of available disk types. The parameter is required.

diskImage (string): Disk image. Use the command 'Billing\_GetConfigurableVpsOptions' to get the list of

### <span id="page-34-0"></span> $\Delta$  dinahosting

available disk images. The parameter is required. action (string): Action done over domain. Different actions may have different prices. The parameter is required. Accepted parameter values: "create","renew". currency (string): Currency. Default: EUR. The parameter is optional. Accepted parameter values: "USD","EUR".

**Response**: type: float Example: 'None'

### **Billing\_Price\_Vps\_Unmanaged\_Linux**

**Description:**

Gets the price of an unmanaged linux VPS. Version: 1.0

#### **Parameters**:

type (string): Type. The parameter is required. Accepted parameter values: "V-Server Pro","V-Server Pro Plus","V-Server Elite".

period (int): Contratation period (months). The parameter is required. Accepted parameter values: "1","3","12".

vcpusCount (int): Number of vcpus. The parameter is required. Accepted parameter values: "1","2","4".

diskType (string): Disk type. Use the command 'Billing GetConfigurableVpsOptions' to get the list of available disk types. The parameter is required.

action (string): Action done over domain. Different actions may have different prices. The parameter is required. Accepted parameter values: "create","renew".

currency (string): Currency. Default: EUR. The parameter is optional. Accepted parameter values: "USD","EUR".

#### **Response**:

type: float Example: 'None'

### **Billing\_Price\_Vps\_Managed\_Windows**

#### **Description:**

Gets the price of a managed windows VPS. Version: 1.0

**Parameters**:

type (string): Type. The parameter is required. Accepted parameter values: "V-Server Pro","V-Server Pro Plus","V-Server Elite".

period (int): Contratation period (months). The parameter is required. Accepted parameter values: "1","3","12".

vcpusCount (int): Number of vcpus. The parameter is required. Accepted parameter values: "1","2","4".

diskType (string): Disk type. Use the command 'Billing GetConfigurableVpsOptions' to get the list of available disk types. The parameter is required.

action (string): Action done over domain. Different actions may have different prices. The parameter is required. Accepted parameter values: "create","renew".

currency (string): Currency. Default: EUR. The parameter is optional. Accepted parameter values: "USD","EUR".

**Response**: type: float

<span id="page-35-0"></span>Example: 'None'

### **Billing\_Price\_Vps\_Managed\_Linux**

#### **Description:**

Gets the price of a managed linux VPS. Version: 1.0

#### **Parameters**:

type (string): Type. The parameter is required. Accepted parameter values: "V-Server Pro","V-Server Pro Plus","V-Server Elite".

period (int): Contratation period (months). The parameter is required. Accepted parameter values: "1","3","12".

vcpusCount (int): Number of vcpus. The parameter is required. Accepted parameter values: "1","2","4".

diskType (string): Disk type. Use the command 'Billing GetConfigurableVpsOptions' to get the list of available disk types. The parameter is required.

action (string): Action done over domain. Different actions may have different prices. The parameter is required. Accepted parameter values: "create","renew".

currency (string): Currency. Default: EUR. The parameter is optional. Accepted parameter values: "USD","EUR".

#### **Response**:

type: float Example: 'None'

### **Billing\_Price\_Sms**

#### **Description:**

Get price for a SMS account ( new or renew ). Version: 1.0

#### **Parameters**:

credit (int): Initial credit. The parameter is required. Parameter value must be a valid integer. Accepted parameter values: "50","100","1000","5000","20000".

action (string): Action done over domain. Different actions may have different prices. The parameter is required. Accepted parameter values: "create","renew".

currency (string): Currency. Default: EUR. The parameter is optional. Accepted parameter values: "USD","EUR".

**Response**: type: float Example: 'None'

### **Billing\_Price\_Multihosting**

#### **Description:**

Get price for a multihosting ( new or renew ). Version: 1.2

**Parameters**:
period (int): Contratation period ( years ). The parameter is required. Parameter value must be a valid integer. Parameter value must be between values 1 and 5 inclusive.

serverOs (string): Host server operating system. The parameter is required. Accepted parameter values: "LINUX","WINDOWS".

action (string): Action done over domain. Different actions may have different prices. The parameter is required. Accepted parameter values: "create","renew".

currency (string): Currency. Default: EUR. The parameter is optional. Accepted parameter values: "USD","EUR".

**Response**:

type: float Example: 'None'

### **Billing\_Autorenew\_GetAll**

**Description:**

Returns renewable services with autorenovation info. 1.0 -> 1.1 Return only renewable services. 1.1 -> 1.2 Added domain parameter to filter results Version: 1.2

**Parameters**:

currency (string): Currency. Default: EUR. The parameter is optional. Accepted parameter values: "USD","EUR".

showRenovationPeriods (bool): True to add possible renovation periods (months) for each service. The parameter is optional. Parameter value must be a boolean ( true or false ). domain (string): Domain to filter results The parameter is optional.

### **Response**:

type: array Example: (Example too long, see web.)

### **Billing\_Autorenew\_SetOff**

### **Description:**

Set autorenovation OFF for a service. Service won't autorenew automatically at expiration date. Version: 1.02

#### **Parameters**:

id (int): Service ID (as returned by Billing Autorenew GetAll ). The parameter is required. Parameter value must be a valid integer.

**Response**:

type: void

### **Billing\_Autorenew\_SetOn**

### **Description:**

Set autorenovation ON for a service. Service will renew automatically at expiration date. No payment is done until expiration date. 1.0 -> 1.1: Added some validation error codes for invalid paymentMethodId . Version: 1.1

#### **Parameters**:

id (int): Service ID (as returned by Billing Autorenew GetAll ). The parameter is required. Parameter value must be a valid integer.

paymentMethodId (int): Payment method ID (as returned by Payment\_Method\_GetAll). The parameter is required. Parameter value must be a valid integer.

period (int): Renovation period ( years or months, see periodUnit parameter ). Optional. The parameter is optional. Parameter value must be a valid integer. Parameter value must be between values 1 and 120 inclusive.

periodUnit (string): Period unit. The parameter is required. Accepted parameter values: "YEAR","MONTH".

**Response**: type: void

### **Billing\_Autorenew\_SetNoRenewable**

#### **Description:**

Set service as no-renewable.

Service won't autorenew automatically at expiration date, service expiration won't be reported at expiration date, service won't be elligible por renew.

Version: 1.00

#### **Parameters**:

id (int): Service ID (as returned by Billing\_Autorenew\_GetAll ). The parameter is required. Parameter value must be a valid integer.

#### **Response**:

type: void

### **Billing\_Transfer\_Domain**

#### **Description:**

Buy and transfer to Dinahosting an existing domain name.

Some domains require an auth code to complete the transfer. There is a command for this: Api Command Domain Transfer SetAuthcode.

1.0 -> 1.1 Improved simulation mode.

1.1 -> 1.2: COMMAND\_BILLING\_CREDIT error.

1.2 -> 1.3: OBJECT\_EXISTS and OBJECT\_NOT\_EXISTS errors.

1.3 -> 1.4: New TLDs are supported.

1.4 -> 1.5: New contact keys (RegistrantIdentification, AdminIdentification, TechIdentification, BillingIdentification) - required for esNic domain validation.

EsNic domain validation for technical contact: must be a natural person Version: 1.5

#### **Parameters**:

domain (string): Domain name. The parameter is required.

period (int): Registration period ( years ). Default: 1 year. The parameter is required. Parameter value must be a valid integer. Parameter value must be between values 1 and 10 inclusive.

contacts (struct): Array containing contacts ( see Domain Contacts GetAll ). Optional, but many of the tlds require registrant information (see Billing Transfer GetRequirements ). The parameter is optional. Parameter value must be a valid contacts.

dnss (array): Array containing DNS strings (see Domain Dnss Get). Optional. The parameter is optional. Parameter value must be a valid array of 2-8 unique DNS.

whoisProtection (bool): Default is false. Set true to buy domain whois protection. Is activated inmediatly after transfer this domain. The parameter is optional. Parameter value must be a boolean ( true or false ).

paymentMethodType (string): Default is saldo. Set it to "bono" to use that payment Method. The parameter is optional. Accepted parameter values: "saldo","bono".

**Response**: type: void

### **Billing\_Transfer\_GetRequirements**

#### **Description:**

Gets transfer requirements. Version: 1.0

**Parameters**: This command doesn't accept any parameters **Response**: type: struct Example: 'None'

## **Billing\_Help\_DomainExtraData**

**Description:** Get extraData structure information. Version: 1.0

### **Parameters**:

action (string): Action that might need extraData. The parameter is required. Accepted parameter values: "create","transfer".

tld (string): Domain name TLD. Example: com.es (as is). The parameter is optional.

**Response**: type: struct Example: 'None'

### **Billing\_Period\_Domain**

### **Description:**

Get valid contratation periods (years) for each domain TLD and action. 1.1 -> 1.2: New TLDs are supported. Version: 1.2

### **Parameters**:

action (string): Action done over domain. Different actions may have different periods. The parameter is required. Accepted parameter values: "create","renew","transfer". tld (string): Domain name TLD. Example: com.es (as is). The parameter is optional.

### **Response**:

type: struct Example: (Example too long, see web.)

### **Billing\_Period\_Hosting**

#### **Description:**

Get valid contratation periods (years) for each hosting type. Version: 1.0

#### **Parameters**:

action (string): Action done over hosting. Different actions may have different periods. The parameter is required. Accepted parameter values: "create","renew".

### **Response**:

```
type: struct
Example:
array('1' => array(1, 2, 3, 5, 10),'2' => array(1,2,3,5,10),
'3' \Rightarrow array(1,2,3,5,10),'419' \Rightarrow \frac{\text{array}}{1.2.3.5.10}'425' \Rightarrow \frac{\text{array}}{\text{array}}(1,2,3,5,10),'431' \Rightarrow \frac{\text{array}}{1,2,3,5,10}'436' \Rightarrow \frac{\text{array}}{\text{array}}(1,2,3,5,10),'470' \Rightarrow \frac{\text{array}}{1,2,3,5,10}'498' \Rightarrow \text{array}(1, 2, 3, 5, 10),)
```
### **Billing\_Period\_Vps**

#### **Description:**

Gets the selectable billing periods for VPS. Version: 1.0

#### **Parameters**:

action (string): Action done over VPS. Different actions may have different periods. The parameter is required. Accepted parameter values: "create","renew".

**Response**: type: struct Example: 'None'

### **Billing\_Period\_Multihosting**

### **Description:**

Get valid contratation periods ( years ) for a multihosting. Version: 1.0

#### **Parameters**:

action (string): Action done over multihosting. Different actions may have different periods. The parameter is required. Accepted parameter values: "create","renew".

#### **Response**:

type: struct Example:  $array('mh' => array(1, 2, 3, 4, 5),$ )

### **Billing\_NoRenewable\_GetAll**

### **Description:**

Returns no-renewable services list. Version: 1.0

**Parameters**: This command doesn't accept any parameters **Response**: type: array Example: 'None'

## **Billing\_NoRenewable\_SetRenewable**

### **Description:**

Set service as renowable. Service expiration will be reported at expiration date, service will be elligible por renew.

Service can be autorenewed but you must set autorenew on ( see Billing\_Autorenew\_SetOn ). Version: 1.0

### **Parameters**:

id (int): Service ID (as returned by Billing\_NoRenewable\_GetAll). The parameter is required. Parameter value must be a valid integer.

### **Response**:

type: void

## **Dedicated commands**

## **Dedicated\_Hosting\_GetSpace**

**Description:**

Returns used hosting space. Only for managed dedicated servers. Version: 1.0

**Parameters**: serverName (string): Server name. The parameter is required. domainName (string): Hosting domain name. The parameter is required.

**Response**:

type: struct Example: array('total\_space' => 2, 'space  $limit' => 2000$ , 'homes space' = > 0, 'web\_space' => 1.537109375, 'webmail  $space' => 0$ ,  $'$ bds space' => 0.0478515625, 'mail  $space' => 0$ , 'ftp\_space' = >  $0$ , 'others  $space' => 0$ . )

### **Dedicated\_Hosting\_Activate**

**Description:** Activates an existing but inactive hosting. Only for managed dedicated servers. Version: 1.0

**Parameters**: serverName (string): Server name. The parameter is required. domainName (string): Hosting domain name. The parameter is required.

**Response**: type: void

## **Dedicated\_Hosting\_GetAll**

**Description:** Returns existing hostings on dedicated. Only for managed dedicated servers. Version: 1.0

**Parameters**:

serverName (string): Server name. The parameter is required. onlyActiveHostings (bool): True to add filter: return only active hostings. False or empty, execute without

filter. The parameter is optional. Parameter value must be a boolean ( true or false ).

**Response**: type: array Example: array('probando2.shiai.es','probandohosting.com','aaaaaaaa.es','bbbbb.com','154fdsa1f.com','pruebahostin gdw27.com')

### **Dedicated\_Hosting\_Delete**

#### **Description:**

Deletes an existing hosting. Only for managed dedicated servers. Version: 1.0

**Parameters**: serverName (string): Server name. The parameter is required. domainName (string): Hosting domain name. The parameter is required.

**Response**: type: void

### **Dedicated\_Hosting\_Deactivate**

**Description:** Deactivates an existing and active hosting. Only for managed dedicated servers. Version: 1.0

**Parameters**: serverName (string): Server name. The parameter is required. domainName (string): Hosting domain name. The parameter is required.

**Response**: type: void

### **Dedicated\_Hosting\_GetSetupName**

### **Description:**

Returns hosting setup name. Only for managed dedicated servers. Version: 1.0

**Parameters**: serverName (string): Server name. The parameter is required. domainName (string): Hosting domain name. The parameter is required.

**Response**: type: string Example: 'None'

## **Dedicated\_Hosting\_Create**

#### **Description:**

Creates a new hosting. Only for managed dedicated servers. 1.0 -> 1.1: Added an existing setup name validation. Version: 1.1

**Parameters**: serverName (string): Server name. The parameter is required. domainName (string): Hosting domain name. The parameter is required. setupName (string): Existing setup name. The parameter is required. Parameter length must be between 1 and 30 characters. setZones (bool): True to set new zones, false to leave them unchanged. Default: true. The parameter is required. Parameter value must be a boolean ( true or false ).

**Response**: type: void

### **Dedicated\_Hosting\_ChangeSetup**

**Description:** Changes setup of a existing hosting. Only for managed dedicated servers. Version: 1.0

#### **Parameters**:

serverName (string): Server name. The parameter is required. domainName (string): Hosting domain name. The parameter is required. setupName (string): Existing setup name. The parameter is required. Parameter length must be between 1 and 30 characters.

**Response**: type: void

### **Dedicated\_GetDataTransferInfo**

**Description:** Returns data transfer summary. Version: 1.0

**Parameters**: serverName (string): Server name. The parameter is required.

**Response**: type: struct Example: (Example too long, see web.)

### **Dedicated\_GetMonitorizedPorts**

**Description:** Returns monitorized ports with their status.

Only for unmanaged servers. Version: 1.0

### **Parameters**:

serverName (string): Server name. The parameter is required.

#### **Response**:

type: array Example: (Example too long, see web.)

## **Dedicated\_GetUsedSpace**

### **Description:**

Returns used space. Only for managed dedicated servers. Version: 1.0

### **Parameters**:

serverName (string): Server name. The parameter is required.

### **Response**:

type: struct Example:  $arrav/total$  space' => 12, 'space  $limit' => 0$ , 'homes space' = > 0, 'web\_space' => 12.287109375, 'webmail\_space' = >  $0$ , 'bds\_space' => 0.095703125, 'mail\_space' => 0, 'ftp  $space' => 0$ , 'others\_space' =>  $0$ , )

### **Dedicated\_Monitorization\_Activate**

### **Description:**

Activate monitorization. Only for non-managed dedicated servers. Version: 1.0

### **Parameters**: serverName (string): Server name. The parameter is required. emails (array): Array of emails. The parameter is required.

**Response**: type: void

### **Dedicated\_Monitorization\_Deactivate**

**Description:** Deactivate monitorization.

Only for non-managed dedicated servers. Version: 1.0

#### **Parameters**:

serverName (string): Server name. The parameter is required.

**Response**:

type: void

### **Dedicated\_Monitorization\_Get**

**Description:** Returns monitorization configuration. Only for non-managed dedicated servers. Version: 1.0

**Parameters**: serverName (string): Server name. The parameter is required.

### **Response**:

```
type: struct
Example:
array('emails' => array(''),
'activated' => false,
)
```
## **Dedicated\_MailReport\_SetOff**

**Description:** Deactivate consumption email report. Only for managed dedicated servers. Version: 1.0

**Parameters**: serverName (string): Server name. The parameter is required.

**Response**: type: void

### **Dedicated\_MailReport\_Get**

**Description:** Returns consumption email report status. Only for managed dedicated servers. Version: 1.0

**Parameters**: serverName (string): Server name. The parameter is required.

**Response**: type: struct Example:

array('periodicity' => 'never', 'emailTo'  $=>$ ", )

### **Dedicated\_MailReport\_Set**

#### **Description:**

Set consumption email report. Only for managed dedicated servers. Version: 1.0

### **Parameters**:

serverName (string): Server name. The parameter is required. emailTo (string): Destination emails separated with commas. The parameter is required. Parameter value must be a valid email address. periodicity (string): Report periodicity. The parameter is required. Accepted parameter values: "daily","weekly","monthly".

**Response**: type: void

# **Dedicated\_Services\_GetAll**

### **Description:** Returns services status.

Only for managed dedicated servers. Version: 1.0

### **Parameters**:

serverName (string): Server name. The parameter is required.

### **Response**:

type: struct Example: array('iis' => 'started', 'pop3' => 'started', 'smtp' => 'started', 'ftp' => 'started', 'mysql' => 'started', 'web' => 'started', )

### **Dedicated\_Services\_ChangeStatus**

### **Description:**

Change server service status. Only for managed dedicated servers. Version: 1.0

### **Parameters**:

serverName (string): Server name. The parameter is required.

serviceName (string): Service name. The parameter is required. Accepted parameter values: "web","mysql","pop3","smtp","ftp","dinascanner".

serviceAction (string): Action over service. The parameter is required. Accepted parameter values: "start","stop","activate","deactivate","restart".

**Response**: type: void

### **Dedicated\_GetLicenses**

### **Description:**

Returns licenses information. Only for managed dedicated servers. Version: 1.0

**Parameters**: serverName (string): Server name. The parameter is required.

### **Response**:

type: struct Example: array('totalLicenses' => 25, 'availableLicenses' => 19, 'usedLicenses' => 6, )

## **Dedicated\_GetBandwidthConsumption**

#### **Description:**

Returns bandwidth consumption summary. Only for non-managed dedicated servers. Version: 1.0

### **Parameters**:

serverName (string): Server name. The parameter is required. month (int): Month number. The parameter is required. Parameter value must be a valid integer. Parameter value must be between values 1 and 12 inclusive. year (int): Year. The parameter is required. Parameter value must be a valid integer. Parameter value must be between values 2002 and 2012 inclusive.

### **Response**:

type: struct Example: (Example too long, see web.)

### **Dedicated\_GetServerInfo**

**Description:** Returns dedicated server info. Version: 1.0

**Parameters**: serverName (string): Server name. The parameter is required.

#### **Response**:

type: struct Example: (Example too long, see web.)

## **Dedicated\_Kvm\_Get**

### **Description:**

Returns KVM configuration. Only for non-managed dedicated servers. 1.0 -> 1.1: new keys: user, password Version: 1.1

**Parameters**: serverName (string): Server name The parameter is required.

### **Response**:

type: struct Example: array('user' => '6pri', 'password' => 'yeqryr8',  $'ip'$  =>  $'10.10.10.10'$ , )

### **Dedicated\_Kvm\_Unmount**

**Description:** Unmount KVM. Only for non-managed dedicated servers. Version: 1.0

### **Parameters**:

serverName (string): Server name The parameter is required. allowed\_ip (string): IP that will be granted access. If it's missing, we'll use the requesting client IP. The parameter is optional. Parameter value must be a valid IP v4 address.

### **Response**:

type: void

### **Dedicated\_Kvm\_Mount**

### **Description:**

Mount KVM and get public IP. Only for non-managed dedicated servers. 1.0 -> 1.1: returns mounted IP 1.1 -> 1.2: new parameter: allowed\_ip Version: 1.2

### **Parameters**:

serverName (string): Server name The parameter is required.

allowed\_ip (string): IP that will be granted access. If it's missing, we'll use the requesting client IP. The parameter is optional. Parameter value must be a valid IP v4 address.

#### **Response**:

type: string Example: 'None'

## **Dedicated\_HostingSetup\_Update**

#### **Description:**

Updates an existing user custom hosting setup. Only for managed dedicated servers. Version: 1.0

### **Parameters**:

serverName (string): Server name. The parameter is required. setupName (string): Existing setup name. The parameter is required. Parameter length must be between 1 and 30 characters. options (struct): New setup options ( as returned by Dedicated\_HostingSetup\_Get ). The parameter is required.

**Response**:

type: void

### **Dedicated\_HostingSetup\_GetCustomSetups**

#### **Description:**

Returns all user custom hosting setups. Only for managed dedicated servers. Version: 1.0

**Parameters**: serverName (string): Server name. The parameter is required.

### **Response**: type: struct Example: (Example too long, see web.)

### **Dedicated\_HostingSetup\_GetAll**

#### **Description:**

Returns all available hosting setups. Only for managed dedicated servers. Version: 1.0

**Parameters**: serverName (string): Server name. The parameter is required.

### **Response**: type: struct Example: (Example too long, see web.)

## **Dedicated\_HostingSetup\_GetOptions**

#### **Description:**

Returns all available hosting setup options. Only for managed dedicated servers. Version: 1.0

**Parameters**: serverName (string): Server name. The parameter is required.

#### **Response**:

type: struct Example: (Example too long, see web.)

### **Dedicated\_HostingSetup\_Delete**

#### **Description:**

Deletes a existing user custom hosting setup. Only for managed dedicated servers. Version: 1.0

#### **Parameters**:

serverName (string): Server name. The parameter is required. setupName (string): Setup name. The parameter is required. Parameter length must be between 1 and 30 characters.

**Response**: type: void

### **Dedicated\_HostingSetup\_Create**

### **Description:**

Creates a new user custom hosting setup. Only for managed dedicated servers. Version: 1.0

### **Parameters**:

serverName (string): Server name. The parameter is required. setupName (string): Setup name. The parameter is required. Parameter length must be between 1 and 30 characters. options (struct): Setup options ( as returned by Dedicated\_HostingSetup\_Get ). The parameter is required.

**Response**: type: void

### **Dedicated\_HostingSetup\_Get**

### **Description:**

Returns an user custom hosting setup. Only for managed dedicated servers. Version: 1.0

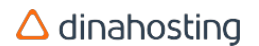

#### **Parameters**:

serverName (string): Server name. The parameter is required.

setupName (string): Setup name. The parameter is required. Parameter length must be between 1 and 30 characters.

**Response**: type: struct Example: (Example too long, see web.)

## **Dedicated\_HostingSetup\_GetDhSetups**

**Description:** Returns all DH default hosting setups. Only for managed dedicated servers. Version: 1.0

**Parameters**: serverName (string): Server name. The parameter is required.

**Response**:

type: struct Example: (Example too long, see web.)

## **Dedicated\_GetTransferValue**

**Description:** Returns max data transfer value ( MBs ). Version: 1.0

**Parameters**: serverName (string): Server name. The parameter is required.

**Response**: type: int Example: 1500

### **Dedicated\_Control\_GetApacheProcesses**

### **Description:**

Returns apache active processes information. Only for linux managed dedicated servers. Version: 1.0

**Parameters**: serverName (string): Server name. The parameter is required.

**Response**: type: array Example: (Example too long, see web.)

## **Dedicated\_Control\_GetSystemLoad**

### **Description:**

Returns cpu load by hosting information. Only for managed dedicated servers. Version: 1.0

**Parameters**: serverName (string): Server name. The parameter is required.

**Response**: type: struct Example: (Example too long, see web.)

## **Dedicated\_Control\_GetWebserverStatus**

#### **Description:** Returns webserver information. Only for managed dedicated servers. Version: 1.0

**Parameters**: serverName (string): Server name. The parameter is required.

**Response**: type: struct Example: (Example too long, see web.)

## **Dedicated\_Control\_GetSystemStatus**

### **Description:** Returns sysyem information.

Only for managed dedicated servers. Version: 1.0

**Parameters**: serverName (string): Server name. The parameter is required.

**Response**: type: struct Example: (Example too long, see web.)

## **Dedicated\_Control\_KillMysqlProcess**

### **Description:**

Kill mysql active processes . Only for managed dedicated servers. Version: 1.0

#### **Parameters**:

serverName (string): Server name. The parameter is required. pid (int): Process id. The parameter is required. Parameter value must be a valid integer.

**Response**:

type: void

### **Dedicated\_Control\_GetMysqlProcesses**

#### **Description:**

Returns mysql active processes information. Only for managed dedicated servers. Version: 1.0

**Parameters**: serverName (string): Server name. The parameter is required.

### **Response**:

type: array Example: array(array('info' => 'show',  $'id' \Rightarrow 6.$ 'host' => 'gdc.dinaserver.com:37883',  $'ddbb' => 'NULL',$  $'$ user' => 'root', 'command' => 'Query',  $'time' \Rightarrow 'NULL'.$ 'status' => 'NULL', ))

## **Dedicated\_Control\_GetCpuLoadByHosting**

### **Description:** Returns cpu load by hosting information. Only for managed dedicated servers. Version: 1.0

**Parameters**: serverName (string): Server name. The parameter is required.

### **Response**:

type: array Example: array(array('hosting' => 'others', 'used  $cpu' => 100$ , 'percent used  $cpu' => 100$ , ))

### **Dedicated\_Nfs\_Get**

### **Description:**

Returns NFS server name Version: 1.0

#### **Parameters**:

serverName (string): Server name The parameter is required.

**Response**: type: struct Example: 'None'

### **Dedicated\_GetSpaceAndTransferReportPerHosting**

#### **Description:**

Returns a summary of the space and transfer data per hosting. Version: 1.0

**Parameters**: serverName (string): Server name. The parameter is required.

**Response**: type: struct Example: 'None'

### **Dedicated\_ForVps\_GetServerInfo**

**Description:** Returns the information of a dedicated server. Version: 1.0

**Parameters**: serverName (string): Server name. The parameter is required.

**Response**: type: struct Example: 'None'

### **Dedicated\_ForVps\_GetTicketStatus**

#### **Description:**

Returns the status information about creating, updating and modifying VPS in a dedicated server. Version: 1.0

#### **Parameters**:

serverName (string): Server name. The parameter is required. ticketId (int): Ticket ID. The parameter is required. Parameter value must be a valid integer.

### **Response**:

type: array Example: 'None'

## **Dedicated\_ForVps\_Vps\_Update**

### **Description:**

Generates and returns a ticket for updating a VPS in a dedicated server. The ticket status can be consulted with the command \'Dedicated\_ForVps\_GetTicketStatus\'.

Please note this command has a delayed execution and it'll return SUCCESS\_PENDING code on success and a ticket id (integer) on the data field.Version: 1.0

### **Parameters**:

serverName (string): Server name. The parameter is required.

vpsHostname (string): VPS hostname. The parameter is required.

alias (string): VPS alias. The parameter is optional.

description (string): VPS description. The parameter is optional.

vcpusCount (int): Number of vcpus. The parameter is required. Parameter value must be a valid integer. Parameter value must be between values 1 and 4 inclusive.

ram (int): RAM (MB). Use the command 'Dedicated\_ForVps\_GetServerInfo' to check the available RAM. The parameter is required. Parameter value must be a valid integer. Parameter value must be greater or equal than 512.

diskSpace (int): Disk space (GB). Use the command 'Dedicated\_ForVps\_GetServerInfo' to check the available space. The parameter is required. Parameter value must be a valid integer. Parameter value must be greater or equal than 10.

transferLimit (int): Transfer limit (GB). Set empty for unlimited. Use the command 'Dedicated\_ForVps\_GetServerInfo' to check the avaliable transfer limit. The parameter is optional.

#### **Response**:

type: int Example: 'None'

### **Dedicated\_ForVps\_Vps\_Activate**

#### **Description:**

Activates a VPS in a dedicated server. Version: 1.0

**Parameters**: serverName (string): Server name. The parameter is required. vpsHostname (string): VPS hostname. The parameter is required.

**Response**: type: void

## **Dedicated\_ForVps\_Vps\_Create\_Unmanaged**

### **Description:**

Generates and returns a ticket for creating an unmanaged VPS in a dedicated server. The ticket status can be consulted with the command \'Dedicated\_ForVps\_GetTicketStatus\'. Please note this command has a delayed execution and it'll return SUCCESS\_PENDING code on success and a ticket id (integer) on the data field.Version: 1.0

**Parameters**:

serverName (string): Server name. The parameter is required. alias (string): VPS alias. The parameter is optional. description (string): VPS description. The parameter is optional.

diskImage (string): Image disk. Use the command 'Dedicated\_ForVps\_Vps\_GetTypes' to get a list of available images. The parameter is required.

vcpusCount (int): Number of vcpus. The parameter is required. Parameter value must be a valid integer. Parameter value must be between values 1 and 4 inclusive.

ram (int): RAM (MB). Use the command 'Dedicated ForVps GetServerInfo' to check the available RAM. The parameter is required. Parameter value must be a valid integer. Parameter value must be greater or equal than 512.

diskSpace (int): Disk space (GB). Use the command 'Dedicated ForVps GetServerInfo' to check the available space. The parameter is required. Parameter value must be a valid integer. Parameter value must be greater or equal than 10.

transferLimit (int): Transfer limit (GB). Set empty for unlimited. Use the command 'Dedicated\_ForVps\_GetServerInfo' to check the avaliable transfer limit. The parameter is optional.

**Response**:

type: int Example: 'None'

## **Dedicated\_ForVps\_Vps\_Create\_Managed**

#### **Description:**

Generates and returns a ticket for creating a managed VPS in a dedicated server. The ticket status can be consulted with the command \'Dedicated\_ForVps\_GetTicketStatus\'.

Please note this command has a delayed execution and it'll return SUCCESS\_PENDING code on success and a ticket id (integer) on the data field.Version: 1.0

#### **Parameters**:

serverName (string): Server name. The parameter is required.

alias (string): VPS alias. The parameter is optional.

description (string): VPS description. The parameter is optional.

diskImage (string): Image disk. Use the command 'Dedicated ForVps Vps GetTypes' to get a list of available images. The parameter is required.

vcpusCount (int): Number of vcpus. The parameter is required. Parameter value must be a valid integer. Parameter value must be between values 1 and 4 inclusive.

ram (int): RAM (MB). Use the command 'Dedicated ForVps GetServerInfo' to check the available RAM. The parameter is required. Parameter value must be a valid integer. Parameter value must be greater or equal than 512.

diskSpace (int): Disk space (GB). Use the command 'Dedicated\_ForVps\_GetServerInfo' to check the available space. The parameter is required. Parameter value must be a valid integer. Parameter value must be greater or equal than 10.

transferLimit (int): Transfer limit (GB). Set empty for unlimited. Use the command 'Dedicated\_ForVps\_GetServerInfo' to check the avaliable transfer limit. The parameter is optional.

**Response**: type: int Example: 'None'

### **Dedicated\_ForVps\_Vps\_GetAll**

### **Description:**

It returns the VPS list of the dedicated server. Version: 1.0

**Parameters**: serverName (string): Server name. The parameter is required.

### **Response**:

type: struct Example: 'None'

### **Dedicated\_ForVps\_Vps\_Delete**

#### **Description:**

Generates and returns a ticket for deleting a VPS in a dedicated server. The ticket status can be consulted with the command \'Dedicated\_ForVps\_GetTicketStatus\'. Version: 1.0

**Parameters**: serverName (string): Server name. The parameter is required. vpsHostname (string): VPS hostname. The parameter is required.

**Response**: type: void

### **Dedicated\_ForVps\_Vps\_Deactivate**

**Description:** Desactivates a VPS in a dedicated server. Version: 1.0

**Parameters**: serverName (string): Server name. The parameter is required. vpsHostname (string): VPS hostname. The parameter is required.

**Response**: type: void

## **Dedicated\_ForVps\_Vps\_GetTypes**

**Description:** Returns the types of VPS, based on the type of administration and disk image. Version: 1.0

**Parameters**: serverName (string): Server name. The parameter is required.

**Response**: type: struct Example: 'None'

### **Dedicated\_PowerStatus\_Restart**

**Description:** Restart server. Only for non-managed dedicated servers. Version: 1.0

### **Parameters**:

serverName (string): Server name. The parameter is required.

**Response**: type: void

## **Domain commands**

### **Domain\_Dnss\_Get**

**Description:** Returns array with DNS of domain. Version: 1.0

**Parameters**: domain (string): Domain name. The parameter is required.

**Response**: type: struct Example: array('Dns1' => 'ns2.gestiondecuenta.com', 'Dns2' => 'ns.gestiondecuenta.com', )

### **Domain\_Dnss\_Set**

**Description:** Sets new DNS of domain. Version: 1.0

### **Parameters**:

domain (string): Domain name. The parameter is required. dnss (array): Array containing DNS strings. The parameter is required. Parameter value must be a valid array of 2-8 unique DNS.

#### **Response**: type: void

## **Domain\_WhoisPrivacy\_Get**

### **Description:**

Returns domain whois privacy configuration. Version: 1.0

**Parameters**: domain (string): Domain name. The parameter is required.

**Response**: type: struct Example: array('activated' => true, 'redirection' => 'informedk\_org562@privacidadwhois.com', )

## **Domain\_WhoisPrivacy\_Set**

### **Description:**

Configures domain whois privacy. Version: 1.0

#### **Parameters**:

domain (string): Domain name. The parameter is required.

redirectionEmail (string): Email direction where received emails are sent to. The parameter is optional. Parameter value must be a valid email address.

enable (boolean): Enables or disables whois protection. The parameter is optional. Parameter value must be a boolean ( true or false ).

**Response**: type: void

### **Domain\_GetAuthcode**

**Description:** Returns authcode of domain for outgoing transfer. Version: 1.0

**Parameters**: domain (string): Domain name. The parameter is required.

**Response**: type: string Example: 'BqDCrmqJ788}\*`~'

### **Domain\_PanelIndependentAccess\_SetPassword**

#### **Description:**

Set a new password for domain panel independent access. Version: 1.1

**Parameters**: domain (string): Domain name. The parameter is required. newPassword (string): New password. The parameter is required.

**Response**: type: void

## **Domain\_CheckForTransfer**

### **Description:**

Check if a domain name is available for transfer to Dinahosting. Returns true if domain is registered but not in Dinahosting. This doesn't guarantee a successful transfer. Version: 1.1

**Parameters**: domain (string): Domain name. The parameter is required.

DH Api Documentation

**Response**: type: bool Example: false

### **Domain\_Status\_Lock**

**Description:** Locks domain status. Version: 1.0

**Parameters**: domain (string): Domain name. The parameter is required.

**Response**: type: void

### **Domain\_Status\_Get**

**Description:** Returns status of domain. Version: 1.0

**Parameters**: domain (string): Domain name. The parameter is required.

**Response**: type: string Example: 'clientDeleteProhibited, clientTransferProhibited'

### **Domain\_Status\_Unlock**

**Description:** Unlocks domain status. Version: 1.0

**Parameters**: domain (string): Domain name. The parameter is required.

**Response**: type: void

## **Domain\_Status\_IsLocked**

### **Description:**

This commands checks domain status and returns boolean true if domain is currently locked. Version: 1.0

### **Parameters**:

domain (string): Domain name. The parameter is required.

#### **Response**:

type: bool Example: true

### **Domain\_Contacts\_SetAll**

#### **Description:**

Sets new contacts of domain. Version: 1.1

#### **Parameters**:

domain (string): Domain name. The parameter is required. contacts (struct): Array containing contacts ( see Domain\_Contacts\_GetAll ). The parameter is required. Parameter value must be a valid contacts.

### **Response**:

type: void

### **Domain\_Contacts\_GetAll**

### **Description:**

Returns array with contacts of domain. 1.0 -> 1.1: Added Fax key. Version: 1.1

**Parameters**: domain (string): Domain name. The parameter is required.

#### **Response**:

type: struct Example: (Example too long, see web.)

### **Domain\_Contacts\_Get**

### **Description:**

Returns array with contacts of domain. Only returns contacts of one type ( example: registrant ). 1.0 -> 1.1: Added Fax key. Version: 1.1

### **Parameters**:

domain (string): Domain name. The parameter is required. contactType (string): Contact type (registrant, admin, billing or technical ). The parameter is required. Accepted parameter values: "registrant","admin","billing","tech".

### **Response**:

type: struct Example: (Example too long, see web.)

### **Domain\_Contacts\_Set**

### **Description:**

Sets new contacts of domain. Only updates one type of contacts ( example: billing ). Version: 1.1

#### **Parameters**:

domain (string): Domain name. The parameter is required. contactType (string): Contact type (registrant, admin, billing or technical). The parameter is required. Accepted parameter values: "registrant","admin","billing","tech". contacts (struct): Array containing contacts ( see Domain\_Contacts\_Get for format ). The parameter is required. Parameter value must be a valid contacts.

**Response**: type: void

### **Domain\_Contacts\_GetRegistrantVerificationInfo**

**Description:** Gets registrant verification info. Version: 1.0

**Parameters**: domain (string): Domain name. The parameter is required.

**Response**: type: struct Example: 'None'

### **Domain\_UrlShortener\_Activate**

**Description:** Activates shortener on a domain. Version: 1.0

**Parameters**: domain (string): Domain. The parameter is required.

**Response**: type: void

### **Domain\_UrlShortener\_GetAll**

**Description:** Returns shortened URLs on a domain. Version: 1.0

**Parameters**: domain (string): Domain. The parameter is required.

#### **Response**:

type: struct Example: 'None'

### **Domain\_UrlShortener\_Delete**

### **Description:**

Deletes a shortened URL on a domain Version: 1.0

**Parameters**: domain (string): Domain. The parameter is required. keyword (string): Keyword of the shortened URL to be deleted. The parameter is required.

**Response**: type: void

### **Domain\_UrlShortener\_Deactivate**

### **Description:**

Deactivates shortener on a domain. Use with caution: it deletes all the shortened URLs created under the domain. Version: 1.0

**Parameters**: domain (string): Domain. The parameter is required.

**Response**: type: void

### **Domain\_UrlShortener\_Create**

### **Description:** Creates a new shortened URL on a domain. Use with caution: shortened URLs on a domain make traffic being redirected to the shortener. Version: 1.0

### **Parameters**:

domain (string): Domain. The parameter is required. url (string): URL to be shorten. The parameter is required. Parameter value must be a valid URL. title (string): URL title. The parameter is optional.

**Response**: type: void

### **Domain\_GetInfoDomain**

**Description:** Returns registry info of domain. Version: 1.0

#### **Parameters**:

domain (string): Domain name. The parameter is required.

#### **Response**: type: struct Example:

(Example too long, see web.)

### **Domain\_Redirection\_Set301**

#### **Description:**

Sets 301 URL Redirecion on whole domain or domain zone. 1.0 -> 1.1: Optionally now can add a subdomain redirection. Version: 1.1

#### **Parameters**:

domain (string): Domain name. The parameter is required. url (string): URL redirection destination. The parameter is required. Parameter value must be a valid URL. host (string): Subdomain hostname. The parameter is optional. Parameter length must be between 0 and 64 characters.

**Response**: type: void

### **Domain\_Redirection\_GetAll**

#### **Description:**

Returns all URL redirections on whole domain and domain zone redirections, if any. Version: 1.0

**Parameters**: domain (string): Domain name. The parameter is required.

**Response**: type: array Example: (Example too long, see web.)

### **Domain\_Redirection\_Delete**

#### **Description:**

Delete URL redirection over whole domain. 1.0 -> 1.1: Optionally now can remove any subdomain redirections. Version: 1.1

### **Parameters**:

domain (string): Domain name. The parameter is required. removeAll (bool): Set true for deleting any subdomain redirection zones. The parameter is optional. Parameter value must be a boolean ( true or false ).

**Response**: type: void

### **Domain\_Redirection\_Get**

### **Description:**

Returns current URL redirection on whole domain, if any. Version: 1.0

### **Parameters**:

domain (string): Domain name. The parameter is required.

### **Response**:

type: struct Example: array('Type' => 'FRAME', 'Url' => 'http://www.dinahosting.com',  $'Title' => ''$ . 'Description' => '', 'Keywords' => ", )

### **Domain\_Redirection\_SetFrame**

#### **Description:**

Sets Frame URL Redirecion on whole domain. Version: 1.1

#### **Parameters**:

domain (string): Domain name. The parameter is required.

url (string): URL redirection framed destination. The parameter is required. Parameter value must be a valid URL.

title (string): Frame title. The parameter is optional. Parameter length must be between 0 and 255 characters.

description (string): Frame description meta. The parameter is optional. Parameter length must be between 0 and 255 characters.

keywords (string): Frame keywords meta. The parameter is optional. Parameter length must be between 0 and 255 characters.

favicon (string): Frame favicon URL. The parameter is optional. Parameter length must be between 0 and 255 characters.

viewport (string): Frame viewport meta. The parameter is optional. Parameter length must be between 0 and 255 characters.

**Response**: type: void

## **Domain\_Redirection\_SetFrameSimple**

### **Description:**

Sets Frame Redirecion on whole domain or domain zone. Version: 1.1

#### **Parameters**:

domain (string): Domain name. The parameter is required.

url (string): URL redirection destination. The parameter is required. Parameter value must be a valid URL. host (string): Subdomain hostname. The parameter is optional. Parameter length must be between 0 and 64 characters.

#### **Response**: type: void

### **Domain\_Redirection\_SetStd**

### **Description:**

Sets Standard URL Redirecion on whole domain or domain zone. 1.0 -> 1.1: Optionally now can add a subdomain redirection. Version: 1.1

**Parameters**:

domain (string): Domain name. The parameter is required.

url (string): URL redirection destination. The parameter is required. Parameter value must be a valid URL. host (string): Subdomain hostname. The parameter is optional. Parameter length must be between 0 and 64 characters.

**Response**:

type: void

### **Domain\_GetRenovationDate**

**Description:**

Returns expected domain deactivation date. Version: 1.0

**Parameters**: domain (string): Domain name. The parameter is required.

**Response**:

type: string Example: '2013-07-06'

## **Domain\_Test**

**Description:** Domain command Testing Version: 1.0

**Parameters**: domain (string): Domain name, for testing purposes. The parameter is required. optional (string): An optional parameter. The parameter is optional.

**Response**: type: struct Example: 'None'

### **Domain\_Parking\_Get**

**Description:**

Returns parking info. Version: 1.0

#### **Parameters**:

domain (string): Domain name. The parameter is required.

**Response**: type: struct Example: array('Title' => 'Mi página en parking', 'Description' => 'Estas es la web de dinahosting', )

### **Domain\_Parking\_Set**

**Description:** Sets domain on parking. Version: 1.0

**Parameters**: domain (string): Domain name. The parameter is required. title (string): Title for parking webpage. The parameter is optional. Parameter length must be between 0 and 254 characters. description (string): Description for parking webpage. The parameter is optional.

**Response**: type: void

### **Domain\_GetExpirationDate**

**Description:** Returns registry expiration date of domain. Version: 1.0

**Parameters**: domain (string): Domain name. The parameter is required.

**Response**: type: string Example: '2014-02-10'

## **Domain\_NameServer\_GetAll**

**Description:** Returns array with registered DNS server names and IPs over domain. Version: 1.0

**Parameters**: domain (string): Domain name. The parameter is required.

**Response**:

## type: array

Example: array(array('name' => 'ns2.afiliacionweb.com',  $'ip'$  =>  $'85.112.29.233'$ , ),array('name' => 'ns1.afiliacionweb.com', 'ip' => '85.112.29.232', ))

### **Domain\_NameServer\_Modify**

**Description:** Modify existing DNS server over domain. Version: 1.0

### **Parameters**:

domain (string): Domain name. The parameter is required. hostname (string): Hostname. The parameter is required. ip (string): IP Address. The parameter is required. Parameter value must be a valid IP address (v4 or v6). Keep in mind that v6 is currently experimental, might not work.

**Response**:

type: void

### **Domain\_NameServer\_Register**

**Description:** Register a DNS server over domain. Version: 1.0

### **Parameters**:

domain (string): Domain name. The parameter is required. hostname (string): Hostname. The parameter is required. ip (string): IP Address. The parameter is required. Parameter value must be a valid IP address ( v4 or v6 ). Keep in mind that v6 is currently experimental, might not work.

**Response**:

type: void

### **Domain\_NameServer\_Delete**

**Description:** Delete a DNS server over domain. Version: 1.0

**Parameters**: domain (string): Domain name. The parameter is required. hostname (string): Hostname. The parameter is required.

**Response**: type: void

## **Domain\_GetRegistrationDate**

#### **Description:**

Returns registration date of domain. Version: 1.0

**Parameters**:

domain (string): Domain name. The parameter is required.

**Response**:

type: string Example: '2003-02-10'

### **Domain\_CheckForRegister**

### **Description:**

Check if a domain name is available for register on Dinahosting. Returns true if domain is not registered and domain is not currently in activation process on Dinahosting. Version: 1.1

**Parameters**: domain (string): Domain name. The parameter is required.

**Response**: type: bool Example: false

### **Domain\_Transfer\_GetAuthcode**

### **Description:**

Returns authcode used for incoming domain transfer. Version: 1.0

**Parameters**: domain (string): Domain name. The parameter is required.

**Response**: type: string Example: 'None'

## **Domain\_Transfer\_SetAuthcode**

### **Description:**

Set new authcode for incoming domain transfer. Changes won't take effect until a new transfer petition takes place. Version: 1.0

**Parameters**:

domain (string): Domain name. The parameter is required. newAuthcode (string): New authcode. The parameter is required. **Response**: type: void

## **Domain\_Transfer\_Cancel**

**Description:** Cancels a domain transfer. Version: 1.0

**Parameters**: domain (string): Domain name. The parameter is required.

**Response**: type: void

### **Domain\_Transfer\_Restart**

**Description:** Restarts a domain transfer. Version: 1.0

**Parameters**: domain (string): Domain name. The parameter is required.

**Response**: type: void

### **Domain\_Transfer\_GetStatus**

**Description:** Returns status of incoming domain transfer. On transfer codes: 'WAIT\_INIT','WAIT\_APROB','WAIT\_AUTH','WAIT\_TRANSFER' Error codes: 'KO\_AUTH','FAILED','BLOCKED','REJECTED','CANCELED','DELETED','UNKNOWN' OK codes: 'ACTIVE' 1.0 -> 1.1 Transfer codes and simulation mode. Version: 1.1

**Parameters**: domain (string): Domain name. The parameter is required.

**Response**: type: string Example: 'None'

### **Domain\_Zone\_DeleteTypeSPF**

**Description:** Deletes a domain SPF type zone. Version: 1.1
### **Parameters**:

domain (string): Domain name. The parameter is required.

hostname (string): Hostname. The parameter is required. Parameter length must be between 0 and 64 characters.

value (string): Value (optional). For specifying what to delete if there are several zones under the same hostname. The parameter is optional.

### **Response**:

type: void

# **Domain\_Zone\_GetTypeCname**

**Description:** Returns domain zones. Version: 1.0

**Parameters**: domain (string): Domain name. The parameter is required.

**Response**:

type: array Example: array(array('destinationHostname' => 'google.com', 'hostname' => 'preproduccion', ))

# **Domain\_Zone\_GetTypeA**

**Description:** Returns domain zones. Version: 1.0

**Parameters**: domain (string): Domain name. The parameter is required.

**Response**: type: array Example: (Example too long, see web.)

# **Domain\_Zone\_GetTypeTXT**

**Description:** Returns domain zones. Version: 1.0

**Parameters**: domain (string): Domain name. The parameter is required.

**Response**: type: array Example:

array(array('host' => 'key\_9344.\_domainkey', 'text' => 'Address', ))

# **Domain\_Zone\_GetAll**

**Description:** Returns domain zones. Version: 1.0

### **Parameters**:

domain (string): Domain name. The parameter is required. orderBy (string): Ordenation types: no ordenation, by type, by hostname. The parameter is optional. Accepted parameter values: "none","type","hostname".

### **Response**:

type: array Example: (Example too long, see web.)

# **Domain\_Zone\_DeleteTypeAAAA**

### **Description:**

Deletes a domain AAAA type zone. Version: 1.0

#### **Parameters**:

domain (string): Domain name. The parameter is required.

hostname (string): Hostname. The parameter is required. Parameter length must be between 0 and 64 characters.

ip (string): IP v6 Address. The parameter is required. Parameter length must be between 0 and 39 characters.Parameter value must be a valid IP v6 address.

**Response**: type: void

### **Domain\_Zone\_GetTypeMX**

### **Description:** Returns domain zones. Version: 1.0

**Parameters**: domain (string): Domain name. The parameter is required.

### **Response**:

type: array Example: array(array('host' => 'SOA', 'type' => ' $MX'$ , 'address' => 'mx4.mepegotolafiesta.com.', ))

# **Domain\_Zone\_AddTypeTXT**

### **Description:**

Adds a new type TXT zone . This command doesn't work with .tel domains. Version: 1.0

**Parameters**: domain (string): Domain name. The parameter is required. hostname (string): Origin hostname. The parameter is required. Parameter length must be between 0 and 64 characters. text (string): Text. The parameter is required.

**Response**: type: void

# **Domain\_Zone\_DeleteTypeA**

**Description:** Deletes a domain A type zone. Version: 1.0

### **Parameters**:

domain (string): Domain name. The parameter is required.

hostname (string): Hostname. The parameter is required. Parameter length must be between 0 and 64 characters.

ip (string): IP v4 Address. The parameter is required. Parameter length must be between 0 and 15 characters.Parameter value must be a valid IP v4 address.

**Response**: type: void

## **Domain\_Zone\_DeleteAll**

**Description:** Deletes domain zones of a given type. Version: 1.0

### **Parameters**:

domain (string): Domain name. The parameter is required. type (string): Zone type. The parameter is required. Accepted parameter values: "A","AAAA","CNAME","frame","URL","URL\_301","TXT","SRV","SPF","MX".

**Response**: type: void

## **Domain\_Zone\_Delete**

### **Description:**

Deletes a domain zone ( any type except A, AAAA and SRV ). Version: 1.0

### **Parameters**:

domain (string): Domain name. The parameter is required.

hostname (string): Hostname. The parameter is required. Parameter length must be between 0 and 64 characters.

**Response**: type: void

## **Domain\_Zone\_AddTypeURL301**

#### **Description:**

Adds a new type URL zone ( standard redirection ). This command doesn't work with .tel domains. Version: 1.0

### **Parameters**:

domain (string): Domain name. The parameter is required. hostname (string): Origin hostname. The parameter is required. Parameter length must be between 0 and 64 characters. destinationUrl (string): Destination URL. The parameter is required. Parameter value must be a valid URL.

**Response**: type: void

## **Domain\_Zone\_UrlShortener\_Activate**

### **Description:** Activates shortener on a subdomain. Version: 1.0

### **Parameters**:

domain (string): Domain. The parameter is required. hostname (string): Hostname. The parameter is required. Parameter length must be between 0 and 64 characters.

### **Response**: type: void

# **Domain\_Zone\_UrlShortener\_GetAll**

### **Description:**

Returns shortened URLs on a subdomain. Version: 1.0

**Parameters**: domain (string): Domain. The parameter is required.

### **Response**: type: struct Example: 'None'

# **Domain\_Zone\_UrlShortener\_Delete**

### **Description:**

Deletes a shortened URL on a subdomain Version: 1.0

### **Parameters**:

domain (string): Domain. The parameter is required. keyword (string): Keyword of the shortened URL to be deleted. The parameter is required.

**Response**: type: void

# **Domain\_Zone\_UrlShortener\_Deactivate**

### **Description:**

Deactivates shortener on a subdomain. Use with caution: it deletes all the shortened URLs created under the subdomain. Version: 1.0

**Parameters**: domain (string): Domain. The parameter is required.

**Response**: type: void

# **Domain\_Zone\_UrlShortener\_Create**

### **Description:**

Creates a new shortened URL on a subdomain. Version: 1.0

### **Parameters**:

domain (string): Domain. The parameter is required. url (string): URL to be shorten. The parameter is required. Parameter value must be a valid URL. title (string): URL title. The parameter is optional.

**Response**: type: void

# **Domain\_Zone\_AddTypeSRV**

### **Description:**

Adds a new type SRV zone ( service zone ). This command doesn't work with .tel domains. 1.0 -> 1.1: Improved parameter validation and documentation. Version: 1.1

### **Parameters**:

domain (string): Domain name. The parameter is required.

service (string): Service. The parameter is required. Accepted parameter values: "http", "ftp", "scp", "https", "tft pd","smtp","imap","pop3","imaps","pop3s","named","ldap","ssh","dhcp","radius","sip","sipfederationtls","xmp

p-server","xmpp-client","jabber","autodiscover","sipinternaltls".

protocol (string): Protocol. The parameter is required. Accepted parameter values: "tcp","udp","tls".

priority (int): Priority (integer value). The parameter is required. Parameter value must be a valid integer. Parameter value must be between values 0 and 100 inclusive.

weight (int): Weight (integer value) used when same priority. The parameter is required. Parameter value must be a valid integer. Parameter value must be between values 0 and 100 inclusive.

port (int): Destination port number (integer value). The parameter is required. Parameter value must be a valid integer. Parameter value must be between values 0 and 65535 inclusive.

destination (string): Destination domain . The parameter is required.

### **Response**:

type: void

# **Domain\_Zone\_GetTypeURL301**

**Description:** Returns domain zones. Version: 1.0

**Parameters**:

domain (string): Domain name. The parameter is required.

### **Response**:

type: array Example: array(array('destinationUrl' => 'http://aaa.es', 'hostname'  $\Rightarrow$  'ns'. ))

## **Domain\_Zone\_GetTypeSRV**

**Description:** Returns domain zones. Version: 1.0

**Parameters**: domain (string): Domain name. The parameter is required.

### **Response**:

type: array Example: array(array('service' => 'http', 'protocol' => 'tcp', 'priority'  $\Rightarrow$  10, 'weight'  $\Rightarrow$  70.  $'$ port' => 8080. 'destination' => 'comooor.es', ),array('service' => 'http', 'protocol' => 'tcp', 'priority'  $\Rightarrow$  10, 'weight'  $=> 30$ .  $'$ port' => 80. 'destination' => 'comor.es', ))

# **Domain\_Zone\_UpdateTypeA**

### **Description:**

Update an existing type A zone. This command doesn't work with .tel domains. Version: 1.0

**Parameters**: domain (string): Domain name. The parameter is required. hostname (string): Hostname. The parameter is required. Parameter length must be between 0 and 64 characters. ip (string): New IP v4 Address. The parameter is required. Parameter length must be between 0 and 15 characters.Parameter value must be a valid IP v4 address. oldIp (string): Old IP v4 Address. The parameter is optional.

**Response**: type: void

# **Domain\_Zone\_GetTypeURL**

**Description:**

Returns domain zones. Version: 1.0

**Parameters**: domain (string): Domain name. The parameter is required.

**Response**: type: array Example: array(array('destinationUrl' => 'http://www.example.com/test', 'hostname' => 'test', ))

# **Domain\_Zone\_AddTypeURL**

### **Description:**

Adds a new type URL zone ( standard redirection ). This command doesn't work with .tel domains. Version: 1.0

### **Parameters**:

domain (string): Domain name. The parameter is required. hostname (string): Origin hostname. The parameter is required. Parameter length must be between 0 and 64 characters. destinationUrl (string): Destination URL. The parameter is required. Parameter value must be a valid URL.

**Response**: type: void

# **Domain\_Zone\_GetTypeAAAA**

**Description:**

Returns domain zones. Version: 1.0

**Parameters**: domain (string): Domain name. The parameter is required.

**Response**: type: array Example: array(array('ip' => '2001:470:0:76:0:0:0:2', 'hostname' => 'trescuatro', ))

# **Domain\_Zone\_DeleteTypeMX**

**Description:** Deletes a domain MX type zone. Version: 1.0

**Parameters**:

domain (string): Domain name. The parameter is required. host (string): Host. The parameter is required. Accepted parameter values: "SOA", "mx1", "mx2". address (string): Address. The parameter is required. Parameter length must be between 0 and 64 characters.

**Response**: type: void

# **Domain\_Zone\_DeleteTypeSRV**

### **Description:**

Deletes a domain SRV type zone. 1.0 -> 1.1: Major bugfix. Version: 1.1

### **Parameters**:

domain (string): Domain name. The parameter is required.

service (string): Service. The parameter is required. Accepted parameter values: "http", "ftp", "scp", "https", "tft pd","smtp","imap","pop3","imaps","pop3s","named","ldap","ssh","dhcp","radius","sip","sipfederationtls","xmp p-server","xmpp-client","jabber","autodiscover","sipinternaltls".

protocol (string): Protocol. The parameter is required. Accepted parameter values: "tcp","udp","tls".

priority (int): Priority (integer value). The parameter is required. Parameter value must be a valid integer. Parameter value must be between values 0 and 100 inclusive.

weight (int): Weight (integer value) used when same priority. The parameter is required. Parameter value must be a valid integer. Parameter value must be between values 0 and 100 inclusive.

port (int): Destination port number (integer value). The parameter is required. Parameter value must be a valid integer. Parameter value must be between values 0 and 65535 inclusive.

destination (string): Destination domain . The parameter is required.

**Response**: type: void

# **Domain\_Zone\_AddTypeA**

### **Description:**

Adds a new type A zone. This command doesn't work with .tel domains. Version: 1.0

### **Parameters**:

domain (string): Domain name. The parameter is required.

hostname (string): Hostname. The parameter is required. Parameter length must be between 0 and 64 characters.

ip (string): IP v4 Address. The parameter is required. Parameter length must be between 0 and 15 characters.Parameter value must be a valid IP v4 address.

#### **Response**:

type: void

## **Domain\_Zone\_AddTypeAAAA**

### **Description:**

Adds a new type AAAA zone. This command doesn't work with .tel domains. Version: 1.0

### **Parameters**:

domain (string): Domain name. The parameter is required.

hostname (string): Hostname. The parameter is required. Parameter length must be between 0 and 64 characters.

ip (string): IP v6 Address. The parameter is required. Parameter length must be between 0 and 39 characters.Parameter value must be a valid IP v6 address.

### **Response**:

type: void

# **Domain\_Zone\_AddTypeCname**

### **Description:**

Adds a new type CNAME zone. This command doesn't work with .tel domains. Version: 1.0

**Parameters**: domain (string): Domain name. The parameter is required. hostname (string): Origin hostname. The parameter is required. Parameter length must be between 0 and 64 characters. destinationHostname (string): Destination hostname. The parameter is required.

**Response**: type: void

### **Domain\_Zone\_DeleteTypeCname**

**Description:** Deletes a domain CNAME type zone.

Version: 1.0

### **Parameters**:

domain (string): Domain name. The parameter is required.

hostname (string): Hostname. The parameter is required. Parameter length must be between 0 and 64 characters.

**Response**: type: void

## **Domain\_Zone\_DeleteTypeFrame**

**Description:** Deletes a domain FRAME type zone. Version: 1.0

#### **Parameters**:

domain (string): Domain name. The parameter is required. hostname (string): Hostname. Set empty for deleting an entire domain redirect. The parameter is optional. Parameter length must be between 0 and 64 characters.

**Response**:

type: void

### **Domain\_Zone\_DeleteTypeTXT**

**Description:** Deletes a domain TXT type zone. Version: 1.1

### **Parameters**:

domain (string): Domain name. The parameter is required.

hostname (string): Hostname. The parameter is required. Parameter length must be between 0 and 64 characters.

value (string): Value (optional). For specifying what to delete if there are several zones under the same hostname. The parameter is optional.

**Response**: type: void

### **Domain\_Zone\_DeleteTypeURL301**

**Description:** Deletes a domain URL 301 type zone. Version: 1.0

### **Parameters**:

domain (string): Domain name. The parameter is required.

hostname (string): Hostname. Set empty for deleting an entire domain redirect. The parameter is optional. Parameter length must be between 0 and 64 characters.

#### **Response**:

#### type: void

# **Domain\_Zone\_AddTypeFrame**

### **Description:**

Adds a new type FRAME zone ( frame redirection ). This command doesn't work with .tel domains. Version: 1.0

**Parameters**: domain (string): Domain name. The parameter is required. hostname (string): Origin hostname. The parameter is required. Parameter length must be between 0 and 64 characters. destinationUrl (string): Destination URL. The parameter is required. Parameter value must be a valid URL.

**Response**: type: void

# **Domain\_Zone\_GetTypeSPF**

### **Description:**

Returns domain zones. This command has pending some modifications: Make response data format more friendly. Version: 1.0

**Parameters**: domain (string): Domain name. The parameter is required.

#### **Response**:

type: array Example: array(array('address' => 'no|||', ))

# **Domain\_Zone\_AddTypeMXS**

### **Description:**

Adds a new type MX simple zone. This command doesn't work with .tel domains. Version: 1.0

#### **Parameters**:

domain (string): Domain name. The parameter is required.

hostname (string): Hostname. The parameter is required. Parameter length must be between 0 and 64 characters.

ip (string): IP v4 Address. The parameter is required. Parameter length must be between 0 and 15 characters.Parameter value must be a valid IP v4 address.

**Response**: type: void

# **Domain\_Zone\_DeleteTypeURL**

#### **Description:**

Deletes a domain URL type zone. Version: 1.0

### **Parameters**:

domain (string): Domain name. The parameter is required. hostname (string): Hostname. Set empty for deleting an entire domain redirect. The parameter is optional. Parameter length must be between 0 and 64 characters.

### **Response**:

type: void

## **Domain\_Zone\_GetTypeFrame**

**Description:** Returns domain zones. Version: 1.0

**Parameters**: domain (string): Domain name. The parameter is required.

### **Response**:

type: array Example: array(array('destinationUrl' => 'http://www.dinahosting.com', 'hostname' = >  $'$  $@'$ , ),array('destinationUrl' => 'http://www.dinahosting.com', 'hostname' => 'www', ))

# **Domain\_Zone\_UpdateTypeAAAA**

#### **Description:** Update an existing type AAAA zone. This command doesn't work with .tel domains. Version: 1.0

### **Parameters**:

domain (string): Domain name. The parameter is required. hostname (string): Hostname. The parameter is required. Parameter length must be between 0 and 64 characters.

ip (string): New IP v6 Address. The parameter is required. Parameter length must be between 0 and 39 characters.Parameter value must be a valid IP v6 address.

oldIp (string): Old IP v6 Address. The parameter is optional.

**Response**: type: void

## **Domain\_Zone\_AddTypeMX**

**Description:** Adds a new type MX zone. This command doesn't work with .tel domains. The MX zone requires that a A zone already exists. Version: 1.0

### **Parameters**:

domain (string): Domain name. The parameter is required.

mxNumber (int): Mx number. The parameter is required. Parameter value must be a valid integer. Parameter value must be between values 1 and 7 inclusive.

hostname (string): Hostname. The parameter is required. Parameter length must be between 0 and 64 characters.

**Response**: type: void

# **DomainVerification commands**

# **DomainVerification\_GetPending**

**Description:** Returns all pending domain verifications. Version: 1.0

### **Parameters**:

This command doesn't accept any parameters **Response**: type: array Example: (Example too long, see web.)

# **Hosting commands**

# **Hosting\_GetInfo**

**Description:** Returns hosting webserver information with traffic and space metrics. Version: 1.0

**Parameters**: hosting (string): Hosting name. The parameter is required.

**Response**: type: struct Example: (Example too long, see web.)

# **Hosting\_Php\_PhpExecutionOnHtmlIsActive**

### **Description:**

Checks if hosting can execute PHP code on HTML. Version: 1.1

**Parameters**: hosting (string): Hosting name. The parameter is required.

**Response**: type: bool Example: 'None'

## **Hosting\_Php\_OverwritePhpIni**

**Description:** Overwrite php.ini values with custom text. Version: 1.1

**Parameters**: hosting (string): Hosting name. The parameter is required. text (string): New text contents for php.ini file. The parameter is required.

**Response**: type: void

# **Hosting\_Php\_ActivatePhpExecutionOnHtml**

**Description:** Allows PHP execution on HTML. Version: 1.1

### **Parameters**:

hosting (string): Hosting name. The parameter is required.

**Response**: type: void

### **Hosting\_Php\_OverwritePhpIniWithDefaults**

#### **Description:**

Overwrite php.ini values with defaults. Version: 1.1

**Parameters**: hosting (string): Hosting name. The parameter is required.

**Response**: type: void

## **Hosting\_Php\_SetVersion**

#### **Description:**

Changes hosting PHP version. Version: 1.2 Version parameter allows any content. Availability validation of PHP version added.

#### **Parameters**:

hosting (string): Hosting name. The parameter is required. version (string): Check available versions with Hosting\_GetInfo command. The parameter is required.

**Response**: type: void

## **Hosting\_Php\_DeactivatePhpExecutionOnHtml**

**Description:** Forbids PHP execution on HTML. Version: 1.1

**Parameters**: hosting (string): Hosting name. The parameter is required.

**Response**: type: void

# **Hosting\_Certificate\_Install**

**Description:** Installs certificate on the hosting Version: 1.0

**Parameters**: hosting (string): Hosting name. The parameter is required.

crt (string): Certificate. The parameter is required. key (string): Key. The parameter is required. crtIntermediate (string): Certificate intermediate. The parameter is required.

**Response**:

type: void

# **Hosting\_Certificate\_Uninstall**

**Description:** Unistalls the certificate of the hosting Version: 1.0

**Parameters**: hosting (string): Hosting name. The parameter is required.

**Response**: type: void

# **Hosting\_Certificate\_ActivateLetsEncrypt**

**Description:** Activates Let's encrypt certificate on the hosting Version: 1.1 Added optional subdomains parameter.

**Parameters**: hosting (string): Hosting name. The parameter is required. subdomains (string): Subdomains separated by commas. The parameter is optional.

**Response**: type: void

# **Hosting\_Certificate\_DeactivateLetsEncrypt**

**Description:** Deactivates Let's encrypt certificate on the hosting Version: 1.0

**Parameters**: hosting (string): Hosting name. The parameter is required.

**Response**: type: void

## **Hosting\_PanelIndependentAccess\_SetPassword**

### **Description:**

Set a new password for hosting panel independent access. Version: 1.1

**Parameters**:

hosting (string): Hosting name. The parameter is required. newPassword (string): New password. The parameter is required.

**Response**: type: void

# **Hosting\_Ftp\_Activate**

**Description:** Activate FTP access. Version: 1.1

**Parameters**: hosting (string): Hosting name. The parameter is required.

**Response**: type: void

# **Hosting\_Ftp\_Deactivate**

**Description:** Deactivate FTP access. Version: 1.1

**Parameters**: hosting (string): Hosting name. The parameter is required.

**Response**: type: void

# **Hosting\_Ftp\_Account\_GetAll**

**Description:** Returns all existing FTP accounts. Version: 1.1

**Parameters**: hosting (string): Hosting name. The parameter is required.

**Response**: type: struct Example: array(array('account' => 'test-linux-personal', 'folder'  $=>$  ", 'date' => '2010-03-17 12:51:02',  $'main' \Rightarrow true.$ ))

# **Hosting\_Ftp\_Account\_CmdStatus\_ListAll**

**Description:** List all imports

Version: 1.0

#### **Parameters**:

hosting (string): Destination hosting name. The parameter is required.

**Response**: type: array Example: 'None'

# **Hosting\_Ftp\_Account\_CmdStatus\_GetDelete**

#### **Description:**

Get delayed Hosting\_Ftp\_Account\_Delete execution information. Version: 1.0

#### **Parameters**:

hosting (string): Destination hosting name. The parameter is required. orderId (int): Command order id. The parameter is required. Parameter value must be a valid integer.

### **Response**:

type: array Example: 'None'

### **Hosting\_Ftp\_Account\_CmdStatus\_GetSetPassword**

#### **Description:**

Get delayed Hosting Ftp Account SetPassword execution information. Version: 1.0

#### **Parameters**:

hosting (string): Destination hosting name. The parameter is required. orderId (int): Command order id. The parameter is required. Parameter value must be a valid integer.

### **Response**:

type: array Example: 'None'

## **Hosting\_Ftp\_Account\_CmdStatus\_GetCreate**

### **Description:**

Get delayed Hosting\_Ftp\_Account\_Create execution information. Version: 1.0

### **Parameters**:

hosting (string): Destination hosting name. The parameter is required. orderId (int): Command order id. The parameter is required. Parameter value must be a valid integer.

**Response**: type: array

Example: 'None'

# **Hosting\_Ftp\_Account\_Delete**

### **Description:**

Deletes a FTP account. 1.0 -> 1.1: Minor improvements. 1.1 -> 1.2: Turned into a delayed execution command. Please note this command has a delayed execution and it'll return SUCCESS\_PENDING code on success and a ticket id (integer) on the data field.Version: 1.2

**Parameters**:

hosting (string): Hosting name. The parameter is required.

account (string): FTP account name. The parameter is required. Parameter length must be between 1 and 35 characters. It can contain only alphanumeric, underscore, dot or dash chars. String must start with a alphanumeric char.

**Response**:

type: int Example: 'None'

## **Hosting\_Ftp\_Account\_Create**

### **Description:**

Creates a new FTP account.

1.0 -> 1.1: Minor improvements.

1.1 -> 1.2: Folder parameter is now optional (may be left empty or missing).

1.2 -> 1.3: Turned into a delayed execution command.

Please note this command has a delayed execution and it'll return SUCCESS\_PENDING code on success and a ticket id (integer) on the data field.Version: 1.3

#### **Parameters**:

hosting (string): Hosting name. The parameter is required.

account (string): FTP account name. The parameter is required. Parameter length must be between 1 and 35 characters. It can contain only alphanumeric, underscore, dot or dash chars. String must start with a alphanumeric char.

password (string): Account password. The parameter is required. Parameter length must be between 6 and 71 characters.

folder (string): Remote folder. If missing or empty, the FTP account will use a default folder (like /www/). The parameter is optional. Parameter length must be between 0 and 150 characters.Parameter length must be between 1 and 255 characters. It should be a valid unix path.

#### **Response**:

type: int Example: 'None'

### **Hosting\_Ftp\_Account\_SetPassword**

### **Description:**

Changes FTP account password. 1.0 -> 1.1: Minor improvements.

1.1 -> 1.2: Improved password validation.

1.2 -> 1.3: Turned into a delayed execution command.

Please note this command has a delayed execution and it'll return SUCCESS\_PENDING code on success and a ticket id (integer) on the data field.Version: 1.3

#### **Parameters**:

hosting (string): Hosting name. The parameter is required.

account (string): FTP account name. The parameter is required. Parameter length must be between 1 and 35 characters. It can contain only alphanumeric, underscore, dot or dash chars. String must start with a alphanumeric char.

password (string): New account password. The parameter is required. Parameter length must be between 6 and 71 characters.Parameter length must be at least 6 characters. It can contain only alphanumeric characters. String must contain at least one number and one character. Unsafe patterns as 111111 or 123456 aren't allowed.

**Response**:

type: int Example: 'None'

# **Hosting\_Ftp\_Get**

**Description:** Get FTP access status. Version: 1.1

**Parameters**: hosting (string): Hosting name. The parameter is required.

**Response**:

type: bool Example: true

# **Hosting\_Ftp\_GetAccountsLimit**

**Description:** Get FTP account number limit for this hosting. Version: 1.1

**Parameters**: hosting (string): Hosting name. The parameter is required.

**Response**: type: struct Example: array('moreAccountsAllowed' => false, 'accountLimitNumber' => 0, )

# **Hosting\_GetMailInfo**

**Description:**

Returns hosting mailserver information. Version: 1.0

### **Parameters**:

hosting (string): Hosting name. The parameter is required.

#### **Response**:

type: struct Example: array('server' => 'vl193.dinaserver.com', 'host' => 'mail.test-edu-personalizacion-avanzada.com', 'TLS  $activeable' => true$ . 'TLS\_is\_active' => false, )

# **Hosting\_Import\_ApplyForEmailAccountImap**

### **Description:**

Apply for an email import through IMAP to your hosting.

1.0 -> 1.1: Removed unused parameter.

Please note this command has a delayed execution and it'll return SUCCESS\_PENDING code on success and a ticket id (integer) on the data field.Version: 1.1

### **Parameters**:

hosting (string): Destination hosting name. The parameter is required.

originEmailAddress (string): Origin full email address. The parameter is required. Parameter value must be a valid email address.

originPassword (string): Origin user password. The parameter is required. Parameter length must be between 1 and 255 characters.

originServer (string): Origin server hostname or IP with (or without) port. Default port: 143. The parameter is required.

create (bool): Create destination email account. The parameter is optional. Parameter value must be a boolean ( true or false ).

destinationUser (string): Destination new email account alias (without hostname). If it's empty, we'll use originEmailAddress account alias as the destination name. The parameter is optional. Parameter length must be between 1 and 40 characters. It can contain only alphanumeric, underscore, dot or dash chars. String must start with a alphanumeric char.

destinationPassword (string): Only used if create is true. Destination user password. If it's empty, we'll use originPassword as the destination password on creation. The parameter is optional. Parameter length must be between 0 and 16 characters.

notificationMail (string): Email address for a notification. The parameter is optional. Parameter value must be a valid email address.

#### **Response**:

type: int Example: 'None'

### **Hosting\_Import\_ListAll**

**Description:** List all imports Version: 1.0

**Parameters**:

hosting (string): Destination hosting name. The parameter is required.

**Response**: type: array Example: 'None'

# **Hosting\_Import\_List**

**Description:**

List unfinished (PENDING or STARTED) imports. Version: 1.0

**Parameters**:

hosting (string): Destination hosting name. The parameter is required.

**Response**: type: array Example: 'None'

# **Hosting\_Import\_ApplyForEmailAccountPop**

### **Description:**

Apply for an email import through POP to your hosting.

1.0 -> 1.1: Removed unused parameter.

Please note this command has a delayed execution and it'll return SUCCESS\_PENDING code on success and a ticket id (integer) on the data field.Version: 1.1

### **Parameters**:

hosting (string): Destination hosting name. The parameter is required.

originEmailAddress (string): Origin full email address. The parameter is required. Parameter value must be a valid email address.

originPassword (string): Origin user password. The parameter is required. Parameter length must be between 1 and 255 characters.

originServer (string): Origin server hostname or IP with (or without) port. Default port: 110. The parameter is required.

create (bool): Create destination account. The parameter is optional. Parameter value must be a boolean ( true or false ).

destinationUser (string): Destination new email account alias (without hostname). If it's empty, we'll use originEmailAddress account alias as the destination name. The parameter is optional. Parameter length must be between 1 and 40 characters. It can contain only alphanumeric, underscore, dot or dash chars. String must start with a alphanumeric char.

destinationPassword (string): Only used if create is true. Destination user password. If it's empty, we'll use originPassword as the destination password on creation. The parameter is optional. Parameter length must be between 0 and 16 characters.

destinationFolder (string): Destination folder outside inbox. The parameter is optional. Parameter length must be between 0 and 255 characters.

notificationMail (string): Email address for a notification. The parameter is optional. Parameter value must be a valid email address.

#### **Response**:

type: int Example: 'None'

# **Hosting\_Import\_ApplyForFtp**

### **Description:**

Apply for a database import to your hosting.

1.0 -> 1.1: Removed unused parameter.

1.1 -> 1.2: Parameters "create" and "destinationPassword" are now deprecated.

Please note this command has a delayed execution and it'll return SUCCESS\_PENDING code on success and a ticket id (integer) on the data field.Version: 1.2

### **Parameters**:

hosting (string): Destination hosting name. The parameter is required.

originUser (string): Origin user name. The parameter is required. Parameter length must be between 1 and 35 characters. It can contain only alphanumeric, underscore, dot or dash chars. String must start with a alphanumeric char.

originPassword (string): Origin user password. The parameter is required. Parameter length must be between 3 and 35 characters.

originServer (string): Origin server hostname. Port is 21. The parameter is required.

originDirectory (string): Destination directory. The parameter is optional. Parameter length must be between 1 and 255 characters. It should be a valid unix path.

create (bool): Deprecated parameter. The parameter is optional. Parameter value must be a boolean ( true or false ).

destinationUser (string): Destination new user name. If it's empty, we'll use originUser as the destination user name on creation. The parameter is optional. Parameter length must be between 1 and 35 characters. It can contain only alphanumeric, underscore, dot or dash chars. String must start with a alphanumeric char.

destinationPassword (string): Deprecated parameter. The parameter is optional.

notificationMail (string): Email address for a notification. The parameter is optional. Parameter value must be a valid email address.

### **Response**:

type: int Example: 'None'

# **Hosting\_Import\_ApplyForDdbb**

### **Description:**

Apply for a database import to your hosting.

1.0 -> 1.1: Removed unused parameter.

Please note this command has a delayed execution and it'll return SUCCESS\_PENDING code on success and a ticket id (integer) on the data field.Version: 1.1

#### **Parameters**:

hosting (string): Destination hosting name. The parameter is required.

originDdbbName (string): Origin database name. The parameter is required. Parameter value must be a valid database name. Parameter length must be between 1 and 64 characters. It can contain only alphanumeric or underscore chars. String must start with a alphabetical char and contain at least one numeric char.

originUser (string): Origin user name. The parameter is required. Parameter length must be between 1 and 16 characters.

originPassword (string): Origin user password. The parameter is required. Parameter length must be between 1 and 255 characters.

originServer (string): Origin server hostname or IP with (or without) port. Default port: 3306. The parameter is required.

create (bool): Create destination DDBB. The parameter is optional. Parameter value must be a boolean ( true or false ).

destinationDdbbName (string): Destination new database name. If it's empty, we'll use originDdbbName as the destination database name. The parameter is optional. Parameter value must be a valid database name. Parameter length must be between 1 and 64 characters. It can contain only alphanumeric or underscore chars. String must start with a alphabetical char and contain at least one numeric char.

destinationUser (string): Destination new user name. If it's empty, we'll use originUser as the destination user name on creation. The parameter is optional. Parameter length must be between 0 and 16 characters. destinationPassword (string): Only used if create is true. Destination user password. If it's empty, we'll use originPassword as the destination password on creation. The parameter is optional. Parameter length must be between 0 and 16 characters.

notificationMail (string): Email address for a notification. The parameter is optional. Parameter value must be a valid email address.

#### **Response**:

type: int Example: 'None'

## **Hosting\_Subdomain\_GetAll**

### **Description:**

Returns all existing subdomains on hosting. Version: 1.0

**Parameters**: hosting (string): Hosting domain name. The parameter is required.

**Response**: type: array Example: (Example too long, see web.)

# **Hosting\_Subdomain\_Delete**

**Description:** Delete a subdomain on hosting. Version: 1.0

### **Parameters**:

hosting (string): Hosting domain name. The parameter is required.

host (string): Host for subdomain name. The parameter is required. Parameter length must be between 1 and 50 characters. It can contain only alphanumeric, underscore, dot or dash chars. String must start with a alphanumeric char.

**Response**: type: void

## **Hosting\_Subdomain\_Create**

### **Description:**

Create a subdomain on hosting. 1.0 -> 1.1: Fix on directory path validation. Version: 1.1

### **Parameters**:

hosting (string): Hosting domain name. The parameter is required.

host (string): Host for subdomain name. The parameter is required. Parameter length must be between 1 and 50 characters. It can contain only alphanumeric, underscore, dot or dash chars. String must start with a alphanumeric char.

directory (string): Subdirectory name for account files. Default value: same as host . The parameter is optional. Parameter length must be between 1 and 255 characters. It should be a valid unix path.

ftpAccount (string): FTP account name. Default value: same as host . The parameter is optional. Parameter length must be between 1 and 50 characters. It can contain only alphanumeric, underscore, dot or dash chars. String must start with a alphanumeric char.

**Response**: type: void

# **Hosting\_UrlShortener\_Activate**

**Description:** Activates shortener on a hosting. Version: 1.0

**Parameters**: hosting (string): Hosting name. The parameter is required. folder (string): Hosting folder to store shorten URLs. The parameter is required.

**Response**: type: void

# **Hosting\_UrlShortener\_GetAll**

**Description:** Returns shortened URLs on a hosting. Version: 1.0

**Parameters**: hosting (string): Hosting name. The parameter is required.

**Response**: type: struct Example: 'None'

## **Hosting\_UrlShortener\_Delete**

**Description:** Deletes a shortened URL on a hosting Version: 1.0

**Parameters**: hosting (string): Hosting name. The parameter is required. keyword (string): Keyword of the shortened URL to be deleted. The parameter is required.

**Response**: type: void

# **Hosting\_UrlShortener\_Deactivate**

### **Description:**

Deactivates shortener on a hosting. Use with caution: it deletes all the shortened URLs created under the hosting. Version: 1.0

**Parameters**: hosting (string): Hosting name. The parameter is required.

**Response**: type: void

# **Hosting\_UrlShortener\_Create**

**Description:** Creates a new shortened URL on a hosting. Version: 1.0

**Parameters**: hosting (string): Hosting name. The parameter is required. url (string): URL to be shorten. The parameter is required. Parameter value must be a valid URL. title (string): URL title. The parameter is optional.

**Response**: type: void

## **Hosting\_Dsn\_Mysql\_GetAll**

**Description:** Returns all Mysql database source names. Version: 1.1

**Parameters**: hosting (string): Hosting name. The parameter is required.

**Response**: type: array Example: (Example too long, see web.)

# **Hosting\_Dsn\_Mysql\_Delete**

**Description:** Delete selected Mysql Database Source Name. Version: 1.1

**Parameters**:

hosting (string): Hosting name. The parameter is required.

dsnName (string): DSN name. The parameter is required. Parameter value must be a valid database server name (dsn). Parameter length must be between 1 and 30 characters, only alphanumeric, underscore, dot or dash.

#### **Response**: type: void

# **Hosting\_Dsn\_Mysql\_Create**

### **Description:**

Creates a new Mysql Data Source Name. Version: 1.1

#### **Parameters**:

hosting (string): Hosting name. The parameter is required.

ddbbName (string): Database name. The parameter is required. Parameter value must be a valid database name. Parameter length must be between 1 and 64 characters. It can contain only alphanumeric or underscore chars. String must start with a alphabetical char and contain at least one numeric char.

dsnName (string): DSN name. The parameter is required. Parameter value must be a valid database server name (dsn). Parameter length must be between 1 and 30 characters, only alphanumeric, underscore, dot or dash.

dsnDescription (string): Database description. The parameter is required.

**Response**: type: void

### **Hosting\_Dsn\_Access\_GetAll**

**Description:** Returns all MS Access database source names. Version: 1.1

**Parameters**: hosting (string): Hosting name. The parameter is required.

**Response**: type: array Example: (Example too long, see web.)

### **Hosting\_Dsn\_Access\_Delete**

**Description:** Delete selected Access Database Source Name. Version: 1.1

**Parameters**:

hosting (string): Hosting name. The parameter is required.

dsnName (string): DSN name. The parameter is required. Parameter value must be a valid database server name (dsn). Parameter length must be between 1 and 30 characters, only alphanumeric, underscore, dot or dash.

**Response**: type: void

# **Hosting\_Dsn\_Access\_Create**

### **Description:**

Creates a new Access Data Source Name. Version: 1.1

**Parameters**:

hosting (string): Hosting name. The parameter is required.

ddbbName (string): Database name. The parameter is required. Parameter value must be a valid database name. Parameter length must be between 1 and 64 characters. It can contain only alphanumeric or underscore chars. String must start with a alphabetical char and contain at least one numeric char.

dsnName (string): DSN name. The parameter is required. Parameter value must be a valid database server name (dsn). Parameter length must be between 1 and 30 characters, only alphanumeric, underscore, dot or dash.

dsnDescription (string): Database description. The parameter is required.

**Response**: type: void

## **Hosting\_Dsn\_Sqlserver\_GetAll**

**Description:** Returns all SqlServer database source names. Version: 1.1

**Parameters**: hosting (string): Hosting name. The parameter is required.

**Response**: type: array Example: (Example too long, see web.)

## **Hosting\_Dsn\_Sqlserver\_Delete**

**Description:**

Delete selected Sqlserver Database Source Name. Version: 1.1

**Parameters**:

hosting (string): Hosting name. The parameter is required.

dsnName (string): DSN name. The parameter is required. Parameter value must be a valid database server name (dsn). Parameter length must be between 1 and 30 characters, only alphanumeric, underscore, dot or dash.

**Response**: type: void

## **Hosting\_Dsn\_Sqlserver\_Create**

**Description:** Creates a new Sqlserver Data Source Name. Version: 1.1

**Parameters**:

hosting (string): Hosting name. The parameter is required.

ddbbName (string): Database name. The parameter is required. Parameter value must be a valid database name. Parameter length must be between 1 and 64 characters. It can contain only alphanumeric or underscore chars. String must start with a alphabetical char and contain at least one numeric char.

dsnName (string): DSN name. The parameter is required. Parameter value must be a valid database server name (dsn). Parameter length must be between 1 and 30 characters, only alphanumeric, underscore, dot or dash.

dsnDescription (string): Database description. The parameter is required.

**Response**: type: void

## **Hosting\_Https\_Activate**

**Description:** Activate HTTPs access. Version: 1.0

**Parameters**: hosting (string): Hosting name. The parameter is required.

**Response**: type: void

## **Hosting\_Https\_Deactivate**

**Description:** Deactivate HTTPs access. Version: 1.0

**Parameters**: hosting (string): Hosting name. The parameter is required.

**Response**: type: void

## **Hosting\_Https\_Get**

**Description:** Get HTTPs access status. Version: 1.0

**Parameters**: hosting (string): Hosting name. The parameter is required.

**Response**: type: bool Example: false

# **Hosting\_Ssh\_Activate**

**Description:** Activate SSH access. Version: 1.1

**Parameters**: hosting (string): Hosting name. The parameter is required.

**Response**: type: void

# **Hosting\_Ssh\_Deactivate**

**Description:** Deactivate SSH access. Version: 1.1

**Parameters**: hosting (string): Hosting name. The parameter is required.

**Response**: type: void

# **Hosting\_Ssh\_Get**

**Description:** Get SSH access status. Version: 1.1

**Parameters**: hosting (string): Hosting name. The parameter is required.

**Response**: type: bool Example: false

# **Hosting\_IsActive**

**Description:** Returns if a hosting is active. Version: 1.0

**Parameters**: hosting (string): Hosting name. The parameter is required.

**Response**: type: bool Example: 'None'

# **Hosting\_GetDaysWithBackups**

### **Description:**

It returns the days with hosting backups. Version: 1.0

### **Parameters**:

hosting (string): Hosting name. The parameter is required.

from (string): It gets the days starting from specified date. If empty, the command returns the dates of the current year. The parameter is optional. Parameter value must be a valid full date: year-month-day hour:minutes:seconds .

**Response**:

type: struct Example: 'None'

# **Hosting\_Test**

### **Description:**

Hosting command Testing Version: 1.0

### **Parameters**:

hosting (string): Domain name, for testing purposes. The parameter is required. optional (string): Just an optional parameter The parameter is optional.

**Response**: type: struct Example: 'None'

## **Hosting\_TlsMail\_Activate**

**Description:** Activate TLS over mail. Version: 1.0

**Parameters**: hosting (string): Hosting name. The parameter is required.

**Response**: type: void

## **Hosting\_TlsMail\_Deactivate**

**Description:** Deactivate TLS over mail. Version: 1.0

#### **Parameters**: hosting (string): Hosting name. The parameter is required.

**Response**: type: void

## **Hosting\_TlsMail\_Get**

#### **Description:**

Get TLS mail activation status. True means active, false means inactive. Version: 1.0

**Parameters**: hosting (string): Hosting name. The parameter is required.

**Response**: type: bool Example: 'None'

### **Hosting\_Backup\_Database\_GetTables**

**Description:** It returns the database tables in a hosting backup. Version: 1.0

#### **Parameters**:

hosting (string): Hosting name. The parameter is required. date (string): Date of the backup. The parameter is required. Parameter value must be a valid full date: yearmonth-day hour:minutes:seconds . databaseName (string): Database name. The parameter is required. databaseType (string): Database type. The parameter is required. Accepted parameter values: "sqlServer","otherType".

**Response**: type: struct Example: 'None'

### **Hosting\_Backup\_Restore\_EmailAccounts**

#### **Description:**

It restores one or several email accounts from backup. Version: 1.0

#### **Parameters**:

hosting (string): Hosting name. The parameter is required.

date (string): Date of the backup. The parameter is required. Parameter value must be a valid full date: yearmonth-day hour:minutes:seconds .

emailAccounts (string): Email accounts separated by comma. The parameter is required.

notificationEmail (string): Email to send the notification of restoring. The parameter is required. Parameter value must be a valid email address.

#### **Response**:

type: struct Example: 'None'

# **Hosting\_Backup\_Restore\_Database\_Tables**

### **Description:**

It restores one or several database tables from a backup. Version: 1.0

#### **Parameters**:

hosting (string): Hosting name. The parameter is required.

date (string): Date of the backup. The parameter is required. Parameter value must be a valid full date: yearmonth-day hour:minutes:seconds .

databaseName (string): Database name. The parameter is required.

databaseType (string): Database type. The parameter is required. Accepted parameter values: "sqlServer","otherType".

tables (string): Database tablenames separated by comma. The parameter is required.

notificationEmail (string): Email to send the notification of restoring. The parameter is required. Parameter value must be a valid email address.

### **Response**:

type: struct Example: 'None'

### **Hosting\_Backup\_Restore\_Database**

### **Description:**

It restores a database backup. Version: 1.0

### **Parameters**:

hosting (string): Hosting name. The parameter is required.

date (string): Date of the backup. The parameter is required. Parameter value must be a valid full date: yearmonth-day hour:minutes:seconds .

databaseName (string): Database name. The parameter is required.

databaseType (string): Database type. The parameter is required. Accepted parameter values: "sqlServer","otherType".

notificationEmail (string): Email to send the notification of restoring. The parameter is required. Parameter value must be a valid email address.

### **Response**:

type: struct Example: 'None'

## **Hosting\_Backup\_Restore\_Resource**

### **Description:**

It restores a resource from a hosting backup. Version: 1.0

### **Parameters**:

hosting (string): Hosting name. The parameter is required.

date (string): Date of the backup. The parameter is required. Parameter value must be a valid full date: yearmonth-day hour:minutes:seconds .

resourcePath (string): Resource path The parameter is required.

notificationEmail (string): Email to send the notification of restoring. The parameter is required. Parameter value must be a valid email address.

#### **Response**:

type: struct Example: 'None'

## **Hosting\_Backup\_Send\_Database\_Tables**

**Description:**

It sends one or several database tables from a backup to a specified email. Version: 1.0

#### **Parameters**:

hosting (string): Hosting name. The parameter is required.

date (string): Date of the backup. The parameter is required. Parameter value must be a valid full date: yearmonth-day hour:minutes:seconds .

databaseName (string): Database name. The parameter is required.

databaseType (string): Database type. The parameter is required. Accepted parameter values: "sqlServer","otherType".

tables (string): Database tablenames separated by comma. The parameter is required.

email (string): Email to send the backup. The parameter is required. Parameter value must be a valid email address.

#### **Response**:

type: struct Example: 'None'

## **Hosting\_Backup\_Send\_Database**

#### **Description:**

It sends a database backup to a specified email. Version: 1.0

**Parameters**:

hosting (string): Hosting name. The parameter is required.

date (string): Date of the backup. The parameter is required. Parameter value must be a valid full date: yearmonth-day hour:minutes:seconds .

databaseName (string): Database name. The parameter is required.

databaseType (string): Database type. The parameter is required. Accepted parameter values: "sqlServer","otherType".

email (string): Email to send the backup. The parameter is required. Parameter value must be a valid email address.

#### **Response**:

type: struct Example: 'None'

# **Hosting\_Backup\_Send\_Resource**

### **Description:**

It sends a resource from a hosting backup to a specified email. Version: 1.0

#### **Parameters**:

hosting (string): Hosting name. The parameter is required. date (string): Date of the backup. The parameter is required. Parameter value must be a valid full date: yearmonth-day hour:minutes:seconds . resourcePath (string): Resource path The parameter is required. email (string): Email to send the backup. The parameter is required. Parameter value must be a valid email address.

#### **Response**:

type: struct Example: 'None'

### **Hosting\_Backup\_GetResources**

#### **Description:**

It returns the resources in a hosting backup. Version: 1.0

#### **Parameters**:

hosting (string): Hosting name. The parameter is required. date (string): Date of the backup. The parameter is required. Parameter value must be a valid full date: yearmonth-day hour:minutes:seconds . folderPath (string): If empty, it returns the root folder content. The parameter is optional.

#### **Response**:

type: struct Example: 'None'

# **Hosting\_Backup\_GetEmailAccounts**

#### **Description:**

It returns the email accounts in a hosting backup. Version: 1.0

#### **Parameters**:

hosting (string): Hosting name. The parameter is required. date (string): Date of the backup. The parameter is required. Parameter value must be a valid full date: yearmonth-day hour:minutes:seconds .

### **Response**:

type: struct Example: 'None'

# **Hosting\_Backup\_GetDatabases**
#### **Description:**

It returns the databases in a hosting backup. Version: 1.0

#### **Parameters**:

hosting (string): Hosting name. The parameter is required. date (string): Date of the backup. The parameter is required. Parameter value must be a valid full date: yearmonth-day hour:minutes:seconds .

#### **Response**:

type: struct Example: 'None'

## **Hosting\_Backup\_GetStatus**

#### **Description:**

It returns the status of the restorings or sendings programmed. Version: 1.0

**Parameters**: hosting (string): Hosting name. The parameter is required.

**Response**: type: struct Example: 'None'

# **Hosting\_Email\_Filter\_SetGeolocalization**

## **Description:** Changes geolocalization status. If active, country filters (OriginCountryCode) will take effect on received emails. Version: 1.1

**Parameters**:

hosting (string): Hosting name. The parameter is required. active (bool): True active . The parameter is required. Parameter value must be a boolean (true or false).

**Response**: type: void

# **Hosting\_Email\_Filter\_GetAll**

**Description:** Return email filter rule list. Version: 1.1

**Parameters**: hosting (string): Hosting name. The parameter is required. country (string): Country. The parameter is optional.

### **Response**:

```
type: array
Example:
array(array('action' => 'mark',
'date' => '2009-07-22 09:25:06',
'ruleId' => 258105,
'searchSubject' => 'EmailSubject',
'searchObject' => 'nvbnbv',
'markLabel' => 'vbn',
))
```
# **Hosting\_Email\_Filter\_CreateForSpam**

**Description:** Create a new email filter rule for spam. Version: 1.1

#### **Parameters**:

hosting (string): Hosting name. The parameter is required.

action (string): Action on filtered emails. The parameter is required. Accepted parameter values: "reject","moveToSpamFolder","moveToFolder","redirectToEmailAccount".

actionDestiny (string): Value associated with action. Only required by actions "moveToFolder" and "redirectToEmailAccount". The parameter is optional.

**Response**: type: void

# **Hosting\_Email\_Filter\_Delete**

**Description:** Delete a existing email filter rule.

Version: 1.1

**Parameters**: hosting (string): Hosting name. The parameter is required. ruleId (int): Rule ID. The parameter is required.

**Response**: type: void

# **Hosting\_Email\_Filter\_Create**

**Description:** Create a new email filter rule. Version: 1.1

**Parameters**:

hosting (string): Hosting name. The parameter is required.

searchObject (string): String that must match for filter email (do action). The parameter is required. searchSubject (string): Search subject. The parameter is required. Accepted parameter values: "EmailSubject","EmailFrom","EmailTo","EmailHeaders","OriginCountryCode".

action (string): Action on filtered emails. The parameter is required. Accepted parameter values:

"mark","delete". markLabel (string): Label for filtered emails if action equals 'mark'. The parameter is optional.

**Response**: type: void

# **Hosting\_Email\_Filter\_GetGeolocalization**

## **Description:**

Returns geolocalization status ( active true, inactive false ). Version: 1.1

**Parameters**: hosting (string): Hosting name. The parameter is required.

**Response**: type: bool Example: false

# **Hosting\_Email\_Dkim\_Activate**

**Description:** Activate TLS over mail. Version: 1.0

**Parameters**: hosting (string): Hosting name. The parameter is required.

**Response**: type: void

# **Hosting\_Email\_Dkim\_Deactivate**

**Description:** Deactivate TLS over mail. Version: 1.0

**Parameters**: hosting (string): Hosting name. The parameter is required.

**Response**: type: void

# **Hosting\_Email\_Dkim\_Get**

## **Description:** Get DKIM TXT zone (hostname and text). Version: 1.0

**Parameters**:

hosting (string): Hosting name. The parameter is required.

```
Response:
type: struct
Example:
array('hostname' => 'default._domainkey',
'text' => 'v=DKIM1; g='; k=rsa; p=',
)
```
# **Hosting\_Email\_Dkim\_IsActive**

#### **Description:**

Get DKIM activation status. True means active, false means inactive. Version: 1.0

**Parameters**: hosting (string): Hosting name. The parameter is required.

**Response**: type: bool Example: false

# **Hosting\_Email\_Antivirus\_SetConfig**

**Description:** Updates antivirus configuration. Version: 1.1

## **Parameters**:

hosting (string): Hosting name. The parameter is required. action (string): Action over infected emails. The parameter is required. Accepted parameter values: "mark","delete","none".

**Response**: type: void

# **Hosting\_Email\_Antivirus\_GetConfig**

## **Description:**

Returns antivirus configuration data. Version: 1.1

**Parameters**: hosting (string): Hosting name. The parameter is required.

## **Response**:

type: struct Example: array('delete\_mesage' => true, 'label\_subject' => false, 'active' => true,

## )

# **Hosting\_Email\_Antivirus\_UpdateAttachedFileFilter**

## **Description:**

Update antivirus file filters configuration. Version: 1.1

#### **Parameters**:

hosting (string): Hosting name. The parameter is required. tag (string): Tag. The parameter is required. action (string): Action on filtered emails. The parameter is required. Accepted parameter values: "allow","deny","scan".

**Response**: type: void

## **Hosting\_Email\_Antivirus\_GetAttachedFilesFilters**

#### **Description:**

Returns antivirus file filters configuration. Version: 1.1

**Parameters**: hosting (string): Hosting name. The parameter is required.

## **Response**: type: struct Example: (Example too long, see web.)

# **Hosting\_Email\_Antispam\_SetConfig**

**Description:** Updates spam assasin configuration. Version: 1.1

## **Parameters**:

hosting (string): Hosting name. The parameter is required. action (string): Action over detected spam emails. The parameter is required. Accepted parameter values: "mark","delete","none". list (array): Whitelist. The parameter is optional.

**Response**: type: void

# **Hosting\_Email\_Antispam\_Activate**

**Description:** Activate spam assasin. Version: 1.1

#### **Parameters**:

hosting (string): Hosting name. The parameter is required.

**Response**:

type: void

## **Hosting\_Email\_Antispam\_GetScore**

#### **Description:**

Returns spam assasin aggresivity score. Version: 1.1

**Parameters**: hosting (string): Hosting name. The parameter is required.

**Response**: type: int Example: 6

# **Hosting\_Email\_Antispam\_Deactivate**

**Description:** Deactivate spam assasin. Version: 1.1

**Parameters**: hosting (string): Hosting name. The parameter is required.

**Response**: type: void

# **Hosting\_Email\_Antispam\_AddDomainToWhitelist**

**Description:** Add a domain to whitelist. Version: 1.1

**Parameters**: hosting (string): Hosting name. The parameter is required. domain (string): Domain added to whitelist. The parameter is required.

**Response**: type: void

# **Hosting\_Email\_Antispam\_SetScore**

**Description:** Updates spam assasin aggresivity score. Version: 1.1

## **Parameters**:

hosting (string): Hosting name. The parameter is required.

score (int): New aggresivity score. The parameter is required. Parameter value must be between values 1 and 10 inclusive.

**Response**: type: void

# **Hosting\_Email\_Antispam\_GetConfig**

#### **Description:**

Returns spam assasin configuration data. Version: 1.1

**Parameters**: hosting (string): Hosting name. The parameter is required.

### **Response**:

type: struct Example: array('delete\_mesage' => false, 'label\_subject' => true,  $'active' \Rightarrow true$ , )

# **Hosting\_Email\_Antispam\_GetWhitelist**

**Description:** Returns spam assasin white list configuration. Version: 1.1

**Parameters**: hosting (string): Hosting name. The parameter is required.

**Response**: type: array Example:  $arrayk''$ id' => 4503, 'action' => 'allow', 'domain' => 'ola@ola.com', ))

# **Hosting\_Email\_Antispam\_AddDomainToBlacklist**

## **Description:**

Add a domain to blacklist. Version: 1.1

**Parameters**: hosting (string): Hosting name. The parameter is required. domain (string): Domain added to blacklist. The parameter is required. **Response**: type: void

# **Hosting\_Email\_Antispam\_GetBlacklist**

#### **Description:**

Returns spam assasin black list configuration. Version: 1.1

### **Parameters**:

hosting (string): Hosting name. The parameter is required.

## **Response**:

type: array Example:  $arrayk''$ id' => 12743, 'action' => 'reject', 'domain' => 'dadasdadsad.com',  $\lambda$ , array('id' => 12745, 'action' => 'reject', 'domain' => 'alaaaaa@funciona.com', ))

# **Hosting\_Email\_Antispam\_RemoveDomainFromWhitelist**

**Description:** Remove a domain from antispam whitelist. Version: 1.1

**Parameters**: hosting (string): Hosting name. The parameter is required. domain (string): Domain removed from whitelist. The parameter is required.

**Response**: type: void

# **Hosting\_Email\_Antispam\_RemoveDomainFromBlacklist**

#### **Description:**

Remove a domain from antispam blacklist. Version: 1.1

**Parameters**: hosting (string): Hosting name. The parameter is required. domain (string): Domain removed from blacklist. The parameter is required.

**Response**: type: void

# **Hosting\_Email\_UsedSpace\_GetPerAlias**

**Description:**

Get the used space by an email account. Version: 1.0

## **Parameters**:

hosting (string): Hosting name. The parameter is required.

alias (string): Account alias (email account without hostname). The parameter is required. Parameter length must be between 1 and 40 characters. It can contain only alphanumeric, underscore, dot or dash chars. String must start with a alphanumeric char.

#### **Response**:

type: void

# **Hosting\_Email\_UsedSpace\_Get**

#### **Description:**

Get the used space by email accounts. Version: 1.0

**Parameters**:

hosting (string): Hosting name. The parameter is required.

**Response**: type: void

# **Hosting\_Email\_Account\_Activate**

## **Description:**

Activates an existing but inactive email account. Version: 1.1

#### **Parameters**:

hosting (string): Hosting name. The parameter is required.

account (string): Email account alias (without hostname). The parameter is required. Parameter length must be between 1 and 40 characters. It can contain only alphanumeric, underscore, dot or dash chars. String must start with a alphanumeric char.

**Response**: type: void

# **Hosting\_Email\_Account\_GetAll**

**Description:** Returns all email accounts. Version: 1.1

**Parameters**: hosting (string): Hosting name. The parameter is required.

**Response**: type: struct Example: array(array('alias' => 'test-linux-personal',

'account' => 'test-linux-personal@test-linux-personal.dinahosting.com', 'catch-all' => false, 'auto response' => false, 'date' => '2010-03-17 12:51:02',  $\dddot{a}$ ' $\dot{c}$ ' $\dot{c}$ ' $\dot{c}$ 'disabled' => false, ))

# **Hosting\_Email\_Account\_Delete**

### **Description:**

Deletes an existing email account. Version: 1.1

### **Parameters**:

hosting (string): Hosting name. The parameter is required.

account (string): Email account alias (without hostname). The parameter is required. Parameter length must be between 1 and 40 characters. It can contain only alphanumeric, underscore, dot or dash chars. String must start with a alphanumeric char.

## **Response**:

type: void

# **Hosting\_Email\_Account\_Deactivate**

## **Description:**

Deactivates an existing email account. Version: 1.1

#### **Parameters**:

hosting (string): Hosting name. The parameter is required.

account (string): Email account alias (without hostname). The parameter is required. Parameter length must be between 1 and 40 characters. It can contain only alphanumeric, underscore, dot or dash chars. String must start with a alphanumeric char.

## **Response**:

type: void

# **Hosting\_Email\_Account\_SetCopyTo**

#### **Description:**

Sets copy-to emails for an email account. Version: 1.1

#### **Parameters**:

hosting (string): Hosting name. The parameter is required.

account (string): Email account alias (without hostname). The parameter is required. Parameter length must be between 1 and 40 characters. It can contain only alphanumeric, underscore, dot or dash chars. String must start with a alphanumeric char.

destination (array): Array of destination email accounts. The parameter is required.

**Response**: type: void

# **Hosting\_Email\_Account\_Create**

### **Description:**

Creates a new email account. Version: 1.1

#### **Parameters**:

hosting (string): Hosting name. The parameter is required.

account (string): Email account alias (without hostname). The parameter is required. Parameter length must be between 1 and 40 characters. It can contain only alphanumeric, underscore, dot or dash chars. String must start with a alphanumeric char.

password (string): Account password. The parameter is required. Password length must be between 8 and 35 characters. It can contain only alphanumeric, underscore or dash chars. String must start with a alphanumeric char. String must not contain email alias. String must not contain more than 2 consectuvie repeating characters. String must not contain more than 2 consecutive numbers in any order.

**Response**: type: void

# **Hosting\_Email\_Account\_GetCopyTo**

#### **Description:**

Returns copy-to emails for an email account. Version: 1.1

#### **Parameters**:

hosting (string): Hosting name. The parameter is required.

account (string): Email account alias (without hostname). The parameter is required. Parameter length must be between 1 and 40 characters. It can contain only alphanumeric, underscore, dot or dash chars. String must start with a alphanumeric char.

#### **Response**:

type: struct Example: array('czxccxz@dinahosting.com','asffsasf@dinahosting.com')

# **Hosting\_Email\_Account\_Get**

## **Description:**

Returns an existing email account. Version: 1.1

## **Parameters**:

hosting (string): Hosting name. The parameter is required.

account (string): Email account alias (without hostname). The parameter is required. Parameter length must be between 1 and 40 characters. It can contain only alphanumeric, underscore, dot or dash chars. String must start with a alphanumeric char.

#### **Response**:

type: struct Example: array('alias' => 'test-linux-personal', 'account' => 'test-linux-personal@test-linux-personal.dinahosting.com', 'password' => '????????',

'catch-all' => false, 'auto response' => false, 'date' => '2010-03-17 12:51:02',  $\dddot{a}$ ' $\dot{a}$ '  $\Rightarrow$  0,  $'disabled' \Rightarrow false.$ )

# **Hosting\_Email\_Account\_SetPassword**

## **Description:**

Changes email account password. Version: 1.1

#### **Parameters**:

hosting (string): Hosting name. The parameter is required.

account (string): Email account alias (without hostname). The parameter is required. Parameter length must be between 1 and 40 characters. It can contain only alphanumeric, underscore, dot or dash chars. String must start with a alphanumeric char.

password (string): New account password. The parameter is required. Password length must be between 8 and 35 characters. It can contain only alphanumeric, underscore or dash chars. String must start with a alphanumeric char. String must not contain email alias. String must not contain more than 2 consectuvie repeating characters. String must not contain more than 2 consecutive numbers in any order.

**Response**:

type: void

# **Hosting\_Email\_Account\_RemoveCopyTo**

#### **Description:**

Remove copy-to for an email account. Version: 1.0

## **Parameters**:

hosting (string): Hosting name. The parameter is required.

account (string): Email account alias (without hostname). The parameter is required. Parameter length must be between 1 and 40 characters. It can contain only alphanumeric, underscore, dot or dash chars. String must start with a alphanumeric char.

**Response**: type: void

# **Hosting\_Email\_Account\_Empty**

**Description:** Empties an existing email account. **Warning: This process can't be reversed.** Version: 1.1

#### **Parameters**:

hosting (string): Hosting name. The parameter is required.

account (string): Email account alias (without hostname). The parameter is required. Parameter length must be between 1 and 40 characters. It can contain only alphanumeric, underscore, dot or dash chars. String must start with a alphanumeric char.

**Response**: type: void

# **Hosting\_Email\_Redirection\_ActivateCatchAll**

**Description:** Activate catch-all email redirection. Version: 1.1

**Parameters**: hosting (string): Hosting name. The parameter is required. destination (array): Array of destination email accounts. The parameter is required.

**Response**: type: void

# **Hosting\_Email\_Redirection\_DeactivateCatchAll**

**Description:** Deactivate catch-all email redirection. Version: 1.1

**Parameters**: hosting (string): Hosting name. The parameter is required.

**Response**: type: void

# **Hosting\_Email\_Redirection\_Update**

**Description:** Update an existing email redirection. Version: 1.1

## **Parameters**:

hosting (string): Hosting name. The parameter is required.

alias (string): Existing redirection alias ( email account without hostname ). The parameter is required. Parameter length must be between 1 and 40 characters. It can contain only alphanumeric, underscore, dot or dash chars. String must start with a alphanumeric char.

destination (array): Array of destination email accounts. The parameter is required.

**Response**: type: void

# **Hosting\_Email\_Redirection\_GetAll**

## **Description:**

Returns all email account redirections. Version: 1.1

#### **Parameters**:

hosting (string): Hosting name. The parameter is required.

## **Response**:

type: array Example: array(array('alias' => 'dfsdf', 'catch-all' => false, 'date' => '2009-07-22 11:30:40', 'active' => true, 'destination' => array('pla@olaa.com'), ))

# **Hosting\_Email\_Redirection\_Delete**

#### **Description:**

Delete an existing email redirection. Version: 1.1

#### **Parameters**:

hosting (string): Hosting name. The parameter is required.

alias (string): Existing redirection alias ( email account without hostname ). The parameter is required. Parameter length must be between 1 and 40 characters. It can contain only alphanumeric, underscore, dot or dash chars. String must start with a alphanumeric char.

**Response**:

type: void

# **Hosting\_Email\_Redirection\_Create**

## **Description:**

Creates a new email redirection on a new alias. If already exists a redirection alias or an email account over this alias name, this command will fail. Version: 1.1

#### **Parameters**:

hosting (string): Hosting name. The parameter is required.

alias (string): Redirection alias ( email account without hostname ). The parameter is required. Parameter length must be between 1 and 40 characters. It can contain only alphanumeric, underscore, dot or dash chars. String must start with a alphanumeric char.

destination (array): Array of destination email accounts. The parameter is required.

**Response**:

type: void

# **Hosting\_Email\_Redirection\_Get**

## **Description:**

Returns an email account configuration. Version: 1.1

**Parameters**:

hosting (string): Hosting name. The parameter is required.

alias (string): Redirection alias ( email account without hostname ). The parameter is required. Parameter length must be between 1 and 40 characters. It can contain only alphanumeric, underscore, dot or dash chars. String must start with a alphanumeric char.

## **Response**:

type: struct Example: array('alias' => 'dfsdf', 'catch-all' => false, 'date' => '2009-07-22 11:30:40', 'destination' => array('pla@olaa.com'), )

# **Hosting\_Email\_Autoresponse\_Activate**

#### **Description:**

Activates an existing email autoresponse. Version: 1.1

#### **Parameters**:

hosting (string): Hosting name. The parameter is required.

alias (string): Existing email account alias ( without hostname ). The parameter is required. Parameter length must be between 1 and 40 characters. It can contain only alphanumeric, underscore, dot or dash chars. String must start with a alphanumeric char.

**Response**:

type: void

# **Hosting\_Email\_Autoresponse\_Delete**

## **Description:**

Deletes an existing email autoresponse. Version: 1.1

#### **Parameters**:

hosting (string): Hosting name. The parameter is required.

alias (string): Existing email account alias ( without hostname ). The parameter is required. Parameter length must be between 1 and 40 characters. It can contain only alphanumeric, underscore, dot or dash chars. String must start with a alphanumeric char.

# **Response**:

type: void

# **Hosting\_Email\_Autoresponse\_Deactivate**

## **Description:**

Deactivates an existing email autoresponse. Version: 1.1

## **Parameters**:

hosting (string): Hosting name. The parameter is required.

alias (string): Existing email account alias ( without hostname ). The parameter is required. Parameter length must be between 1 and 40 characters. It can contain only alphanumeric, underscore, dot or dash chars. String must start with a alphanumeric char.

**Response**: type: void

# **Hosting\_Email\_Autoresponse\_Create**

#### **Description:**

Creates a new email autoresponse. 1.1 -> 1.2: Parameter "excluded" is optional. Version: 1.2

#### **Parameters**:

hosting (string): Hosting name. The parameter is required.

alias (string): Existing email account alias ( without hostname ). The parameter is required. Parameter length must be between 1 and 40 characters. It can contain only alphanumeric, underscore, dot or dash chars. String must start with a alphanumeric char.

text (string): Autoresponse text. The parameter is required.

excluded (array): Exluded emails. The parameter is optional.

start (string): Start datetime. Format: yyyy-MM-dd. If empty, autoresponse starts now. The parameter is optional. Parameter value must be a valid full date: year-month-day hour:minutes:seconds .

end (string): End datetime. Format: yyyy-MM-dd . If empty, autoresponse doesn't expire. The parameter is optional. Parameter value must be a valid full date: year-month-day hour:minutes:seconds .

**Response**:

type: void

## **Hosting\_Email\_Autoresponse\_Get**

#### **Description:**

Returns an existing email autoresponse configuration. Version: 1.1

#### **Parameters**:

hosting (string): Hosting name. The parameter is required.

alias (string): Existing email account alias ( without hostname ). The parameter is required. Parameter length must be between 1 and 40 characters. It can contain only alphanumeric, underscore, dot or dash chars. String must start with a alphanumeric char.

#### **Response**:

```
type: struct
Example:
array('alias' => 'acura',
'date' => '2007-03-14 00:24:51',
'text' => 'Prueba con fechas',
'from' => '2009-04-20',
'to' => '2009-04-27'.'activated' => true,
'excluded-emails' => '',
)
```
# **Hosting\_Email\_AutomaticDeletion\_CreateRule**

### **Description:**

Creates a new automatic deletion rule for one email account. Version: 1.0

## **Parameters**:

hosting (string): Hosting name. The parameter is required.

alias (string): Account alias (email account without hostname). The parameter is required. Parameter length must be between 1 and 40 characters. It can contain only alphanumeric, underscore, dot or dash chars. String must start with a alphanumeric char.

scope (string): All messages or those that have been read. The parameter is required. Accepted parameter values: "all","read".

antique (string): Antique messages. The parameter is required. Accepted parameter values: "week","fortnight","month","quarter-year","half-year","year","two-year","three-year","four-year","five-year".

ifExceedsSize (string): If used space exceeds indicated size. The parameter is required. Accepted parameter values: "any","50MB","100MB","200MB","500MB","1GB".

**Response**: type: void

# **Hosting\_Email\_AutomaticDeletion\_DeleteRule**

## **Description:**

Deletes automatic deletion rule for one email account. Version: 1.0

### **Parameters**:

hosting (string): Hosting name. The parameter is required.

alias (string): Account alias (email account without hostname). The parameter is required. Parameter length must be between 1 and 40 characters. It can contain only alphanumeric, underscore, dot or dash chars. String must start with a alphanumeric char.

**Response**:

type: void

# **Hosting\_Ddbb\_GetAll**

**Description:** Returns all databases. Version: 1.0

**Parameters**: hosting (string): Hosting name. The parameter is required.

## **Response**:

type: array Example: array(array('name' => 'kbsoporte', 'account' => 'kbsoporte', 'date' => '2012-11-05 20:59:35', 'autoinstall' => false,  $'tvpe' \Rightarrow 'mvsal'.$ 'access  $host' => 'any',$ ))

# **Hosting\_Ddbb\_Mysql\_GetInfo**

#### **Description:**

Returns selected Mysql Database information. Version: 1.1

#### **Parameters**:

hosting (string): Hosting name. The parameter is required.

ddbbName (string): Database name. The parameter is required. Parameter value must be a valid database name. Parameter length must be between 1 and 64 characters. It can contain only alphanumeric or underscore chars. String must start with a alphabetical char and contain at least one numeric char.

#### **Response**:

```
type: struct
Example:
array('server' => 'hl77.dinaserver.com',
'name' => 'test2BBDD',
'account' => 'test2'.'date' => '2009-08-26 22:14:15',
'autoinstall' => false,
)
```
# **Hosting\_Ddbb\_Mysql\_SetIpAcl**

#### **Description:**

Sets selected Mysql Database hostname ACL configuration. Version: 1.1

#### **Parameters**:

hosting (string): Hosting name. The parameter is required.

ddbbName (string): Database name. The parameter is required. Parameter value must be a valid database name. Parameter length must be between 1 and 64 characters. It can contain only alphanumeric or underscore chars. String must start with a alphabetical char and contain at least one numeric char. ip (string): Accepted IP v4 . The parameter is required. Parameter value must be a valid IP v4 address.

**Response**:

type: void

## **Hosting\_Ddbb\_Mysql\_GetAll**

**Description:** Returns all Mysql databases. Version: 1.1

**Parameters**: hosting (string): Hosting name. The parameter is required.

**Response**: type: array Example: (Example too long, see web.)

# **Hosting\_Ddbb\_Mysql\_Delete**

### **Description:**

Delete selected Mysql Database. Version: 1.1

#### **Parameters**:

hosting (string): Hosting name. The parameter is required.

ddbbName (string): Database name. The parameter is required. Parameter value must be a valid database name. Parameter length must be between 1 and 64 characters. It can contain only alphanumeric or underscore chars. String must start with a alphabetical char and contain at least one numeric char.

#### **Response**:

type: void

## **Hosting\_Ddbb\_Mysql\_Create**

#### **Description:**

Creates a new Mysql DataBase. Version: 1.1

#### **Parameters**:

hosting (string): Hosting name. The parameter is required.

ddbbName (string): Database name. The parameter is required. Parameter value must be a valid database name. Parameter length must be between 1 and 64 characters. It can contain only alphanumeric or underscore chars. String must start with a alphabetical char and contain at least one numeric char.

userName (string): User name. The parameter is required. Parameter length must be between 6 and 16 characters.

userPassword (string): User password. The parameter is required. Parameter length must be between 1 and 41 characters.

accessHost (string): Access host. Default: any. The parameter is required. Accepted parameter values: "any","localhost".

**Response**: type: void

# **Hosting\_Ddbb\_Mysql\_SetHostAcl**

#### **Description:**

Sets selected Mysql Database hostname ACL configuration. Version: 1.1

#### **Parameters**:

hosting (string): Hosting name. The parameter is required.

ddbbName (string): Database name. The parameter is required. Parameter value must be a valid database name. Parameter length must be between 1 and 64 characters. It can contain only alphanumeric or underscore chars. String must start with a alphabetical char and contain at least one numeric char. hostname (string): Accepted hostname or "any" string (without quotes). The parameter is required.

**Response**: type: void

## **Hosting\_Ddbb\_Mysql\_BackupTask\_GetAll**

**Description:**

Returns all Mysql backup tasks on this hosting. Version: 1.1

## **Parameters**:

hosting (string): Hosting name. The parameter is required.

#### **Response**:

```
type: struct
Example:
array('oscommerce_47aa503883f33' => '1m',
)
```
# **Hosting\_Ddbb\_Mysql\_BackupTask\_Delete**

#### **Description:**

Deletes an existing Backup Task for a selected Mysql dataBase. Version: 1.1

#### **Parameters**:

hosting (string): Hosting name. The parameter is required.

ddbbName (string): Database name. The parameter is required. Parameter value must be a valid database name. Parameter length must be between 1 and 64 characters. It can contain only alphanumeric or underscore chars. String must start with a alphabetical char and contain at least one numeric char.

**Response**:

type: void

# **Hosting\_Ddbb\_Mysql\_BackupTask\_Set**

## **Description:**

Sets the Backup Task for a selected Mysql dataBase. Version: 1.1

#### **Parameters**:

hosting (string): Hosting name. The parameter is required.

ddbbName (string): Database name. The parameter is required. Parameter value must be a valid database name. Parameter length must be between 1 and 64 characters. It can contain only alphanumeric or underscore chars. String must start with a alphabetical char and contain at least one numeric char. taskPeriod (string): Task Period ( ##d for days, ##h for hours or ##m for minutes ). The parameter is required. Parameter value must be a valid task period (##d ##m ##h).

## **Response**:

type: void

# **Hosting\_Ddbb\_Mysql\_GetAclConfiguration**

#### **Description:**

Returns selected Mysql Database ACL configuration. Version: 1.1

#### **Parameters**:

hosting (string): Hosting name. The parameter is required.

ddbbName (string): Database name. The parameter is required. Parameter value must be a valid database name. Parameter length must be between 1 and 64 characters. It can contain only alphanumeric or underscore chars. String must start with a alphabetical char and contain at least one numeric char.

```
Response:
type: struct
Example:
array('host' => 'ANY',)
```
# **Hosting\_Ddbb\_Mysql\_Backup\_Get**

**Description:**

Return an existing Backup Task for a selected Mysql dataBase. Version: 1.1

## **Parameters**:

hosting (string): Hosting name. The parameter is required.

ddbbName (string): Database name. The parameter is required. Parameter value must be a valid database name. Parameter length must be between 1 and 64 characters. It can contain only alphanumeric or underscore chars. String must start with a alphabetical char and contain at least one numeric char.

#### **Response**:

type: struct Example: (Example too long, see web.)

# **Hosting\_Ddbb\_Mysql\_Backup\_Restore**

## **Description:**

Restore an existing Backup Task for a selected Mysql dataBase. Version: 1.1

## **Parameters**:

hosting (string): Hosting name. The parameter is required.

ddbbName (string): Database name. The parameter is required. Parameter value must be a valid database name. Parameter length must be between 1 and 64 characters. It can contain only alphanumeric or underscore chars. String must start with a alphabetical char and contain at least one numeric char. file (string): Backup file The parameter is required.

**Response**: type: void

# **Hosting\_Ddbb\_Mysql\_CreateWithIpAcl**

## **Description:**

Creates a new Mysql DataBase with IP ACL. Version: 1.1

## **Parameters**:

hosting (string): Hosting name. The parameter is required.

ddbbName (string): Database name. The parameter is required. Parameter value must be a valid database name. Parameter length must be between 1 and 64 characters. It can contain only alphanumeric or

underscore chars. String must start with a alphabetical char and contain at least one numeric char. userName (string): User name. The parameter is required. Parameter length must be between 1 and 16 characters.

userPassword (string): User password. The parameter is required. Parameter length must be between 6 and 16 characters.

accessHostIp (string): Accepted IP v4. The parameter is required. Parameter value must be a valid IP v4 address.

## **Response**:

type: void

# **Hosting\_Ddbb\_Mysql\_SetPassword**

#### **Description:**

Set new password for selected Mysql Database. Version: 1.1

#### **Parameters**:

hosting (string): Hosting name. The parameter is required.

ddbbName (string): Database name. The parameter is required. Parameter value must be a valid database name. Parameter length must be between 1 and 64 characters. It can contain only alphanumeric or underscore chars. String must start with a alphabetical char and contain at least one numeric char. password (string): New password. The parameter is required.

**Response**:

type: void

# **Hosting\_Ddbb\_Postgre\_GetAll**

**Description:** Returns all Postgre databases. Version: 1.1

**Parameters**: hosting (string): Hosting name. The parameter is required.

## **Response**:

type: array Example: array(array('server' => 'pgsql01.dinaserver.com', 'account' => 'userpostgresiphone', 'name' => 'postgreiphone', 'autoinstall' => false, 'date' => '2011-01-31 14:25:08', ))

# **Hosting\_Ddbb\_Postgre\_Delete**

## **Description:**

Delete selected Postgre Database. Version: 1.1

**Parameters**:

#### hosting (string): Hosting name. The parameter is required.

ddbbName (string): Database name. The parameter is required. Parameter value must be a valid database name. Parameter length must be between 1 and 64 characters. It can contain only alphanumeric or underscore chars. String must start with a alphabetical char and contain at least one numeric char.

**Response**:

type: void

# **Hosting\_Ddbb\_Postgre\_Create**

### **Description:**

Creates a new Postgre DataBase. Version: 1.1

### **Parameters**:

hosting (string): Hosting name. The parameter is required.

ddbbName (string): Database name. The parameter is required. Parameter value must be a valid database name. Parameter length must be between 1 and 64 characters. It can contain only alphanumeric or underscore chars. String must start with a alphabetical char and contain at least one numeric char.

userName (string): User name. The parameter is required. Parameter length must be between 1 and 16 characters.

userPassword (string): User password. The parameter is required. Parameter length must be between 6 and 71 characters.

### **Response**:

type: void

## **Hosting\_Ddbb\_Postgre\_SetPassword**

#### **Description:**

Set new password for selected Postgre Database. Version: 1.1

#### **Parameters**:

hosting (string): Hosting name. The parameter is required.

ddbbName (string): Database name. The parameter is required. Parameter value must be a valid database name. Parameter length must be between 1 and 64 characters. It can contain only alphanumeric or underscore chars. String must start with a alphabetical char and contain at least one numeric char. userName (string): User name. The parameter is required. Parameter length must be between 1 and 16

characters. userPassword (string): New password. The parameter is required.

**Response**:

type: void

# **Hosting\_Ddbb\_Access\_GetAllMdb**

**Description:** Returns all Access .mdb databases . **Warning: This won't work with accdb databases (access 2007+).** Version: 1.0

**Parameters**:

hosting (string): Hosting name. The parameter is required.

**Response**: type: array Example: array('1ruebaRomina.mdb','1ruebaRomina2.mdb','1ruebaRuben.mdb','1ruebaRuben2.mdb')

# **Hosting\_Ddbb\_MariaDb\_GetAll**

**Description:** Returns all MariaDb databases. Version: 1.1

**Parameters**: hosting (string): Hosting name. The parameter is required.

**Response**: type: array Example: 'None'

# **Hosting\_Ddbb\_MariaDb\_Delete**

**Description:** Delete selected MariaDb Database. Version: 1.1

### **Parameters**:

#### hosting (string): Hosting name. The parameter is required.

ddbbName (string): Database name. The parameter is required. Parameter value must be a valid database name. Parameter length must be between 1 and 64 characters. It can contain only alphanumeric or underscore chars. String must start with a alphabetical char and contain at least one numeric char. userName (string): User name. The parameter is required. Parameter length must be between 1 and 16 characters.

**Response**: type: void

## **Hosting\_Ddbb\_MariaDb\_Create**

## **Description:**

Creates a new MariaDb DataBase. Version: 1.1

#### **Parameters**:

hosting (string): Hosting name. The parameter is required.

ddbbName (string): Database name. The parameter is required. Parameter value must be a valid database name. Parameter length must be between 1 and 64 characters. It can contain only alphanumeric or underscore chars. String must start with a alphabetical char and contain at least one numeric char.

userName (string): User name. The parameter is required. Parameter length must be between 1 and 16 characters.

userPassword (string): User password. The parameter is required. Parameter length must be between 6 and 71 characters.

#### **Response**: type: void

# **Hosting\_Ddbb\_MariaDb\_SetPassword**

#### **Description:**

Set new password for selected MariaDb Database. Version: 1.1

#### **Parameters**:

hosting (string): Hosting name. The parameter is required.

ddbbName (string): Database name. The parameter is required. Parameter value must be a valid database name. Parameter length must be between 1 and 64 characters. It can contain only alphanumeric or underscore chars. String must start with a alphabetical char and contain at least one numeric char.

userName (string): User name. The parameter is required. Parameter length must be between 1 and 16 characters.

userPassword (string): New password. The parameter is required.

**Response**: type: void

# **Hosting\_Ddbb\_MongoDb\_GetAll**

**Description:** Returns all MongoDb databases. Version: 1.1

**Parameters**: hosting (string): Hosting name. The parameter is required.

**Response**: type: array Example: 'None'

# **Hosting\_Ddbb\_MongoDb\_Delete**

## **Description:**

Delete selected MongoDb Database. Version: 1.1

## **Parameters**:

hosting (string): Hosting name. The parameter is required.

ddbbName (string): Database name. The parameter is required. Parameter value must be a valid database name. Parameter length must be between 1 and 64 characters. It can contain only alphanumeric or underscore chars. String must start with a alphabetical char and contain at least one numeric char.

**Response**: type: void

# **Hosting\_Ddbb\_MongoDb\_SetPassword**

#### **Description:**

Set new password for selected MongoDb Database. Version: 1.1

#### **Parameters**:

hosting (string): Hosting name. The parameter is required.

ddbbName (string): Database name. The parameter is required. Parameter value must be a valid database name. Parameter length must be between 1 and 64 characters. It can contain only alphanumeric or underscore chars. String must start with a alphabetical char and contain at least one numeric char. userName (string): User name. The parameter is required. Parameter length must be between 1 and 16 characters.

userPassword (string): New password. The parameter is required.

**Response**:

type: void

# **Hosting\_Ddbb\_Sqlserver\_SetDataSize**

#### **Description:**

Set data size for selected Sqlserver Database. Version: 1.1

#### **Parameters**:

hosting (string): Hosting name. The parameter is required.

ddbbName (string): Database name. The parameter is required. Parameter value must be a valid database name. Parameter length must be between 1 and 64 characters. It can contain only alphanumeric or underscore chars. String must start with a alphabetical char and contain at least one numeric char. dataSize (int): Maximum data volume stored ( MB ). The parameter is required. Parameter value must be greater than 2.

**Response**: type: void

# **Hosting\_Ddbb\_Sqlserver\_GetAll**

**Description:** Returns all SqlServer databases. Version: 1.1

**Parameters**: hosting (string): Hosting name. The parameter is required.

**Response**: type: array Example: array(array('name' => 'unabbdd', 'account' => 'unusuario', 'password' => '????????', 'date' => '2011-07-13 17:41:03', 'data  $space' => 3$ , 'transaction space' = > 1, ))

# **Hosting\_Ddbb\_Sqlserver\_GetSpaceInfo**

### **Description:**

Returns a sqlserver databases space report. Version: 1.1

**Parameters**: hosting (string): Hosting name. The parameter is required.

#### **Response**:

type: struct Example: (Example too long, see web.)

# **Hosting\_Ddbb\_Sqlserver\_Delete**

#### **Description:**

Delete selected Sqlserver Database. Version: 1.1

## **Parameters**:

hosting (string): Hosting name. The parameter is required.

ddbbName (string): Database name. The parameter is required. Parameter value must be a valid database name. Parameter length must be between 1 and 64 characters. It can contain only alphanumeric or underscore chars. String must start with a alphabetical char and contain at least one numeric char.

**Response**: type: void

# **Hosting\_Ddbb\_Sqlserver\_Create**

## **Description:**

Creates a new Sqlserver DataBase. Version: 1.1

## **Parameters**:

hosting (string): Hosting name. The parameter is required.

ddbbName (string): Database name. The parameter is required. Parameter value must be a valid database name. Parameter length must be between 1 and 64 characters. It can contain only alphanumeric or underscore chars. String must start with a alphabetical char and contain at least one numeric char.

userName (string): User name. The parameter is required. Parameter length must be between 1 and 16 characters.

userPassword (string): User password. The parameter is required. Parameter length must be between 6 and 71 characters.Parameter value must be an alphanumeric string.

dataSize (int): Maximum data volume stored ( MB ). The parameter is required. Parameter value must be greater than 4.

transactionsSize (int): Maximum data volume transmitted ( MB ). The parameter is required. Parameter value must be greater than 0.

accessFrom (string): Access from: Any location (default), Localhost and specific IP (XX.XX.XX.XX), Only localhost (localhost). The parameter is optional.

**Response**: type: void

# **Hosting\_Ddbb\_Sqlserver\_GetGlobalSpaceInfo**

## **Description:**

It gets the space info of SQL Server formatted in MB: space limit and available space. Version: 1.1

## **Parameters**:

hosting (string): Hosting name. The parameter is required.

#### **Response**:

```
type: struct
Example:
array('limit' => 200,'used' => 0,
Treserved' => 0.
'available' => 200,
)
```
## **Hosting\_Ddbb\_Sqlserver\_SetPassword**

#### **Description:**

Set new password for selected Sqlserver Database. Version: 1.1

#### **Parameters**:

hosting (string): Hosting name. The parameter is required.

ddbbName (string): Database name. The parameter is required. Parameter value must be a valid database name. Parameter length must be between 1 and 64 characters. It can contain only alphanumeric or underscore chars. String must start with a alphabetical char and contain at least one numeric char. password (string): New password. The parameter is required.

**Response**:

type: void

# **Hosting\_Ddbb\_Sqlserver\_SetTransactionsSize**

#### **Description:**

Set transaction size for selected Sqlserver Database. Version: 1.1

#### **Parameters**:

hosting (string): Hosting name. The parameter is required.

ddbbName (string): Database name. The parameter is required. Parameter value must be a valid database name. Parameter length must be between 1 and 64 characters. It can contain only alphanumeric or underscore chars. String must start with a alphabetical char and contain at least one numeric char.

transactionsSize (int): Maximum data volume transmitted ( MB ). The parameter is required. Parameter value must be greater than 0.

## **Response**:

type: void

# **Housing commands**

# **Housing\_GetDataTransferInfo**

**Description:** Returns data transfer summary. Version: 1.0

**Parameters**: serverName (string): Server name. The parameter is required.

**Response**: type: struct Example: (Example too long, see web.)

# **Housing\_Monitorization\_Activate**

**Description:** Activate monitorization. Version: 1.0

**Parameters**: serverName (string): Server name. The parameter is required. emails (array): Array of emails. The parameter is required.

**Response**: type: void

# **Housing\_Monitorization\_Deactivate**

**Description:** Deactivate monitorization. Version: 1.0

**Parameters**: serverName (string): Server name. The parameter is required.

**Response**: type: void

# **Housing\_Monitorization\_Get**

**Description:**

Returns monitorization configuration. Version: 1.0

**Parameters**: serverName (string): Server name. The parameter is required. **Response**: type: struct Example: array('emails' => array(''), 'activated' => false,

)

# **Housing\_GetBandwidthConsumption**

## **Description:**

Returns bandwidth consumption summary. Version: 1.0

## **Parameters**:

serverName (string): Server name. The parameter is required. month (int): Month number. The parameter is required. Parameter value must be a valid integer. Parameter value must be between values 1 and 12 inclusive. year (int): Year. The parameter is required. Parameter value must be a valid integer. Parameter value must

be between values 2002 and 2012 inclusive.

## **Response**:

type: struct Example: (Example too long, see web.)

# **Housing\_GetServerInfo**

**Description:** Returns data transfer summary. Version: 1.0

**Parameters**: serverName (string): Server name. The parameter is required.

**Response**: type: struct Example: array('main\_ip' => '82.98.148.16',  $'ips' \Rightarrow array()$ ,  $'$ url'  $\Rightarrow$  ", )

# **Housing\_Kvm\_Get**

## **Description:**

Returns KVM configuration. 1.0 -> 1.1: new keys: user, password Version: 1.1

**Parameters**: serverName (string): Server name The parameter is required.

## **Response**:

```
type: struct
Example:
array('user' => 'lhcu',
'password' => '6olto0e3',
'ip' => '10.10.10.10',
)
```
## **Housing\_Kvm\_Unmount**

#### **Description:**

Unmount KVM. Version: 1.0

### **Parameters**:

serverName (string): Server name The parameter is required. allowed\_ip (string): IP that will be granted access. If it's missing, we'll use the requesting client IP. The parameter is optional. Parameter value must be a valid IP v4 address.

## **Response**:

type: void

## **Housing\_Kvm\_Mount**

**Description:** Mount KVM and get public IP. 1.0 -> 1.1: returns mounted IP 1.1 -> 1.2: new parameter: allowed\_ip Version: 1.2

## **Parameters**:

serverName (string): Server name The parameter is required.

allowed ip (string): IP that will be granted access. If it's missing, we'll use the requesting client IP. The parameter is optional. Parameter value must be a valid IP v4 address.

## **Response**: type: string Example:

'None'

# **Housing\_GetTransferValue**

**Description:** Returns max data transfer value ( MBs ). Version: 1.0

**Parameters**: serverName (string): Server name. The parameter is required.

**Response**: type: int Example: 0

# **Housing\_PowerStatus\_Restart**

## **Description:**

Restart server. Version: 1.0

## **Parameters**:

serverName (string): Server name. The parameter is required.

## **Response**:

type: void

# **Import commands**

# **Import\_GetStatus**

**Description:** Get import status for a known ticketId Possible status strings: 'PENDING', 'STARTED', 'OK', 'ERROR', 'CANCEL' Version: 1.0

**Parameters**: importId (string): Import ID The parameter is required. Parameter value must be a valid integer.

**Response**: type: string Example: 'OK'

# **Multihosting commands**

# **Multihosting\_Hosting\_GetSpace**

**Description:** Returns used hosting space. Only for multihosting. Version: 1.0

**Parameters**: serverName (string): Server name. The parameter is required. domainName (string): Hosting domain name. The parameter is required.

**Response**: type: struct Example: 'None'

# **Multihosting\_Hosting\_Activate**

**Description:** Activates an existing but inactive hosting. Only for multihosting. Version: 1.0

**Parameters**: serverName (string): Server name. The parameter is required. domainName (string): Hosting domain name. The parameter is required.

**Response**: type: void

# **Multihosting\_Hosting\_GetAll**

## **Description:**

Returns existing hostings on multihosting. Only for multihosting. Version: 1.0

## **Parameters**:

serverName (string): Server name. The parameter is required.

onlyActiveHostings (bool): True to add filter: return only active hostings. False or empty, execute without filter. The parameter is optional. Parameter value must be a boolean ( true or false ).

## **Response**:

type: array Example: array('buscador.iumx.eu')

# **Multihosting\_Hosting\_Delete**

#### **Description:**

Deletes an existing hosting. Only for multihosting. Version: 1.0

**Parameters**: serverName (string): Server name. The parameter is required. domainName (string): Hosting domain name. The parameter is required.

## **Response**:

type: void

## **Multihosting\_Hosting\_Deactivate**

**Description:** Deactivates an existing and active hosting. Only for multihosting. Version: 1.0

**Parameters**: serverName (string): Server name. The parameter is required. domainName (string): Hosting domain name. The parameter is required.

**Response**: type: void

## **Multihosting\_Hosting\_Create**

**Description:** Creates a new hosting. Only for multihosting. Version: 1.0

#### **Parameters**:

serverName (string): Server name. The parameter is required. domainName (string): Hosting domain name. The parameter is required. setupName (string): Existing setup name. The parameter is required. Parameter length must be between 1 and 30 characters. setZones (bool): True to set new zones, false to leave them unchanged. Default: true. The parameter is required. Parameter value must be a boolean ( true or false ).

**Response**: type: void

# **Multihosting\_Hosting\_ChangeSetup**

## **Description:**

Changes setup of a existing hosting. Only for multihosting. Version: 1.0

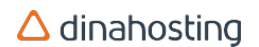

## **Parameters**:

serverName (string): Server name. The parameter is required. domainName (string): Hosting domain name. The parameter is required. setupName (string): Existing setup name. The parameter is required. Parameter length must be between 1 and 30 characters.

**Response**: type: void

## **Multihosting\_GetInfo**

**Description:** Returns multihosting info. Version: 1.0

**Parameters**: serverName (string): Server name. The parameter is required.

**Response**: type: struct Example: (Example too long, see web.)

## **Multihosting\_GetUsedSpace**

**Description:** Returns used space. Only for multihosting. Version: 1.0

**Parameters**: serverName (string): Server name. The parameter is required.

**Response**: type: struct Example: array('total\_space' =  $> 0.5$ , 'space  $limit' => 4000$ , 'homes\_space' => 0.0126953125, 'web space' =  $> 0.1474609375$ . 'webmail\_space' = >  $0$ ,  $'$ bds space' => 0.345703125, 'mail  $space' => 0$ , 'ftp  $space' => 0$ , 'others\_space' =>  $0$ , )

# **Multihosting\_MailReport\_SetOff**

#### **Description:**

Deactivate consumption email report. Only for multihosting. Version: 1.0
#### **Parameters**: serverName (string): Server name. The parameter is required.

**Response**:

type: void

### **Multihosting\_MailReport\_Get**

#### **Description:** Returns consumption email report status. Only for multihosting. Version: 1.0

**Parameters**: serverName (string): Server name. The parameter is required.

#### **Response**:

type: struct Example: array('periodicity' => 'never',  $'$ emailTo' => ". )

### **Multihosting\_MailReport\_Set**

# **Description:**

Set consumption email report. Only for multihosting. Version: 1.0

#### **Parameters**:

serverName (string): Server name. The parameter is required. emailTo (string): Email destination. The parameter is required. Parameter value must be a valid email address.

periodicity (string): Report periodicity. The parameter is required. Accepted parameter values: "daily","monthly","yearly".

**Response**: type: void

# **Multihosting\_GetLicenses**

**Description:** Returns licenses information. Only for multihosting. Version: 1.0

**Parameters**: serverName (string): Server name. The parameter is required.

**Response**: type: struct

Example: array('totalLicenses' => 5, 'availableLicenses' => 4, 'usedLicenses' => 1, )

# **Multihosting\_HostingSetup\_Update**

#### **Description:**

Updates an existing user custom hosting setup. Only for multihosting. Version: 1.0

#### **Parameters**:

serverName (string): Server name. The parameter is required. setupName (string): Existing setup name. The parameter is required. Parameter length must be between 1 and 30 characters. options (struct): New setup options ( as returned by Multihosting\_HostingSetup\_Get ). The parameter is required.

#### **Response**:

type: void

# **Multihosting\_HostingSetup\_GetAll**

#### **Description:**

Returns all available hosting setups. Only for multihosting. Version: 1.0

#### **Parameters**:

serverName (string): Server name. The parameter is required.

**Response**: type: struct Example: array(array('common' => 'N', 'SetupName' => 'Unlimited',  $)$ , array('common' => 'Y', 'SetupName' => 'hosting correo10', ),array('common' => 'Y', 'SetupName' => 'hosting profesional linux',  $\lambda$ , array('common' => 'Y', 'SetupName' => 'hosting personal linux', ))

# **Multihosting\_HostingSetup\_GetOptions**

#### **Description:**

Returns all available hosting setup options. Only for multihosting. Version: 1.0

#### **Parameters**:

serverName (string): Server name. The parameter is required.

**Response**: type: struct Example: (Example too long, see web.)

### **Multihosting\_HostingSetup\_Delete**

#### **Description:**

Deletes a existing user custom hosting setup. Only for multihosting. Version: 1.0

#### **Parameters**:

serverName (string): Server name. The parameter is required. setupName (string): Setup name. The parameter is required. Parameter length must be between 1 and 30 characters.

#### **Response**: type: void

### **Multihosting\_HostingSetup\_Create**

#### **Description:**

Creates a new user custom hosting setup. Only for multihosting. Version: 1.0

#### **Parameters**:

serverName (string): Server name. The parameter is required.

setupName (string): Setup name. The parameter is required. Parameter length must be between 1 and 30 characters.

options (struct): Setup options ( as returned by Multihosting\_HostingSetup\_Get ). The parameter is required.

**Response**: type: void

#### **Multihosting\_HostingSetup\_Get**

#### **Description:**

Returns an user custom hosting setup. Only for multihosting. Version: 1.0

#### **Parameters**:

serverName (string): Server name. The parameter is required. setupName (string): Setup name. The parameter is required. Parameter length must be between 1 and 30 characters.

#### **Response**:

type: struct Example: (Example too long, see web.)

# **Multihosting\_GetEmailAccountsNumber**

#### **Description:**

Returns email accounts number and limit. Version: 1.0

**Parameters**: serverName (string): Server name. The parameter is required.

#### **Response**:

type: struct Example: array('used\_email' => 1,  $'$ assign\_email' => -1, 'email\_limit' => 200, )

# **Multihosting\_GetUsedTransfer**

#### **Description:**

Returns used transfer ammount. Only for multihosting. Version: 1.0

**Parameters**:

serverName (string): Server name. The parameter is required.

#### **Response**:

type: struct Example: array('total\_traffic' => 4712, 'traffic  $limit' => 90000$ , )

# **Payment commands**

# **Payment\_Method\_GetAll**

#### **Description:**

Returns all payment methods. 1.0 -> 1.1: Only returns payment methods for autorenewals. Other payment methods are discarded. Version: 1.1

**Parameters**: This command doesn't accept any parameters **Response**: type: array Example: (Example too long, see web.)

# **Payment\_Credit\_GetDetailed**

**Description:** Returns detailed credit information. Version: 1.0

**Parameters**: This command doesn't accept any parameters **Response**: type: struct Example:  $arrav('credit' => 0.$  $'points' = > 0.1$ ,  $'refundable' => 0.$ 'notRefundable' => 0, 'others'  $=> 0$ , 'afiliated'  $\Rightarrow$  0, 'entered'  $=> 0$ ,  $bonso's' => 0.$ 'devolucion  $credit' => 0$ , )

# **Payment\_Credit\_List**

**Description:** Returns credit modification list. Version: 1.0

**Parameters**: This command doesn't accept any parameters **Response**: type: array Example: (Example too long, see web.)

# **Payment\_Credit\_GetTotal**

**Description:** Returns total credit.

Version: 1.0

**Parameters**: This command doesn't accept any parameters **Response**: type: float Example: 0.1

# **Services commands**

# **Services\_GetHostings**

**Description:** Returns hosting list. Version: 1.0

**Parameters**: This command doesn't accept any parameters **Response**: type: array Example: (Example too long, see web.)

# **Services\_GetManagedDedicatedServers**

**Description:** Returns managed dedicated servers list. Version: 1.0

**Parameters**: This command doesn't accept any parameters **Response**: type: array Example: array(array('serverName' => 'd546.dinaserver.com', 'startDate' => '2013-06-05', 'endDate' => '2014-06-05', ))

# **Services\_GetHousingServers**

**Description:** Returns housing servers list. Version: 1.0

**Parameters**: This command doesn't accept any parameters **Response**: type: array Example: array(array('serverName' => 'colo01.dinaserver.com', 'startDate' => '2011-07-01', 'endDate' => '2011-08-01', ),array('serverName' => 'colo02.dinaserver.com', 'startDate' => '2011-07-01', 'endDate' => '2011-08-01', ))

#### **Services\_GetDomains**

**Description:** Returns domain list. Version: 1.0

**Parameters**: This command doesn't accept any parameters **Response**: type: array Example: (Example too long, see web.)

# **Services\_GetUnmanagedCloudServers**

**Description:** Returns unmanaged cloud server list. Version: 1.0

**Parameters**: This command doesn't accept any parameters **Response**: type: array Example: 'None'

### **Services\_GetManagedVps**

**Description:** Returns managed VPS list. Version: 1.0

**Parameters**: This command doesn't accept any parameters **Response**: type: array Example: array(array('serverName' => 'vl193.dinaserver.com', 'startDate' => '2012-12-14', 'endDate' => '2013-08-09', ),array('serverName' => 'vw151.dinaserver.com', 'startDate' => '2013-03-19', 'endDate' => '2014-03-19', ))

### **Services\_GetAllManagedServersNames**

#### **Description:**

Returns managed server names list ( cloud, dedicated, vps, multihosting ). Version: 1.0

**Parameters**:

### **Services\_GetDedicatedServers**

#### **Description:**

Returns dedicated servers list. Version: 1.0

**Parameters**: This command doesn't accept any parameters **Response**: type: array Example: array(array('serverName' => 'dw27.dinaserver.com', 'startDate' => '2011-02-16', 'endDate' => '2012-02-16', ),array('serverName' => 'd331.dinaserver.com', 'startDate' => '2011-07-12', 'endDate' => '2011-10-12', ))

# **Services\_GetCloudServers**

**Description:** Returns cloud server list. Version: 1.0

**Parameters**: This command doesn't accept any parameters **Response**: type: array Example: array(array('cloudAlias' => 'cl364', 'startDate' => '2011-06-10', 'endDate' => '2011-06-10', ))

# **Services\_GetVps**

#### **Description:** Returns VPS list. Version: 1.0

**Parameters**: This command doesn't accept any parameters **Response**: type: array Example: array(array('serverName' => 'vl328.dinaserver.com',

'startDate' => '2011-04-19', 'endDate' => '2011-05-19', ))

### **Services\_GetDomainTransfers**

#### **Description:**

Returns the user's domain transfers list. Status information is not inmediate; it may take up to 1 hour to change. On transfer codes: 'WAIT\_INIT','WAIT\_APROB','WAIT\_AUTH','WAIT\_TRANSFER' Error codes: 'KO\_AUTH','FAILED','BLOCKED','REJECTED','CANCELED','DELETED','UNKNOWN' OK codes: 'ACTIVE' Version: 1.0

**Parameters**: This command doesn't accept any parameters **Response**: type: array Example: 'None'

#### **Services\_GetSms**

**Description:** Returns Sms list. Version: 1.0

**Parameters**: This command doesn't accept any parameters **Response**: type: array Example:  $arrayk$ "account' => 650074563, 'startDate' => '2009-07-17', 'endDate' => '2013-09-17', ))

### **Services\_GetMultihostings**

**Description:** Returns Multihostings list. Version: 1.0

**Parameters**: This command doesn't accept any parameters **Response**: type: array Example: (Example too long, see web.)

# **Services\_GetUnmanagedDedicatedServers**

#### **Description:**

Returns unmanaged dedicated servers list. Version: 1.0

**Parameters**: This command doesn't accept any parameters **Response**: type: array Example: array(array('serverName' => 'dl446.dinaserver.com', 'startDate' => '2013-04-05', 'endDate' => '2013-07-05', ))

### **Services\_GetManagedCloudServers**

**Description:** Returns managed cloud server list. Version: 1.0

**Parameters**: This command doesn't accept any parameters **Response**: type: array Example: array(array('cloudAlias' => 'c568', 'startDate' => '2014-02-06', 'endDate' => '2014-02-06', ))

### **Services\_GetUnmanagedVps**

**Description:** Returns unmanaged VPS list. Version: 1.0

**Parameters**: This command doesn't accept any parameters **Response**: type: array Example: (Example too long, see web.)

# **Sms commands**

# **Sms\_Programmed\_Cancel**

#### **Description:**

Cancel programmed SMS. Please note that this only works with SMS that has not yet been sent. Version: 1.0

#### **Parameters**:

account (string): Sms account number. The parameter is required. id (int): History ID. The parameter is required.

**Response**: type: void

### **Sms\_GetCredit**

**Description:** Returns available SMS credit. Version: 1.0

**Parameters**: account (string): Sms account number. The parameter is required.

**Response**: type: string Example: 0.000000

### **Sms\_PanelIndependentAccess\_SetPassword**

**Description:** Set a new password for SMS account panel independent access. Version: 1.1

**Parameters**: account (string): Sms account number. The parameter is required. newPassword (string): New password. The parameter is required.

**Response**: type: void

### **Sms\_SetUp**

**Description:** Sets a sms account up. Version: 1.0

#### **Parameters**:

account (string): Account number. The parameter is required.

alias (string): Account alias. The parameter is optional. Parameter length must be between 0 and 100 characters.

sender (string): Default sender. The parameter is optional. Parameter length must be between 0 and 11 characters.

#### **Response**:

type: string Example: 'None'

### **Sms\_History\_GetProgrammed**

**Description:** Returns a delivery list. Version: 1.0

#### **Parameters**:

account (string): Sms account number. The parameter is required. start (int): Start. The parameter is required. Parameter value must be a valid integer. end (int): End. The parameter is required. Parameter value must be a valid integer.

**Response**: type: array Example: 'None'

### **Sms\_History\_GetBulkSent**

**Description:** Returns a delivery list. Version: 1.0

**Parameters**: account (string): Sms account number. The parameter is required. start (int): Start. The parameter is required. Parameter value must be a valid integer. end (int): End. The parameter is required. Parameter value must be a valid integer.

#### **Response**:

type: array Example: 'None'

### **Sms\_History\_GetSent**

**Description:** Returns a delivery list. Version: 1.0

#### **Parameters**:

account (string): Sms account number. The parameter is required. start (int): Start. First SMS to obtain, starting at 0. The parameter is required. Parameter value must be a valid integer. end (int): End. Last SMS to obtain. The parameter is required. Parameter value must be a valid integer.

**Response**: type: array Example: 'None'

### **Sms\_Send\_Bulk\_Limited\_Gsm7**

#### **Description:**

Sends one SMS to one or many destination numbers. This command accepts GSM7 valid UTF-8 encoded characters only. Limited to one SMS for destination number. Valid charlist:  $@E $* e e u i o C Ø ø Å a ? ? ? ? ? ? ? ? ? ? |{}|E x e B E' || # n %' () + .-./:;$  ? ¡ A B C D E F G H I J K L M N O P Q R S T U V W X Y Z Ä Ö Ñ Ü § ¿ a b c d e f g h i j k l m n o p q r s t u v w x y z ä ö ñ ü à 0 1 2 3 4 5 6 7 8 9 Valid special chars: whitespace, carriage return and line feed. Version: 1.0

#### **Parameters**:

account (string): Sms account number. The parameter is required.

contents (string): Text message. Limited to a 7bit charlist. The parameter is required. Parameter length must be between 1 and 160 characters.Parameter value must contain GSM7 valid chars only.

to (array): Destination numbers. The parameter is required.

from (string): Sender name. The parameter is required. Parameter length must be between 1 and 11 characters.

when (string): Date and time, for programmed sending. Set empty for send now. Year-month-day Hour:minute:second. The parameter is optional. Parameter value must be a valid full date: year-month-day hour:minutes:seconds .

#### **Response**:

type: void

### **Sms\_Send\_Bulk\_Limited\_Unicode**

**Description:**

Sends one SMS to one or many destination numbers. This command accepts any UTF-8 encoded character. Limited to one SMS for destination number. Version: 1.0

#### **Parameters**:

account (string): Sms account number. The parameter is required.

contents (string): Text message. It may contain any UTF-8 character. The parameter is required. Parameter length must be between 1 and 70 characters.

to (array): Destination numbers. The parameter is required.

from (string): Sender name. The parameter is required. Parameter length must be between 1 and 11 characters.

when (string): Date and time, for programmed sending. Set empty for send now. Year-month-day Hour:minute:second. The parameter is optional. Parameter value must be a valid full date: year-month-day hour:minutes:seconds .

**Response**: type: void

# **Sms\_Send\_Bulk\_Long\_Gsm7**

#### **Description:**

Sends SMS to one or many destination numbers.

This command accepts GSM7 valid UTF-8 encoded characters only.

Please note the SMS may be divided on many smaller SMS (more credit is consumed).

Valid charlist:  $@E $* e e u i o C \emptyset \emptyset A a ? ? ? ? ? ? ? ? ? ? ? |{} - 1 \nE \n\mathcal{B} B E ! " # \nB \% ' ( ) + . - . / : ;$  ? ¡ A B C D E F G H I J K L M N O P Q R S T U V W X Y Z Ä Ö Ñ Ü § ¿ a b c d e f g h i j k l m n o p q r s t u v w x y z ä ö ñ ü à

Valid special chars: whitespace, carriage return and line feed.

Version: 1.0

#### **Parameters**:

account (string): Sms account number. The parameter is required.

contents (string): Text message. Limited to a 7bit charlist. The parameter is required. Parameter length must be between 1 and 765 characters.Parameter value must contain GSM7 valid chars only.

to (array): Destination numbers. The parameter is required.

from (string): Sender name. The parameter is required. Parameter length must be between 1 and 11 characters.

when (string): Date and time, for programmed sending. Set empty for send now. Year-month-day Hour:minute:second. The parameter is optional. Parameter value must be a valid full date: year-month-day hour:minutes:seconds .

#### **Response**:

type: void

### **Sms\_Send\_Bulk\_Long\_Unicode**

#### **Description:**

Sends SMS to one or many destination numbers.

This command accepts any UTF-8 encoded character.

Please note the SMS may be divided on many smaller SMS (more credit is consumed).

Version: 1.0

#### **Parameters**:

account (string): Sms account number. The parameter is required.

contents (string): Text message. It may contain any UTF-8 character. The parameter is required. Parameter length must be between 1 and 335 characters.

to (array): Destination numbers. The parameter is required.

from (string): Sender name. The parameter is required. Parameter length must be between 1 and 11 characters.

when (string): Date and time, for programmed sending. Set empty for send now. Year-month-day Hour:minute:second. The parameter is optional. Parameter value must be a valid full date: year-month-day hour:minutes:seconds .

**Response**:

type: void

### **Sms\_GetSender**

#### **Description:**

Returns sender name ( used for "from" field ). Version: 1.0

#### **Parameters**:

account (string): Sms account number. The parameter is required.

**Response**: type: string Example: 'Pruebas'

#### **Sms\_Phonebook\_GetAllContacts**

#### **Description:**

Returns phonebook contact list. 1.0 -> 1.1: Added mising id key on response. Version: 1.1

#### **Parameters**:

account (string): Sms account number. The parameter is required.

#### **Response**:

type: struct Example: array('229' => array('name' => 'Soporte', 'number' => 900854000,  $'id' \Rightarrow 229$ , ), )

### **Sms\_Phonebook\_DeleteContact**

**Description:** Delete an existing phonebook contact. Version: 1.0

#### **Parameters**: account (string): Sms account number. The parameter is required. id (int): Contact id. The parameter is required. Parameter value must be a valid integer.

**Response**: type: void

### **Sms\_Phonebook\_CreateContact**

#### **Description:**

Create a new phonebook contact. Version: 1.0

#### **Parameters**:

account (string): Sms account number. The parameter is required.

name (string): Contact name. The parameter is required. Parameter length must be between 1 and 50 characters.

phoneNumber (string): Contact phone number. The parameter is required. Parameter value must be a valid phone number.

**Response**: type: void

### **Sms\_Phonebook\_UpdateContact**

#### **Description:**

Update an existing phonebook contact. Version: 1.0

#### **Parameters**:

account (string): Sms account number. The parameter is required.

id (int): Contact id. The parameter is required. Parameter value must be a valid integer.

name (string): Contact name. The parameter is required. Parameter length must be between 1 and 50 characters.

phoneNumber (string): Contact phone number. The parameter is required. Parameter value must be a valid phone number.

**Response**:

type: void

### **Sms\_DeliveryList\_Update**

#### **Description:**

Update an existing delivery list ( overwrites previous ids ). Version: 1.0

#### **Parameters**:

account (string): Sms account number. The parameter is required. name (string): Delivery list name. The parameter is required. Parameter length must be between 1 and 20 characters.

ids (array): New phonebook ids (array). The parameter is required.

#### **Response**:

type: void

#### **Sms\_DeliveryList\_GetAll**

#### **Description:** Return all delivery lists. Version: 1.0

**Parameters**: account (string): Sms account number. The parameter is required.

#### **Response**:

```
type: array
Example:
array('name' => 'sfgjshgef',
'members' => array(),
)
```
### **Sms\_DeliveryList\_Delete**

#### **Description:**

Delete an existing delivery list. Version: 1.0

#### **Parameters**:

account (string): Sms account number. The parameter is required. name (string): Delivery list name. The parameter is required. Parameter length must be between 1 and 20 characters.

**Response**:

type: void

### **Sms\_DeliveryList\_Create**

**Description:** Create a new delivery list. Version: 1.0

**Parameters**: account (string): Sms account number. The parameter is required. name (string): Delivery list name. The parameter is required. Parameter length must be between 1 and 20 characters.

ids (array): Phonebook ids ( array ). The parameter is required.

**Response**: type: void

### **Sms\_DeliveryList\_Get**

**Description:** Returns a delivery list. Version: 1.0

#### **Parameters**:

account (string): Sms account number. The parameter is required. name (string): Delivery list name. The parameter is required. Parameter length must be between 1 and 20 characters.

#### **Response**:

type: struct Example:  $array('members' => array(),$ )

### **Sms\_DeliveryList\_GetPhones**

**Description:** Returns a delivery list. Version: 1.0

**Parameters**:

account (string): Sms account number. The parameter is required. name (string): Delivery list name. The parameter is required. Parameter length must be between 1 and 20 characters.

**Response**:

type: array Example: array(743214323)

# **System commands**

# **System\_GetResponseTypes**

**Description:** Returns valid Response Types. Default response type can be changed with parameter "responseType=xxx". Version: 1.0

**Parameters**: This command doesn't accept any parameters **Response**: type: struct

### **System\_GetRequestTypes**

**Description:** Returns valid Request Types. Version: 1.0

**Parameters**: This command doesn't accept any parameters **Response**: type: struct

# **System\_MethodHelp**

**Description:** Returns command documentation. Version: 1.0

**Parameters**: commandName (string): Command name. The parameter is required.

**Response**: type: string

### **System\_MethodSignature**

**Description:** Returns the method signature. **Warning: This command is intented for automatic XmlRpc client use with XmlRpc requests only .** Version: 1.0

**Parameters**: commandName (string): Command name. The parameter is required.

**Response**: type: array

## **System\_TestSimulation**

**Description:** Test if request is on simulation mode. Version: 1.0

**Parameters**: This command doesn't accept any parameters **Response**: type: bool

# **System\_ListMethods**

**Description:** Lists command names. Version: 1.0

**Parameters**: This command doesn't accept any parameters **Response**: type: array Example: (Example too long, see web.)

# **System\_GetApiVersion**

**Description:** Returns Api version information. Version: 1.0

**Parameters**: This command doesn't accept any parameters **Response**: type: struct Example: (Example too long, see web.)

# **User commands**

# **User\_GetInfo**

**Description:** Returns all secondary users. Version: 1.0

**Parameters**: This command doesn't accept any parameters **Response**: type: struct Example: (Example too long, see web.)

# **User\_Data\_GetValidLegalForms**

**Description:** Returns all valid legal form IDs and descriptions. Version: 1.0

**Parameters**: This command doesn't accept any parameters **Response**: type: array Example: (Example too long, see web.)

# **User\_GetServices**

**Description:** Returns a list of services. Version: 1.1

**Parameters**: This command doesn't accept any parameters **Response**: type: array Example: (Example too long, see web.)

# **User\_GetNotifications**

**Description:** Returns user notifications. Version: 1.0

#### **Parameters**: This command doesn't accept any parameters

**Response**: type: struct Example: 'None'

### **User\_GetInvoicedAmount**

#### **Description:**

Returns invoiced amount. Version: 1.0

**Parameters**:

startDate (string): Starting date and time. Example: 2011-01-31 00:00:00. The parameter is optional. Parameter value must be a valid full date: year-month-day hour:minutes:seconds .

endDate (string): Ending date and time. Example: 2011-12-31 23:59:59. The parameter is optional. Parameter value must be a valid full date: year-month-day hour:minutes:seconds .

**Response**:

type: float Example: 9355.02

### **User\_GetLastLoginDate**

**Description:** Returns user last login date time. Version: 1.0

**Parameters**:

This command doesn't accept any parameters **Response**: type: string Example: '2011-05-03 13:22:05'

### **User\_Secondary\_Update**

#### **Description:**

Update an existing secondary user. 1.0 -> 1.1 loginData is now flagged as a needed parameter. Version: 1.1

#### **Parameters**:

idSecondaryUser (int): Existing secondary user ID. The parameter is required. Parameter value must be a valid integer.

personalData (struct): Secondary user personal identification data. The parameter is required. Parameter value must be a struct containing user information: firstname, lastname, NIF

companyData (struct): Secondary user company identification data. The parameter is optional. Parameter value must be a struct containing user information: company, legal\_form, CIF, company\_phone, company\_fax

contactData (struct): Secondary user contact information. The parameter is required. Parameter value must be a struct containing user information: country\_code, state, city, postal\_code, address, phone, fax, email\_address

loginData (struct): Secondary user login data. The parameter is required. Parameter value must be a struct containing user information: login, password

**Response**: type: string Example: 'None'

### **User\_Secondary\_GetAll**

**Description:** Returns all secondary users. Version: 1.0

**Parameters**: This command doesn't accept any parameters **Response**: type: array Example: (Example too long, see web.)

# **User\_Secondary\_Delete**

**Description:** Delete a secondary user. Version: 1.0

**Parameters**: userId (int): Secondary user ID. The parameter is required. Parameter value must be a valid integer.

**Response**: type: string Example: 'None'

# **User\_Secondary\_Create**

#### **Description:**

Create a secondary user. 1.0 -> 1.1 loginData is now flagged as a needed parameter. Version: 1.1

#### **Parameters**:

personalData (struct): Secondary user personal identification data. The parameter is required. Parameter value must be a struct containing user information: firstname, lastname, NIF

companyData (struct): Secondary user company identification data. The parameter is optional. Parameter value must be a struct containing user information: company, legal form, CIF, company phone, company\_fax

contactData (struct): Secondary user contact information. The parameter is required. Parameter value must be a struct containing user information: country\_code, state, city, postal\_code, address, phone, fax, email\_address

loginData (struct): Secondary user login data. The parameter is required. Parameter value must be a struct containing user information: login, password

**Response**: type: string Example:

'None'

**User\_Default\_GetAdminContact**

**Description:**

Returns user default admin contact data. Version: 1.0

**Parameters**: This command doesn't accept any parameters **Response**: type: struct Example: 'None'

# **User\_Default\_GetDnss**

**Description:** Returns user default DNS. Version: 1.0

**Parameters**: This command doesn't accept any parameters **Response**: type: array Example: array('ns.dinahosting.com','ns2.dinahosting.com','ns3.dinahosting.com','ns4.dinahosting.com')

# **User\_Default\_GetTechContact**

**Description:** Returns user default tech contact data. Version: 1.0

**Parameters**: This command doesn't accept any parameters **Response**: type: struct Example: 'None'

# **Vps commands**

# **Vps\_Hosting\_Activate**

#### **Description:**

Activates an existing but inactive hosting. Only for managed virtual servers. Version: 1.0

**Parameters**: serverName (string): Server name. The parameter is required. domainName (string): Hosting domain name. The parameter is required.

**Response**: type: void

# **Vps\_Hosting\_GetAll**

#### **Description:**

Returns existing hostings on Vps. Only for managed virtual servers. Version: 1.0

#### **Parameters**:

serverName (string): Server name. The parameter is required. onlyActiveHostings (bool): True to add filter: return only active hostings. False or empty, execute without filter. The parameter is optional. Parameter value must be a boolean ( true or false ).

#### **Response**:

type: array Example: array('xen.delira.eu','java.delira.eu','soportedinahosting.com','dominiopersonal.com','nophp.com','probaform acion.soportedinahosting.com','pruebapersonal.com','correodeprueba.com')

### **Vps\_Hosting\_Delete**

#### **Description:**

Deletes an existing hosting. Only for managed virtual servers. Version: 1.0

**Parameters**: serverName (string): Server name. The parameter is required. domainName (string): Hosting domain name. The parameter is required.

**Response**: type: void

# **Vps\_Hosting\_Deactivate**

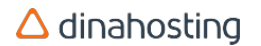

#### **Description:**

Deactivates an existing and active hosting. Only for managed virtual servers. Version: 1.0

**Parameters**: serverName (string): Server name. The parameter is required. domainName (string): Hosting domain name. The parameter is required.

**Response**:

type: void

# **Vps\_Hosting\_GetSetupName**

**Description:** Returns hosting setup name. Only for managed vps servers. Version: 1.0

**Parameters**: serverName (string): Server name. The parameter is required. domainName (string): Hosting domain name. The parameter is required.

**Response**: type: string Example: 'None'

### **Vps\_Hosting\_Create**

#### **Description:**

Creates a new hosting. Only for managed virtual servers. 1.0 -> 1.1: Added an existing setup name validation. Version: 1.1

#### **Parameters**:

serverName (string): Server name. The parameter is required. domainName (string): Hosting domain name. The parameter is required. setupName (string): Existing setup name. The parameter is required. Parameter length must be between 1 and 30 characters. setZones (bool): True to set new zones, false to leave them unchanged. Default: true. The parameter is required. Parameter value must be a boolean ( true or false ).

**Response**: type: void

# **Vps\_Hosting\_ChangeSetup**

#### **Description:**

Changes setup of a existing hosting. Only for managed virtual servers. Version: 1.0

**Parameters**:

serverName (string): Server name. The parameter is required. domainName (string): Hosting domain name. The parameter is required. setupName (string): Existing setup name. The parameter is required. Parameter length must be between 1 and 30 characters.

**Response**: type: void

### **Vps\_GetDataTransferInfo**

**Description:** Returns data transfer summary. Version: 1.0

**Parameters**: serverName (string): Server name. The parameter is required.

**Response**: type: struct Example:

(Example too long, see web.)

# **Vps\_GetMonitorizedPorts**

**Description:** Returns monitorized ports with their status. Only for unmanaged virtual servers. Version: 1.0

**Parameters**: serverName (string): Server name. The parameter is required.

**Response**: type: array Example: (Example too long, see web.)

### **Vps\_GetUsedSpace**

**Description:** Returns used space. Only for managed virtual servers. Version: 1.0

**Parameters**: serverName (string): Server name. The parameter is required.

**Response**: type: struct Example:

array('total\_space' => 71, 'space  $limit' => 10240$ , 'homes\_space' => 0.1240234375, 'web space' =  $> 66.9951171875$ , 'webmail  $space' => 0$ , 'bds\_space' => 3.171875, 'mail\_space' => 0.396484375, 'ftp\_space' => 0.0078125, 'others  $space' => 0$ , )

# **Vps\_Monitorization\_Activate**

**Description:** Activate monitorization. Only for non-managed virtual servers. Version: 1.0

**Parameters**: serverName (string): Server name. The parameter is required. emails (array): Array of emails. The parameter is required.

**Response**: type: void

# **Vps\_Monitorization\_Deactivate**

**Description:** Deactivate monitorization. Only for non-managed virtual servers. Version: 1.0

**Parameters**: serverName (string): Server name. The parameter is required.

**Response**: type: void

### **Vps\_Monitorization\_Get**

**Description:** Returns monitorization configuration. Only for non-managed virtual servers. Version: 1.0

**Parameters**: serverName (string): Server name. The parameter is required.

#### **Response**:

type: struct Example: array('emails' => array('ejemplo@example.com'), 'activated' => true,

#### )

# **Vps\_GetAllHostingsFullReport**

#### **Description:**

Returns a summary of the space, transfer data and plan per hosting. Version: 1.0

**Parameters**: serverName (string): Server name. The parameter is required.

**Response**: type: struct Example: 'None'

### **Vps\_MailReport\_SetOff**

**Description:** Deactivate consumption email report. Only for managed virtual servers. Version: 1.0

**Parameters**: serverName (string): Server name. The parameter is required.

**Response**: type: void

### **Vps\_MailReport\_Get**

**Description:** Returns consumption email report status. Only for managed virtual servers. Version: 1.0

**Parameters**: serverName (string): Server name. The parameter is required.

**Response**: type: struct Example: array('periodicidad' => 'nunca', 'direccionDeDestino' => '', )

# **Vps\_MailReport\_Set**

#### **Description:**

Set consumption email report. Only for managed virtual servers. Version: 1.0

#### **Parameters**:

serverName (string): Server name. The parameter is required. emailTo (string): Destination emails separated with commas. The parameter is required. Parameter value must be a valid email address. periodicity (string): Report periodicity. The parameter is required. Accepted parameter values: "daily","weekly","monthly".

**Response**:

type: void

### **Vps\_Services\_GetAll**

**Description:** Returns services status. Only for managed virtual servers. Version: 1.0

#### **Parameters**:

serverName (string): Server name. The parameter is required.

#### **Response**:

type: struct Example: array('smtp' => 'started', 'streaming' => 'deactivated', 'web' => 'started', 'mysql' => 'started', 'ftp' => 'started', 'pop3' => 'started', 'dinascanner' => 'started', )

### **Vps\_Services\_ChangeStatus**

#### **Description:**

Change server service status. Only for managed virtual servers. Version: 1.0

#### **Parameters**:

serverName (string): Server name. The parameter is required.

serviceName (string): Service name. The parameter is required. Accepted parameter values: "web","mysql","pop3","smtp","ftp","dinascanner".

serviceAction (string): Action over service. The parameter is required. Accepted parameter values: "start","stop","activate","deactivate","restart".

**Response**: type: void

### **Vps\_GetLicenses**

**Description:**

Returns licenses information. Only for managed virtual servers. Version: 1.0

**Parameters**: serverName (string): Server name. The parameter is required.

#### **Response**:

type: struct Example: array('totalLicenses' => 25, 'usedLicenses' => 8, )

### **Vps\_GetBandwidthConsumption**

#### **Description:**

Returns bandwidth consumption summary. Only for non-managed virtual servers. Version: 1.0

#### **Parameters**:

serverName (string): Server name. The parameter is required. month (int): Month number. The parameter is required. Parameter value must be a valid integer. Parameter value must be between values 1 and 12 inclusive. year (int): Year. The parameter is required. Parameter value must be a valid integer. Parameter value must be between values 2002 and 2013 inclusive.

#### **Response**:

type: struct Example: (Example too long, see web.)

# **Vps\_GetServerInfo**

**Description:** Returns VPS server info. Version: 1.0

**Parameters**: serverName (string): Server name. The parameter is required.

**Response**: type: struct Example: array('name' => 'vl328.dinaserver.com', 'main\_ip' => '82.98.167.9',  $'ips' => array(),$ )

# **Vps\_HostingSetup\_Update**

**Description:**

Updates an existing user custom hosting setup. Only for managed virtual servers. Version: 1.0

#### **Parameters**:

serverName (string): Server name. The parameter is required. setupName (string): Existing setup name. The parameter is required. Parameter length must be between 1 and 30 characters. options (struct): New setup options ( as returned by Vps\_HostingSetup\_Get ). The parameter is required.

#### **Response**:

type: void

### **Vps\_HostingSetup\_GetAll**

**Description:** Returns all available hosting setups. Only for managed virtual servers. Version: 1.0

**Parameters**: serverName (string): Server name. The parameter is required.

**Response**: type: struct Example: (Example too long, see web.)

### **Vps\_HostingSetup\_GetOptions**

#### **Description:**

Returns all available hosting setup options. Only for managed virtual servers. Version: 1.0

**Parameters**: serverName (string): Server name. The parameter is required.

#### **Response**:

type: struct Example: (Example too long, see web.)

### **Vps\_HostingSetup\_Delete**

#### **Description:**

Deletes a existing user custom hosting setup. Only for managed virtual servers. Version: 1.0

#### **Parameters**: serverName (string): Server name. The parameter is required.

setupName (string): Setup name. The parameter is required. Parameter length must be between 1 and 30 characters.

**Response**: type: void

# **Vps\_HostingSetup\_Create**

#### **Description:**

Creates a new user custom hosting setup. Only for managed virtual servers. Version: 1.0

**Parameters**:

serverName (string): Server name. The parameter is required.

setupName (string): Setup name. The parameter is required. Parameter length must be between 1 and 30 characters.

options (struct): Setup options ( as returned by Vps\_HostingSetup\_Get ). The parameter is required.

**Response**: type: void

# **Vps\_HostingSetup\_Get**

**Description:** Returns an user custom hosting setup. Only for managed virtual servers. Version: 1.0

**Parameters**: serverName (string): Server name. The parameter is required. setupName (string): Setup name. The parameter is required. Parameter length must be between 1 and 30 characters.

**Response**: type: struct Example: (Example too long, see web.)

# **Vps\_Control\_GetApacheProcesses**

#### **Description:**

Returns apache active processes information. Only for linux managed virtual servers. Version: 1.0

**Parameters**: serverName (string): Server name. The parameter is required.

**Response**: type: array Example: (Example too long, see web.)

# **Vps\_Control\_GetSystemLoad**

#### **Description:**

Returns cpu load by hosting information. Only for managed virtual servers. Version: 1.0

**Parameters**: serverName (string): Server name. The parameter is required.

**Response**: type: struct Example: (Example too long, see web.)

# **Vps\_Control\_GetSystemStatus**

**Description:** Returns sysyem information. Only for managed virtual servers. Version: 1.0

**Parameters**: serverName (string): Server name. The parameter is required.

**Response**: type: struct Example: (Example too long, see web.)

# **Vps\_Control\_KillMysqlProcess**

**Description:** Kill mysql active processes. Only for managed virtual servers. Version: 1.0

**Parameters**: serverName (string): Server name. The parameter is required. pid (int): Process id. The parameter is required. Parameter value must be a valid integer.

**Response**: type: void

### **Vps\_Control\_GetMysqlProcesses**

#### **Description:**

Returns mysql active processes information. Only for managed virtual servers. Version: 1.0

**Parameters**:

#### serverName (string): Server name. The parameter is required.

```
Response:
type: array
Example:
array(array('info' => 'show',
'id' = > 4614,
'host' => 'gdc.dinaserver.com:59830',
'ddbb' => 'NULL'.'user' => 'root'.
'command' => 'Query',
'time' => 'NULL',
'status' => 'NULL',
))
```
# **Vps\_Control\_GetCpuLoadByHosting**

#### **Description:** Returns cpu load by hosting information. Only for managed virtual servers. Version: 1.0

**Parameters**: serverName (string): Server name. The parameter is required.

#### **Response**: type: array

Example: array(array('hosting' => 'vl328.dinaserver.com', 'used  $cpu' => 0.04$ , 'percent\_used\_cpu' => 100, ),array('hosting' => 'others', 'used  $cpu' => 0$ , 'percent\_used\_cpu' => 0, ))

### **Vps\_Nfs\_Get**

#### **Description:** Returns NFS server name Version: 1.0

#### **Parameters**: serverName (string): Server name The parameter is required.

**Response**: type: struct Example: 'None'

# **Vps\_GetSpaceAndTransferReportPerHosting**

#### **Description:** Returns a summary of the space and transfer data per hosting.
#### $\Delta$  dinahosting

Version: 1.0

**Parameters**: serverName (string): Server name. The parameter is required.

**Response**: type: struct Example: 'None'

### **Vps\_PowerStatus\_Reactivate**

**Description:** Reactivate suspended server. Only for non-managed virtual servers. Version: 1.0

**Parameters**: serverName (string): Server name. The parameter is required.

**Response**: type: void

#### **Vps\_PowerStatus\_TurnOn**

**Description:** Turn on server. Only for non-managed virtual servers. Version: 1.0

**Parameters**: serverName (string): Server name. The parameter is required.

**Response**: type: void

#### **Vps\_PowerStatus\_ElectricRestart**

**Description:** Electric restart of server. Only for non-managed virtual servers. Version: 1.0

**Parameters**: serverName (string): Server name. The parameter is required.

**Response**: type: void

# **Vps\_PowerStatus\_Pause**

181 / 183

#### $\Delta$  dinahosting

**Description:**

Pause server. Only for non-managed virtual servers. Version: 1.0

**Parameters**: serverName (string): Server name. The parameter is required.

**Response**: type: void

#### **Vps\_PowerStatus\_Get**

**Description:** Get server status. Only for non-managed virtual servers. Version: 1.0

**Parameters**: serverName (string): Server name. The parameter is required.

**Response**: type: string Example: 'Idle'

#### **Vps\_PowerStatus\_Suspend**

**Description:** Suspend server. Only for non-managed virtual servers. Version: 1.0

**Parameters**: serverName (string): Server name. The parameter is required.

**Response**: type: void

#### **Vps\_PowerStatus\_TurnOff**

**Description:** Turn off server. Only for non-managed virtual servers. Version: 1.0

**Parameters**: serverName (string): Server name. The parameter is required.

**Response**: type: void

## **Vps\_PowerStatus\_Unpause**

#### **Description:**

Unpause paused server. Only for non-managed virtual servers. Version: 1.0

**Parameters**: serverName (string): Server name. The parameter is required.

**Response**: type: void

# **Vps\_PowerStatus\_Restart**

**Description:** Soft restart server. Only for non-managed virtual servers. Version: 1.0

**Parameters**: serverName (string): Server name. The parameter is required.

**Response**: type: void